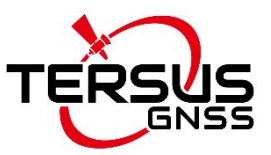

# <span id="page-0-0"></span>**Log & Command Reference for David30-D GNSS Receiver**

**©2022-2023 Tersus GNSS Inc. All rights reserved.**

**Sales Enquiry:** sales@tersus-gnss.com **Technical Support:** support@tersus-gnss.com More details, please visit www.tersus-gnss.com

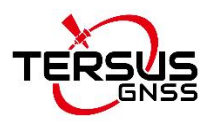

# <span id="page-1-0"></span>**Revision History**

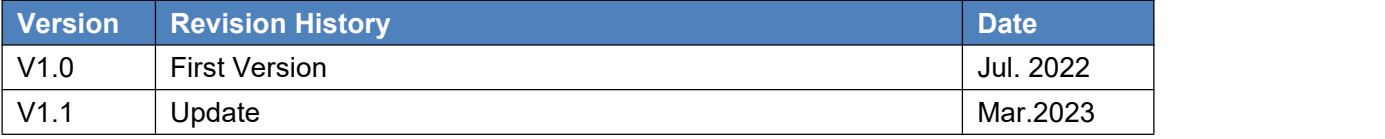

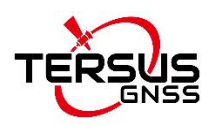

# <span id="page-2-0"></span>**Tersus David30-D User Agreement**

Copyright © 2023 Tersus GNSS Inc. CAUTION! Please read this notice carefully before using the David30-D GNSS receiver. Use of the David30-D indicates acceptance of the terms and conditions of the User Agreement.

Thank you for using Tersus David30-D! This agreement is a legally binding contract between Tersus GNSS Inc. and you regarding the user of Tersus David30-D. Please read all the terms and conditions listed in the agreement carefully. Use of David30-D indicates that you have agreed to accept all of the terms of this Agreement. If you have any questions about the content of the terms of this Agreement, please contact Tersus GNSS Inc. If you do not agree to any of the terms and conditions of this Agreement, please do not proceed with the subsequent operations.

#### **License**

Tersus provides users with free licenses for Tersus software and related materials, for the purpose of product needs and improvement, when users use Tersus products. Tersus does not guarantee that the free license will not be changed. The license fee will be calculated according to the price published on Tersus official website [www.tersus-gnss.com](http://www.tersus-gnss.com). Before you pay the license fee as agreed, Tersus will reserve the right not to provide you with Tersus software and related materials. Without the permission of Tersus, users are not allowed to resell it to a third party or use Tersus software and related materials to obtain income through other means in any way.

#### **Proprietary Rights**

The user agrees that Tersus software and related materials shall belong to Tersus, and Tersus retains exclusive ownership of the trademarks and service marks represented by its company name and logo and all of the documentation related. The user agrees that all technologies, algorithms and processes contained in Tersus software constitute commercial secrets, and the user will protect them. User may not reverse engineer, decompile or disassemble the software, nor alter images used in the software and the documentation. The user are not allowed to copy, modify, and reproduce relevant information, no matter it is modified or translated into another language, unless the permission of Tersus is obtained. The user agrees that if the user violates this agreement, he will be liable for damages determined by the court.

#### **Customer Service**

According to the situation of users using Tersus David30-D, Tersus will continue to add features, improve performance and experience. Although it is the Tersus's customary practice to provide reasonable assistance and support in the use of Tersus products to customers, Tersus shall not be obligated to any user to provide technical assistance or support through this agreement, and may at Tersus's sole election charge a fee for customer service.

#### **Update Policy**

Tersus may regularly or irregularly, update the firmware of the Tersus David30-D to add functions or fix issues. Tersus is not obliged to provide updates or modifications to any user, nor do we guarantee that that updates or modifications are fully in line with expectations.

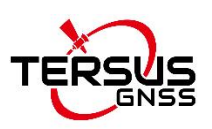

#### **Disclaimer**

Tersus will try best to make that the function of Tersus David30-D run normally and the data calculation is correct, but Tersus does not guarantee that all functions of the David30-D meets the expectations, the data calculation is correct and the stability of the David30-D runs stably. Tersus and distributors will not be liable for any indirect, special, incidental, consequential or exemplary damages caused in any way.

#### **Termination**

This agreement is hereby terminated by mutual agreement or by any breach of any one ormore provisions of this agreement by either party. In such cases, all rights of Tersus shall remain in force and effect. Any protected information data of user maintained on database shall upon notice to the user and at the discretion of Tersus may be destroyed.

#### **Copyright**

Tersus David30-D software and related materials (including, but not limited to, any images, photographs, animations, video, audio, music or text incorporated into the software), and all intellectual property rights associated with it, whether exists in a tangible media or in an electronic media is owned by Tersus. You may not remove or alter any trademark, logo, copyright and other proprietary notice in or on the products.

#### **Other**

Tersus has the right to amend all the contents of this agreement and product policy, and the right to interpret them within the scope of law.

This agreement will be effective once it is published, and Tersus has the right to modify the content of the agreement at any time, and the modified results will be published on the Tersus website. If you do not agree with the modifications made, you have the right to stop using Tersus David30-D. If the user continues to use, it is deemed that the user accepts the modifications.

The conclusion, implementation and interpretation of this agreement and the settlement of disputes shall be governed by the laws of China and subject to the jurisdiction of the Chinese courts. If any dispute arises between the parties regarding the content of this agreement or its implementation, the parties shall try to resolve it through friendly consultation; if consultation fails, either party may file a lawsuit in the court where Tersus GNSS is located.

# <span id="page-3-0"></span>**Foreword**

This < Log & Command Reference > offers you information on commands, logs, default settings, and examples of Tersus David30-D GNSS receiver.

## <span id="page-3-1"></span>**Audience**

This < Log & Command Reference> is applied to the technicians who know GNSS Receiverto some extent but not to the general readers.

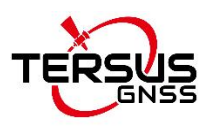

# <span id="page-4-0"></span>**Contents**

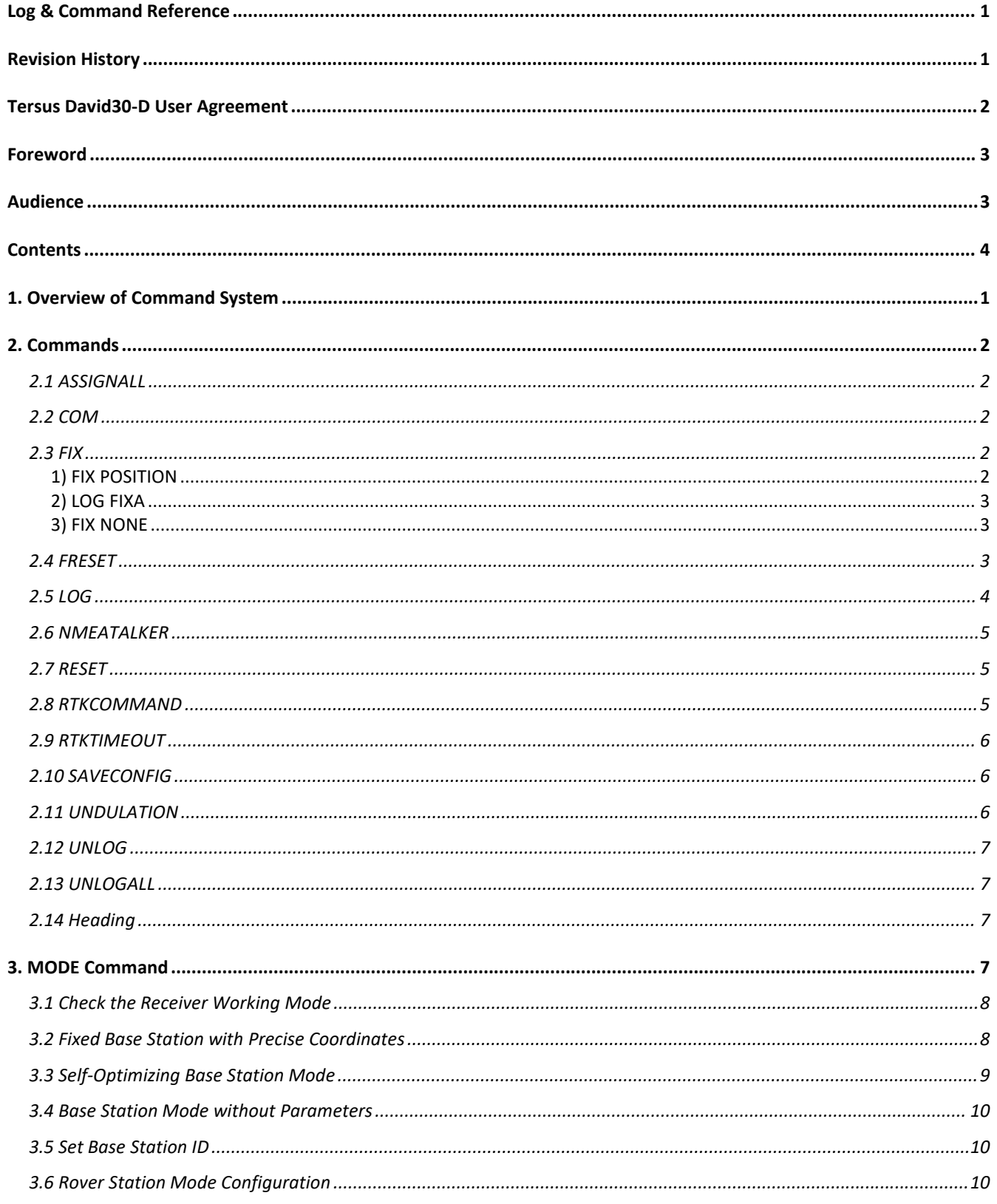

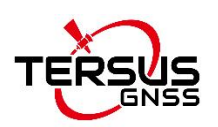

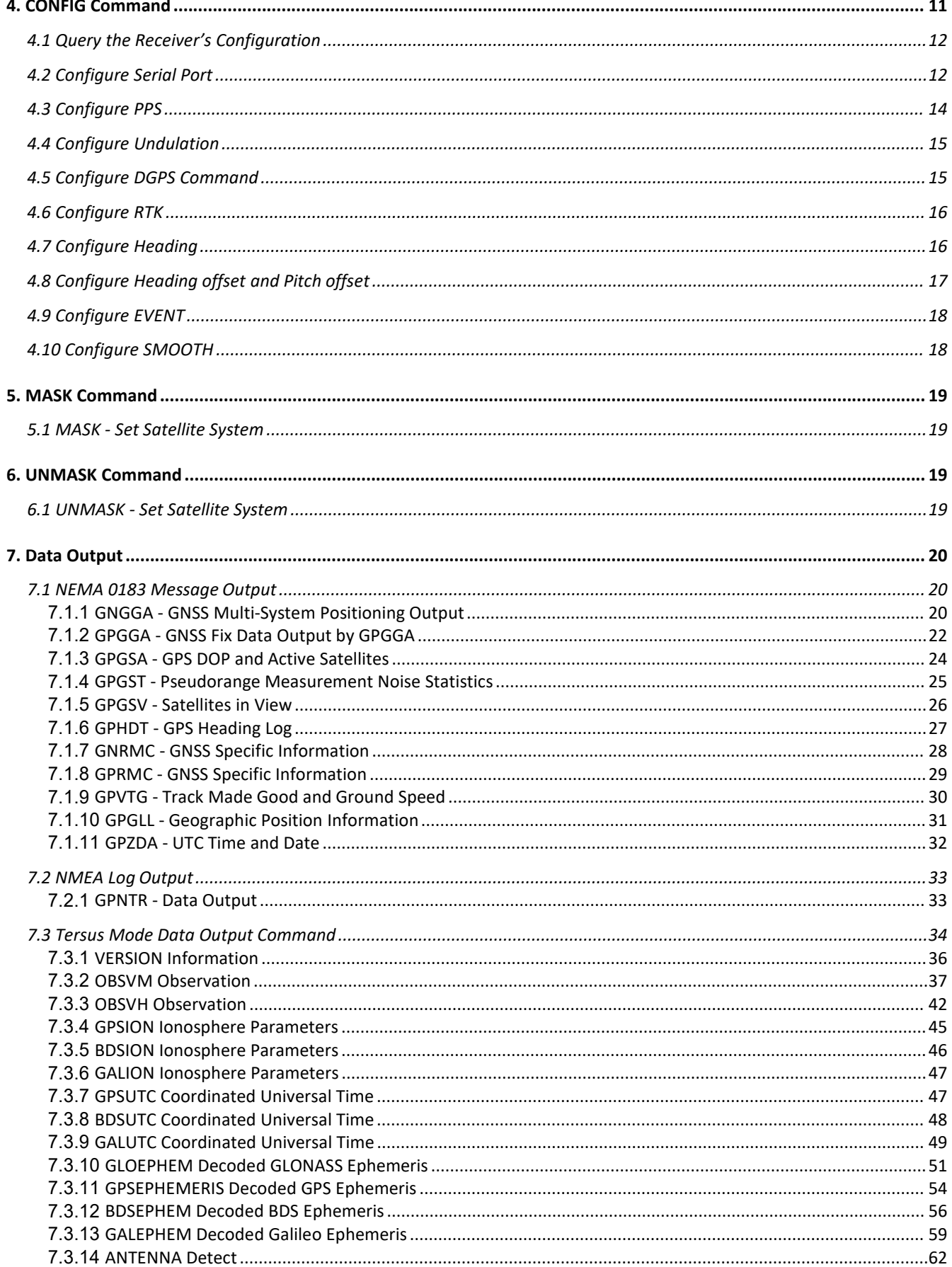

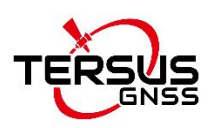

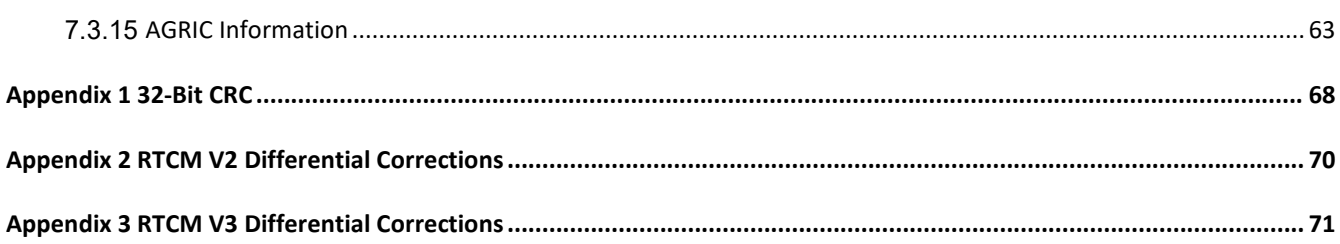

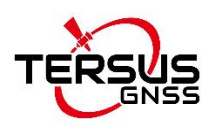

# <span id="page-7-0"></span>**1. Overview of Command System**

Tersus GNSS systems allow users to modify its configuration with command systems. Here are some general remarks on this command system:

- $\triangleright$  All commands are not case-sensitive.
- $\triangleright$  All loggings related command must specify the port related. If the port is not specified, the command is applied to current port.
- $\triangleright$  If the commands are executed successfully, the board returns OK. Otherwise, it returns an error message.

The Tersus commands for High precision GNSS receiver can be categorized into the following types.

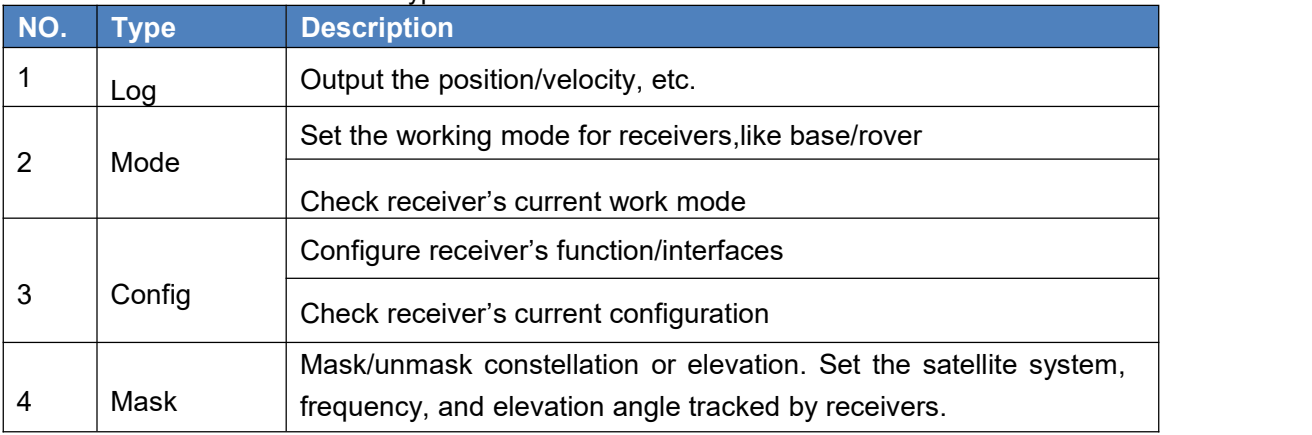

#### Table 1- 1 Receivers command type

Only printable ASCII characters are allowed, plus CR (carriage return) and LF (line feed). Each sentence starts with a "\$" sign and ends with CR>LF>.

All commands are composed of command header and configuration parameters (if the parameter part can be empty, the command has only one command header). The header field contains the command name or message header.

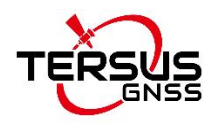

# <span id="page-8-0"></span>**2. Commands**

## <span id="page-8-1"></span>**2.1 ASSIGNALL**

This command is used to override the automatic satellites/channel assignment and re acquisition process. Generally, it is used to remove one or two systems from solution.

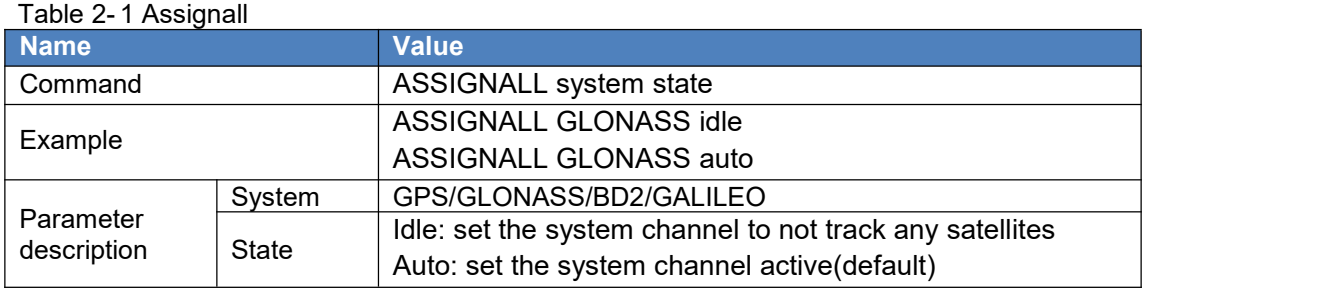

## <span id="page-8-2"></span>**2.2 COM**

This command is used to change the baud rate of the serial port to adapt its host device requirement.

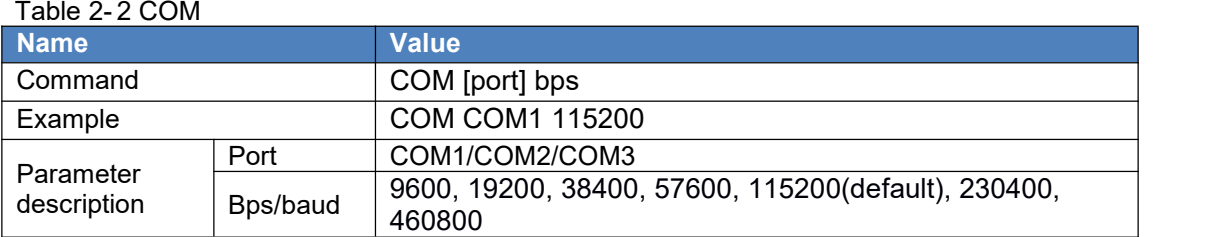

## <span id="page-8-3"></span>**2.3 FIX**

This command is used to fix position to the input values.

FIX POSITION should only be used for base station receivers. A station coordinate command is used to manage whether fix the station coordinate. For RTK, the coordinates should be fixed as known value when it serves as the base station.If the position is unknown, please refer to MODE BASE command.

<span id="page-8-4"></span>1) FIX POSITION

This command is to fix the coordinate of a base station.

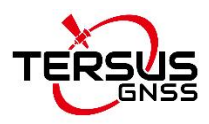

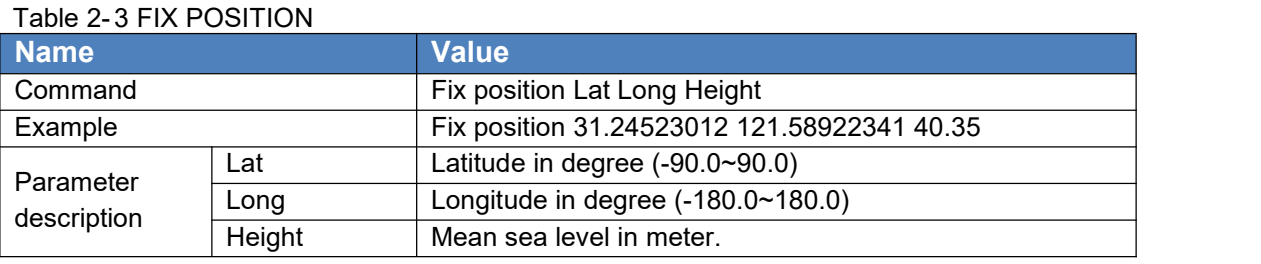

Note:

1.The base coordinates are expressed in DEGREE and METER, the coordinates with the right units are necessary.

2.The height parameter is mean sea level which is different from ellipsoid height.

<span id="page-9-0"></span>2) LOG FIXA

This log is to inquire the fix status of a base station.

Input 'log fixa' in the text console window, the response is as blow:

POSITION X Y Z

in which, X Y Z are the fixed coordinates of a base entered by the user. When there is no antenna connected, the OEM board cannot be positioned. In this case it responses

POSITION NONE.

<span id="page-9-1"></span>3) FIX NONE

This command is for canceling fixed coordinate. When switching the role of the board from base station to rover station, removing the fixed coordinate is necessary. In this case, use this command to remove the fixed coordinate.

### <span id="page-9-2"></span>**2.4 FRESET**

This command is used to clear data which is stored in non-volatile memory. Such data includes the almanac, ephemeris, and any user specific configurations. Set the baud rate to 115200 bps when restoring factory default settings.

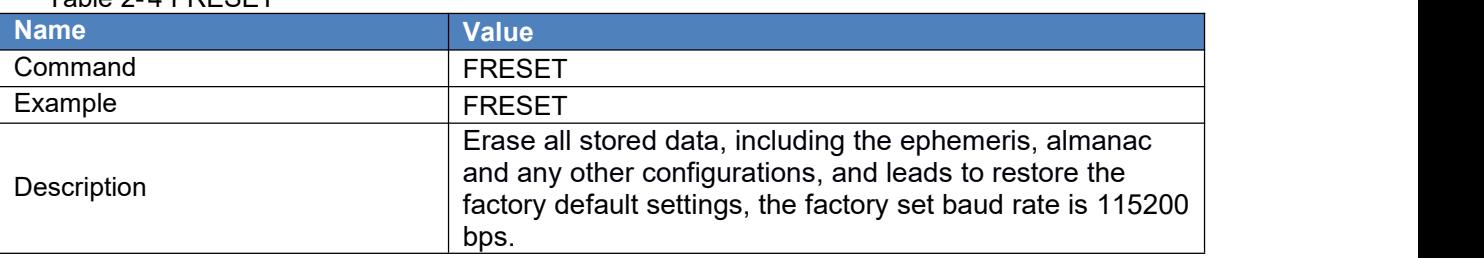

Table 2- 4 FRESET

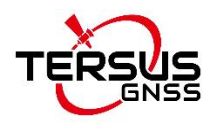

## <span id="page-10-0"></span>**2.5 LOG**

This command is to request logs from the receiver.

If the log is synchronous, the trigger is ONTIME; if it is asynchronous, the trigger is

ONCHANGED. The unit of period is second.

The [port] parameter is optional. If [port] is not specified, [port] is defaulted to the port that the command was received on.

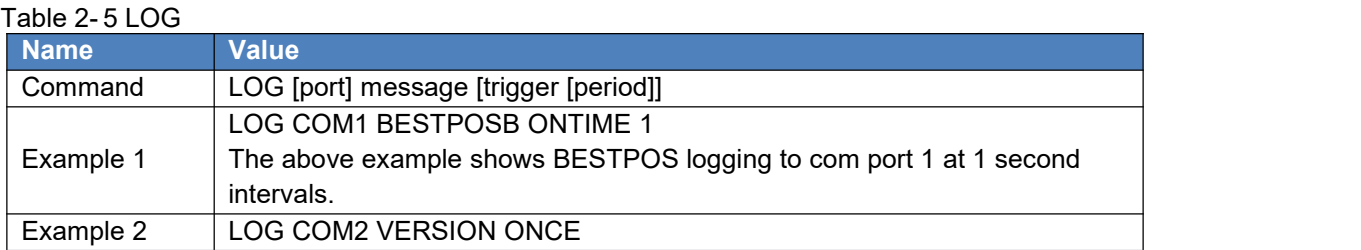

### Table 2- 6 ASCII format

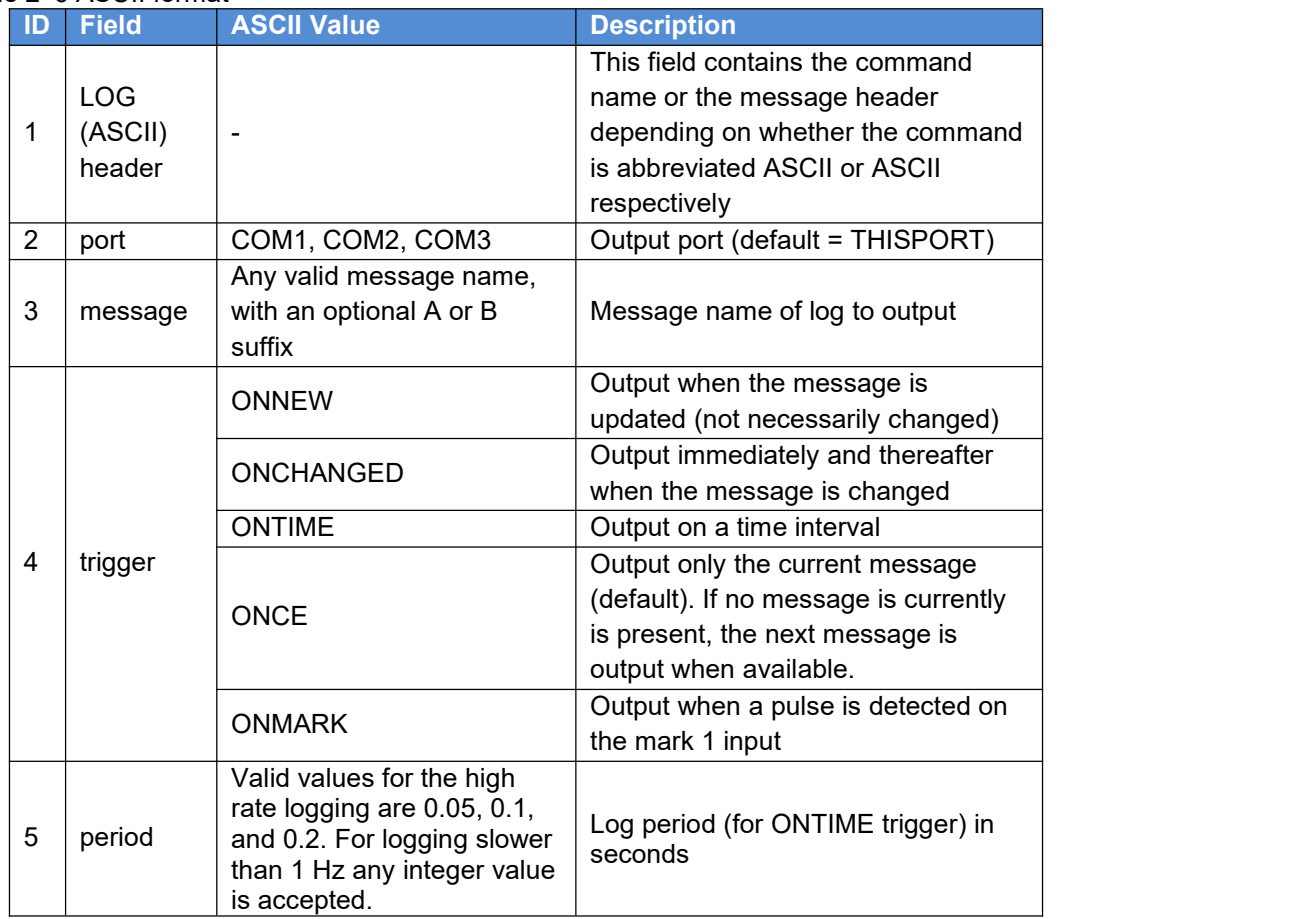

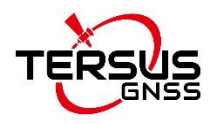

### <span id="page-11-0"></span>**2.6 NMEATALKER**

This command is for NMEA talker configuration.

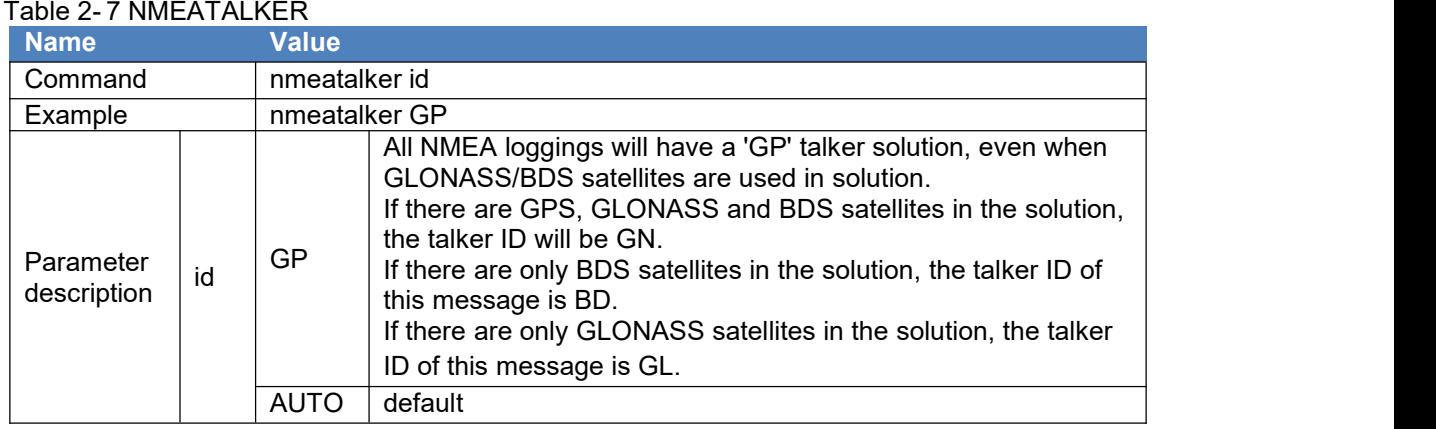

### <span id="page-11-1"></span>**2.7 RESET**

This command is used to reset the receiver, which can also restart the receiver and clear the satellite ephemeris, position information, satellite almanac, ionosphere and UTC parameters and other data stored in the receiver.

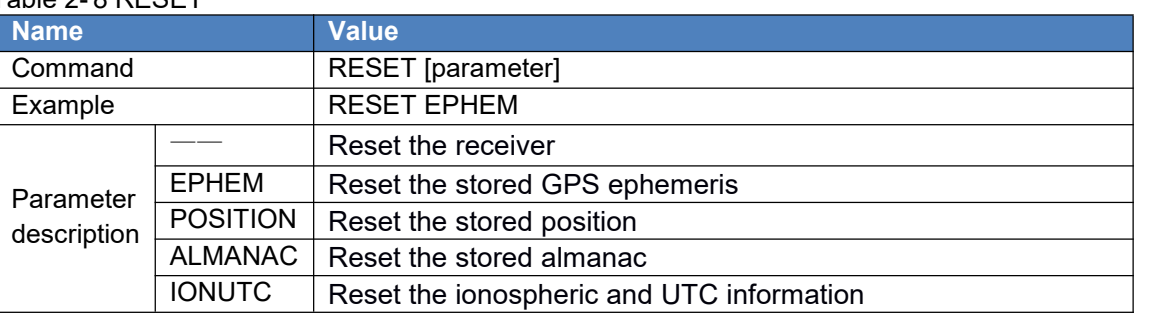

### Table 2- 8 RESET

### <span id="page-11-2"></span>**2.8 RTKCOMMAND**

This command is used to reset the RTK filter or clear any set RTK parameters. The RESET command causes the RTK algorithm to undergo a complete reset.

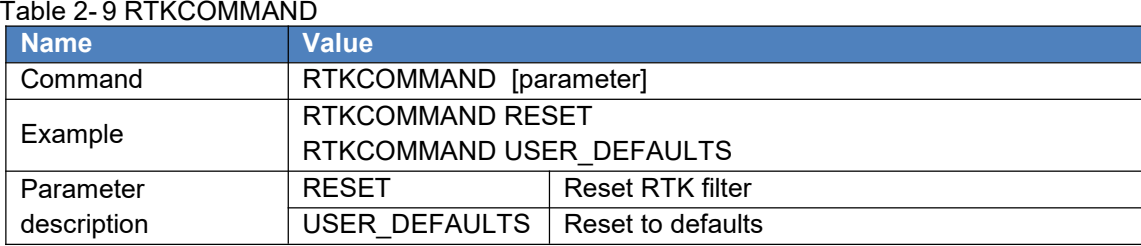

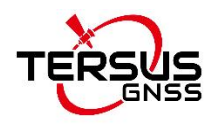

### <span id="page-12-0"></span>**2.9 RTKTIMEOUT**

This command is used to set the maximum age of RTK data to use when operating as a

rover station.

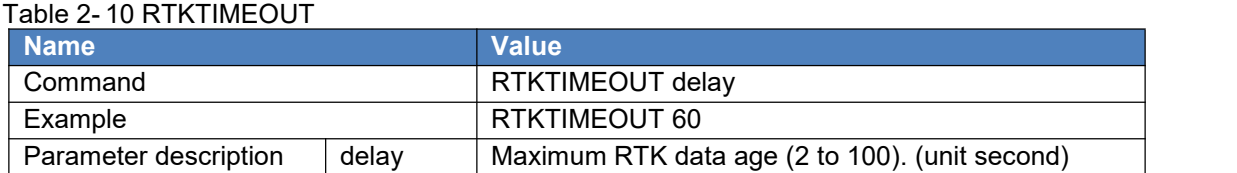

## <span id="page-12-1"></span>**2.10 SAVECONFIG**

This command is used to save current configurations to the non-volatile memory. The saved configurations are still valid even if the board is rebooted.

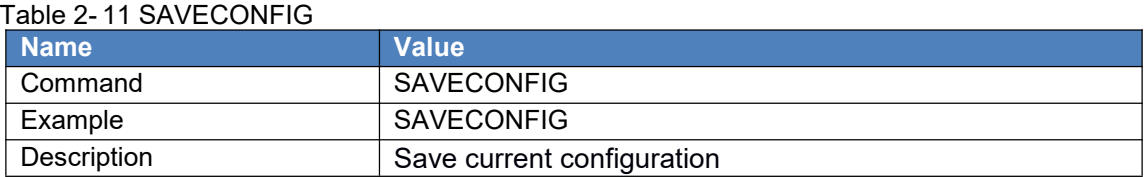

# <span id="page-12-2"></span>**2.11 UNDULATION**

This command permits you to either enter a specific geoid undulation or use the built-in grid value of geoid undulations.When using UNDULATION and FIX continuously, you should first configure UNDULATION.

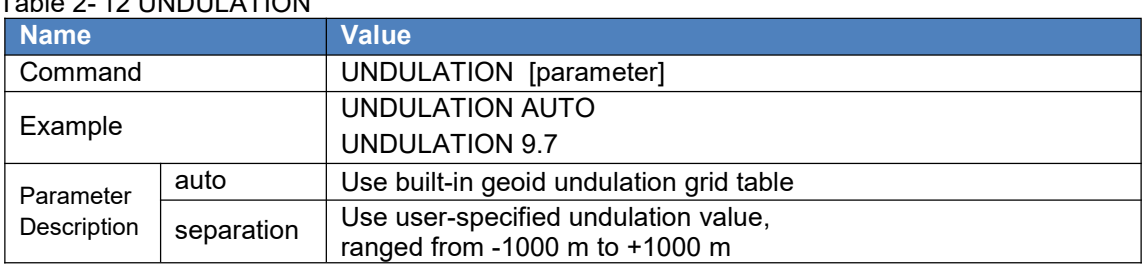

Table 2- 12 UNDULATION

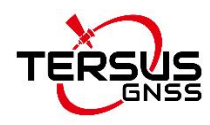

### <span id="page-13-0"></span>**2.12 UNLOG**

This command is used to stop specified output, which is cancelling particular output. The [port] parameter is optional. If [port] is not specified, it is defaulted to the port on which the command was received.

 $Table 2-13$  UNLOC

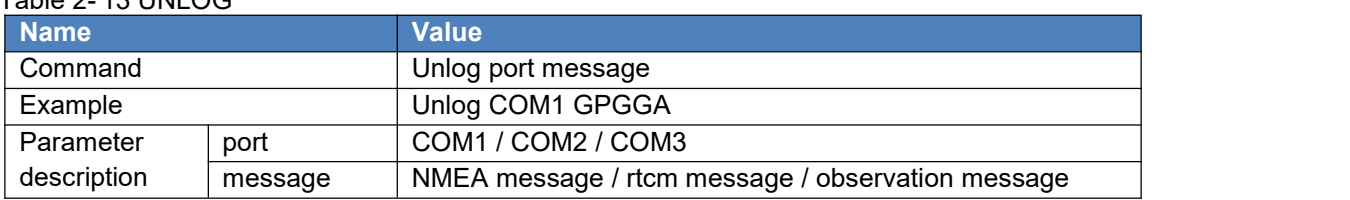

### <span id="page-13-1"></span>**2.13 UNLOGALL**

This command is used to stop all output from specified port.

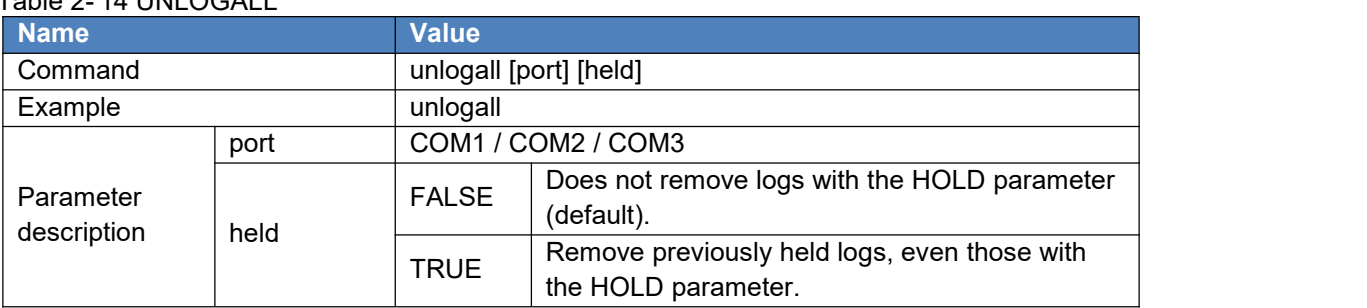

Table 2- 14 UNLOGALL

### <span id="page-13-2"></span>**2.14 Heading**

This command is used for dual-antenna receivers. The heading result is the angle from True North to the baseline of the ANT1 to ANT2 in a clockwise direction. The heading function is enabled by default settings.Frequently used commands are as follows.

**GPHDT 1**

**SAVECONFIG**

# <span id="page-13-3"></span>**3. MODE Command**

MODE command can set the operating mode of the receiver. The receiver's operating modes include base mode, rover mode, and heading mode. Re-entering a new command will make the receiver perform solution according to the latest input. For example, when the receiver is working in base mode, re-entering RTK rover mode will make it switch to rover mode and start RTK initialization.

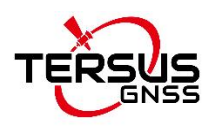

The receiver supports all the operating modes above, but in actual use, the available functions are dependable on the authorization that the user bought.

The default setting is rover mode. The receivers can automatically identify the RTCM format, and users don't need to specify the type of RTCM.

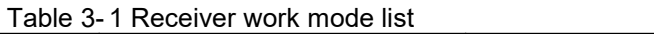

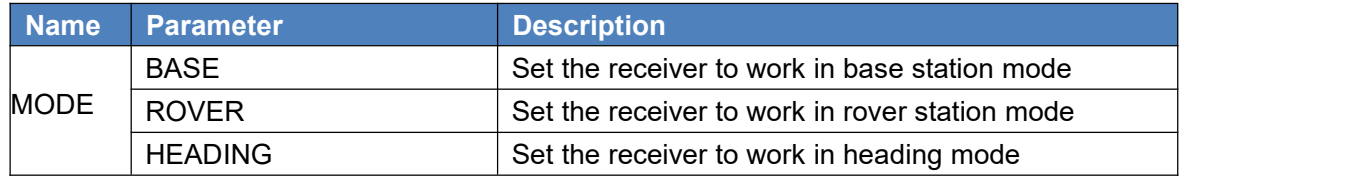

### <span id="page-14-0"></span>**3.1 Check the Receiver Working Mode**

The MODE command is used to check receiver working mode.

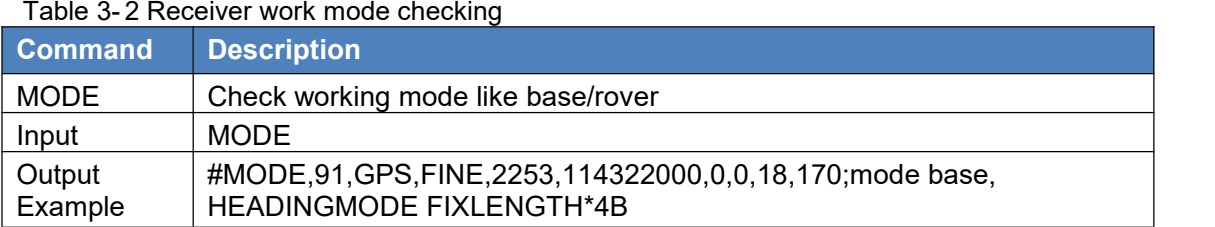

### <span id="page-14-1"></span>**3.2 Fixed Base Station with Precise Coordinates**

This command is used to set coordinates of the base station to make the receiver work in base station mode. The receiver supports the coordinate input in geodetic Coordinates and Earth-Centered Earth-Fixed. After the coordinates are set, GPGGA message always displays the coordinates in the output positioning information.

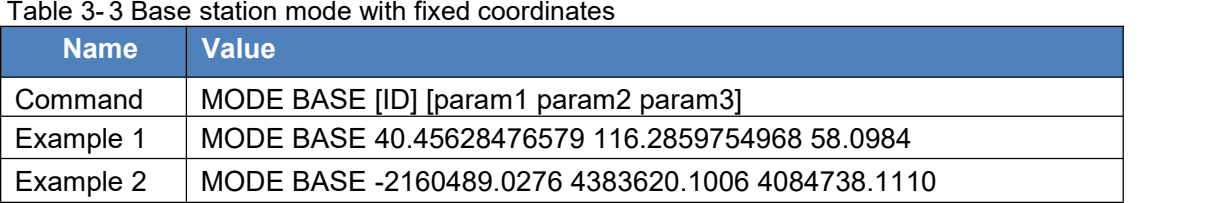

Input the Latitude (deg), Longitude (deg), and Height above sea level in BLH Coordinates System.

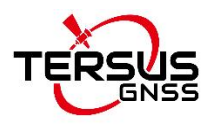

Latitude, in degree, Range: -90≤param1≤90; Longitude, in degree, Range: -180≤param2≤180; Height above sea level, in meters, Range: -30000≤param3≤30000. Set ECEF coordinates.

- The X-axis value in the ECEF coordinates system, in meters, Range: param1  $<$  -90 or param1  $>$  90.
- The Y-axis value in the ECEF coordinates system, in meters, Range: param2<-180 or param2>180.
- The Z-axis value in the ECEF coordinates system, in meters, Range: param3<-30000 or param3>30000.

"[ID]" in the command isthe base station ID. The value for ID is a positive integer between 0 and 4095.

## <span id="page-15-0"></span>**3.3 Self-Optimizing Base Station Mode**

This command sets the receiver to optimize the positioning results automatically until a specified time or after the accuracy of the horizontal and vertical coordinates reach the specified values. Then the receiver sets the optimized values as the coordinates of the base station.When the base station has been set in the self-optimizing mode, if user re enters the fixed coordinates, the receiver will reset to the fixed base station mode and use the input coordinates as the position of the base station.

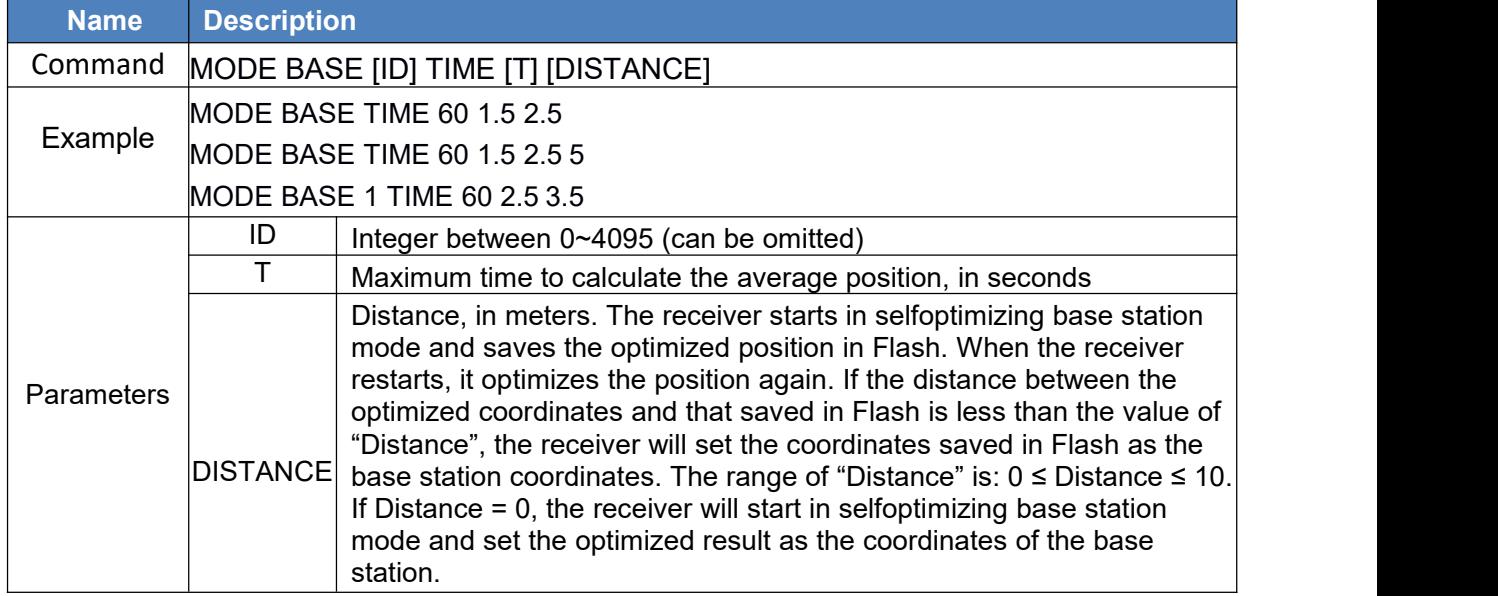

### Table 3- 4 Base station mode with self-optimizing coordinates

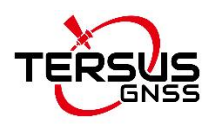

### <span id="page-16-0"></span>**3.4 Base Station Mode without Parameters**

The base station mode without parameters: MODE BASE, if the BASE command is not followed by any parameters, the receiver will start the default base station configuration. The default configuration means the receiver will average the currently 60 seconds positioning results and fix it, it must meet either of the following two factors.

- a) Optimizing time lasts for 60 seconds;
- b) The average horizontal error tolerance of position reaches the default value 1.5 m and the average vertical error tolerance of average position reaches the default value 2.5 m.

### **Command Format:** MODE BASE

Table 3- 5 Base station mode with default parameters

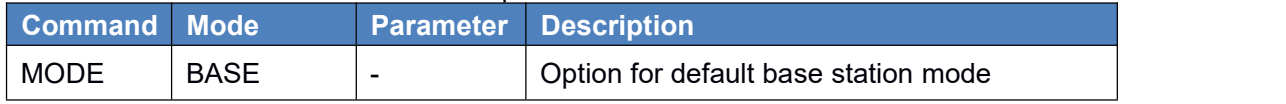

### <span id="page-16-1"></span>**3.5 Set Base Station ID**

Set the base station ID, and use the positive integer in the range of 0≤ID<4096.

### **Command Format:** MODE BASE [ID] **Abbreviated ASCII Syntax:** MODE BASE 1

Table 3- 6 Base station ID parameter

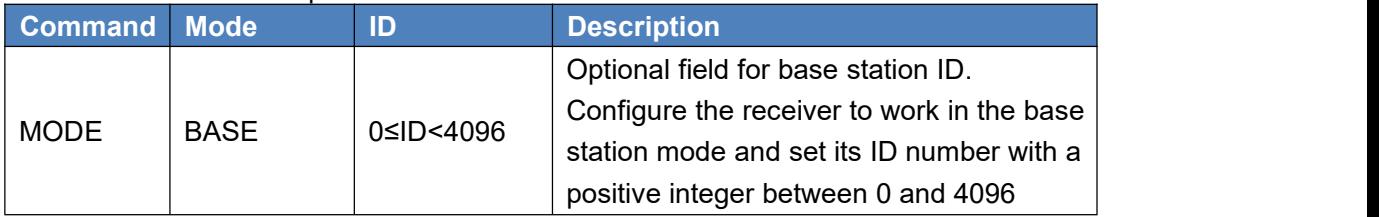

### <span id="page-16-2"></span>**3.6 Rover Station Mode Configuration**

Rover Station receives the real-time differential correction data from the base station. Rover can adaptively recognize the RTCM data and perform RTK solution. There are three kinds of RTK mode: static mode, dynamic mode and automatic mode.

The default setting is dynamic mode. The receiver will automatically start RTK positioning when receiving correction data from any serial ports.

**Command Format:** MODE ROVER [parameter]

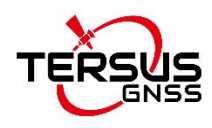

#### **Abbreviated ASCII Syntax:**

MODE ROVER MODE ROVER STATIC

Table 3- 7 Rover station work mode parameters

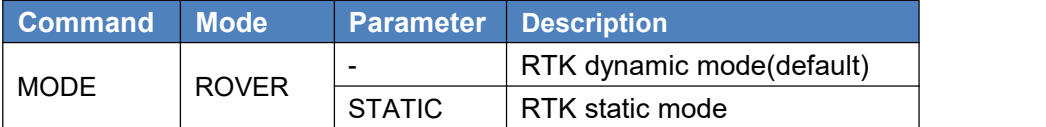

# <span id="page-17-0"></span>**4. CONFIG Command**

CONFIG is the header of the commands that are used to set the serial ports, PPS, geoid undulation, DGNSS engine, and RTK engine of the receiver. It supports the following configuration:

- 1) Serial port settings, such as baud rate
- 2) PPS
- 3) Geoid undulation
- 4) DGPS engine
- 5) RTK engine
- 6) EVENT function
- 7) Heading

The characters that can be parsed include numbers, upper case and lower case letters, and

specified characters including double quotation marks(""), hyphen(-), colon(:),

underscore(), dollar sign(\$), comma(,), slash(/), and backslashes(\\). Other characters

appeared in the command cannot be parsed.

**Command Format:** CONFIG [devices/function] [parameter] **Example:**

> CONFIG COM1 115200 8 n 1 CONFIG PPS ENABLE BDS POSITIVE 100000 1000 0 0 CONFIG UNDULATION 9.7 CONFIG RTK TIMEOUT 60 CONFIG DGPS TIMEOUT 100

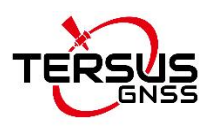

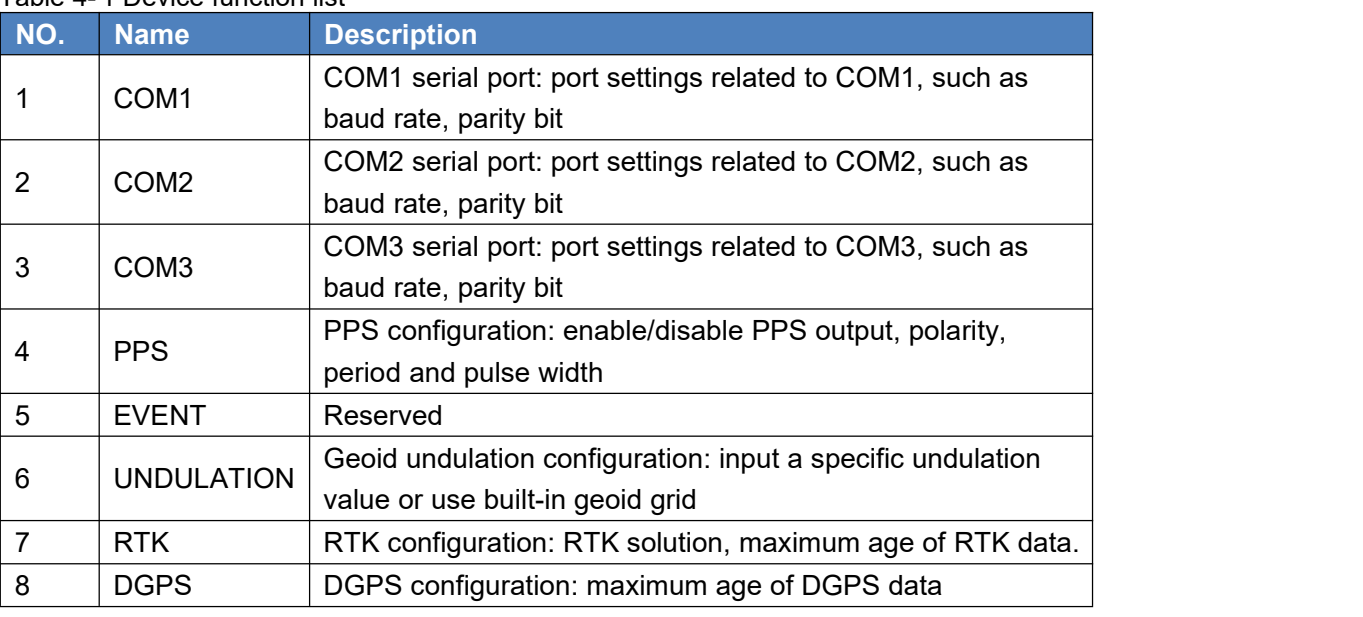

Table 4- 1 Device function list

### <span id="page-18-0"></span>**4.1 Query the Receiver's Configuration**

The CONFIG command is used to check the receiver's current configuration.

### **Command Format:** CONFIG

#### **Output Example:**

\$CONFIG, COM1, CONFIG COM1 460800\*65 \$CONFIG, COM2, CONFIG COM2 115200\*23 \$CONFIG, COM3, CONFIG COM3 115200\*23 \$CONFIG, PPS, CONFIG PPS ENABLE GPS POSITIVE 500000 1000 0 0\*6E

Table 4-2 Receiver configuration checking command

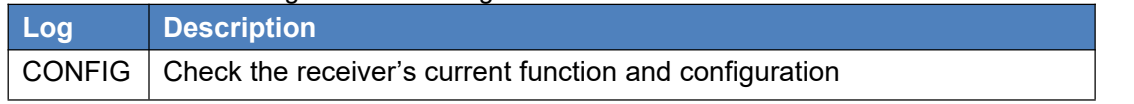

Note: CONFIG can query the current status of the receiver's configuration (including default configurations)

### <span id="page-18-1"></span>**4.2 Configure Serial Port**

This command is used to configure data communication parameters for the physical serial port including baud rate, data bits, parity, stop bit properties of the serial port.

High-precision GNSS receivers support three serial ports, COM1, COM2, and COM3.

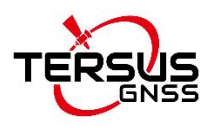

These three serial ports have same functions and work independently according to their respective configurations. The three ports can be configured mutually, for example, COM2 serial port properties can be configured through COM1, vice versa. Please remain COM1 for update when integrating GNSS boards or modules.

**Command Format:** CONFIG [serial number] [serial port property parameter] **Abbreviated ASCII Syntax:**

CONFIG COM1 115200 CONFIG COM1 115200 8 n 1

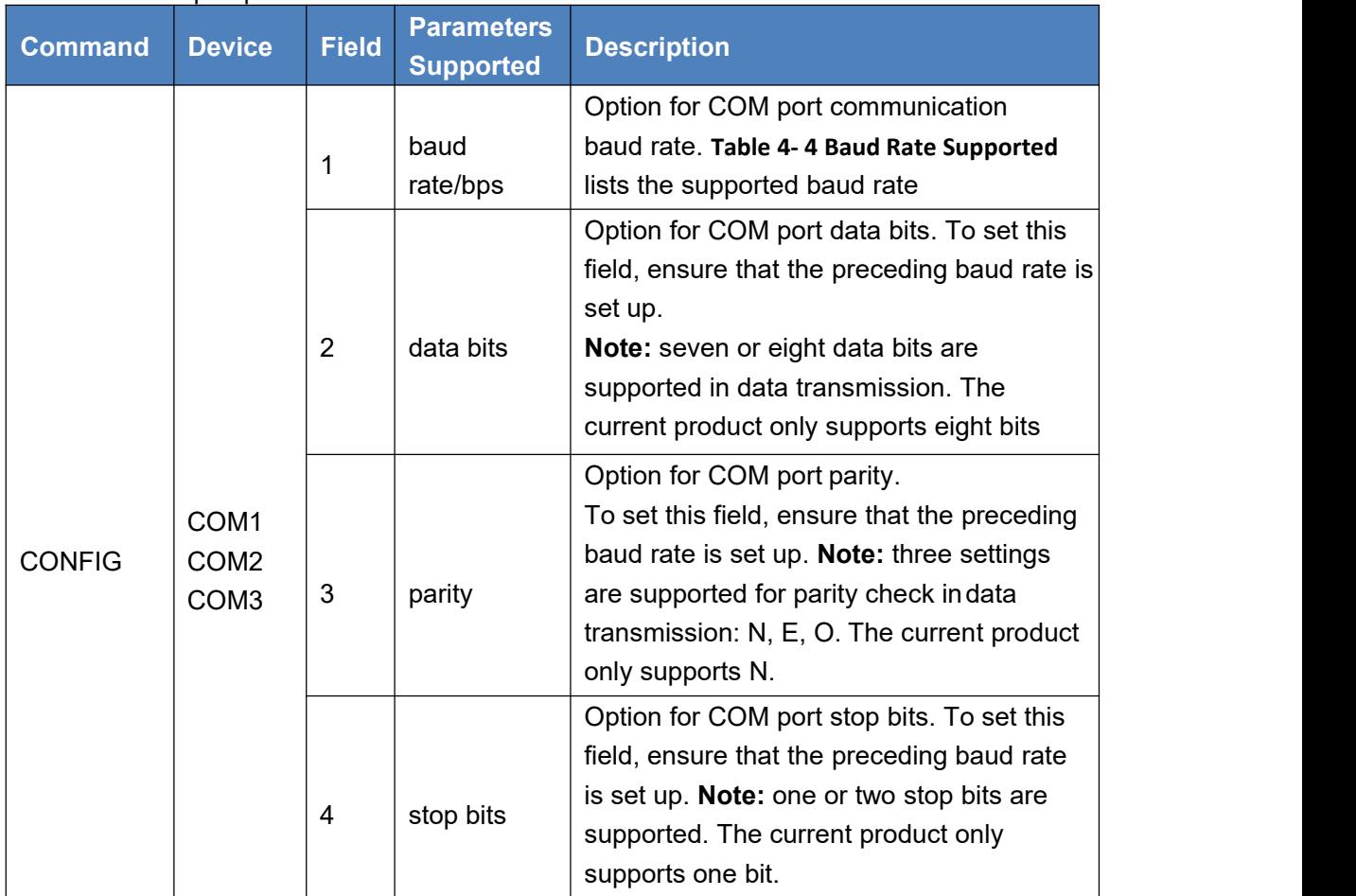

#### Table 4- 3 Serial port parameters list

#### Table 4- 4 Baud rate supported

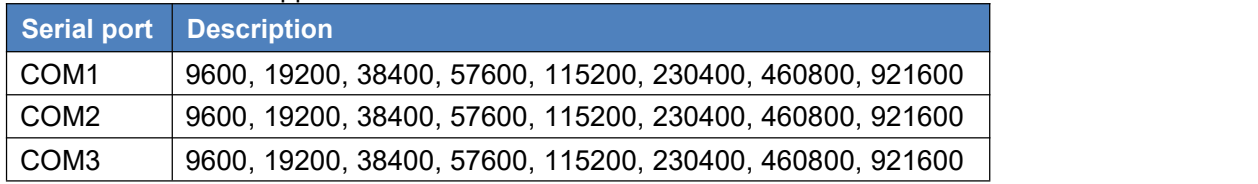

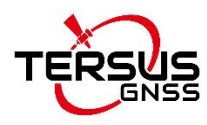

### <span id="page-20-0"></span>**4.3 Configure PPS**

This command sets the PPS pulse signal with a specific period and pulse width, meanwhile

compensating for the delay of PPS.

#### **Command Format:** CONFIG PPS [parameter] **Abbreviated ASCII Syntax:**

CONFIG PPS ENABLE GPS POSITIVE 500000 1000 0 0

Table 4- 5 PPS function list

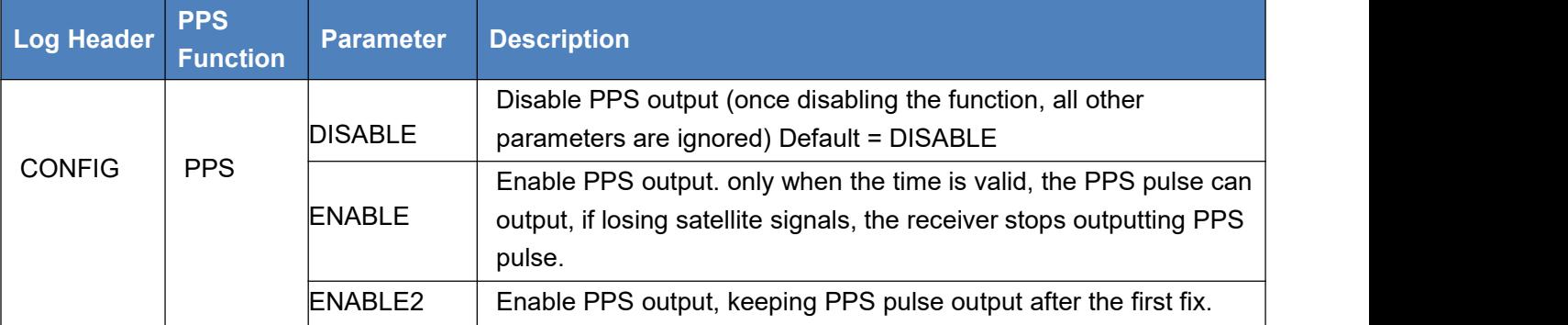

### Table 4- 6 PPS configuration

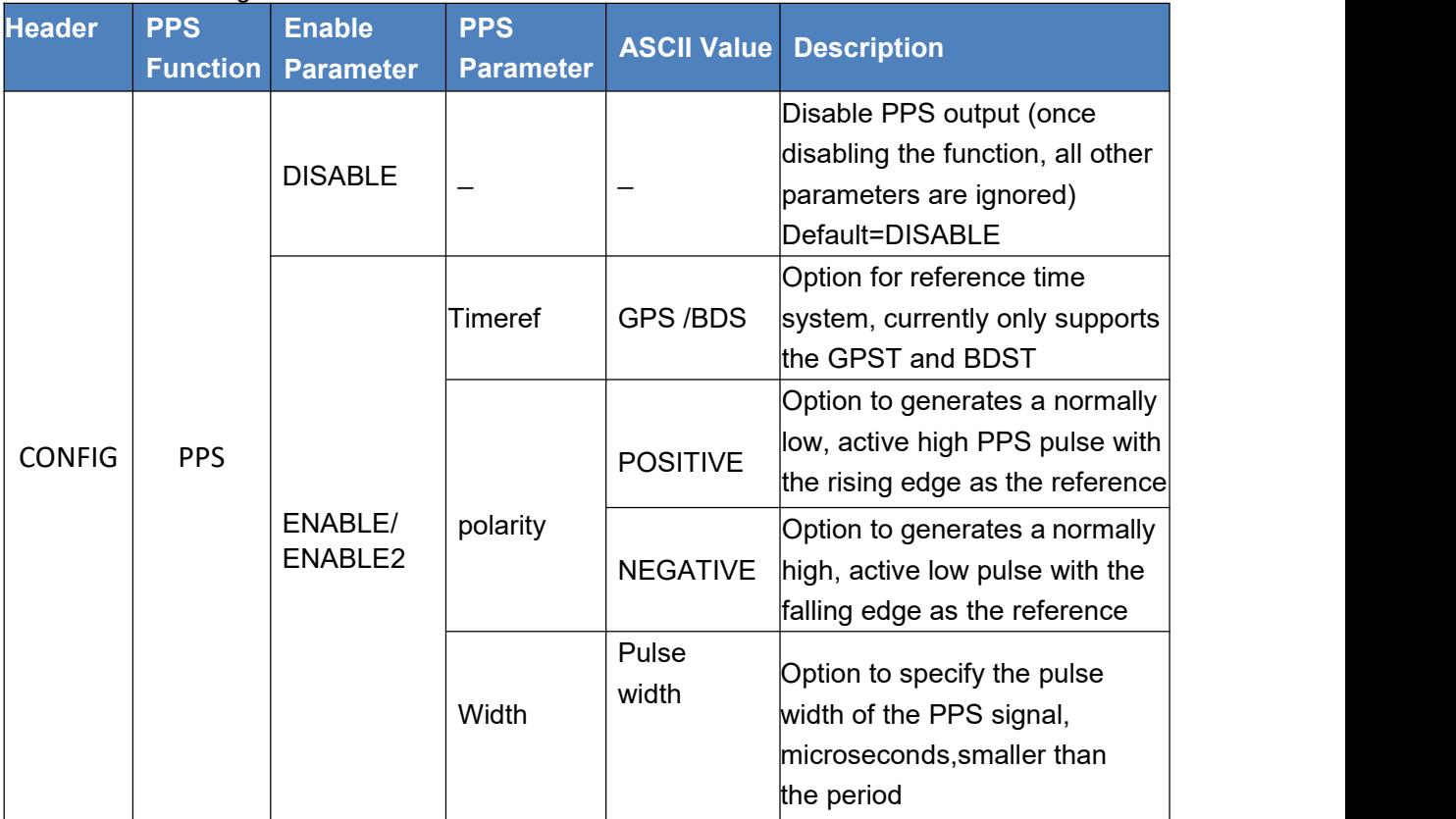

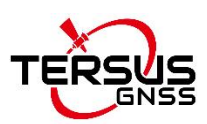

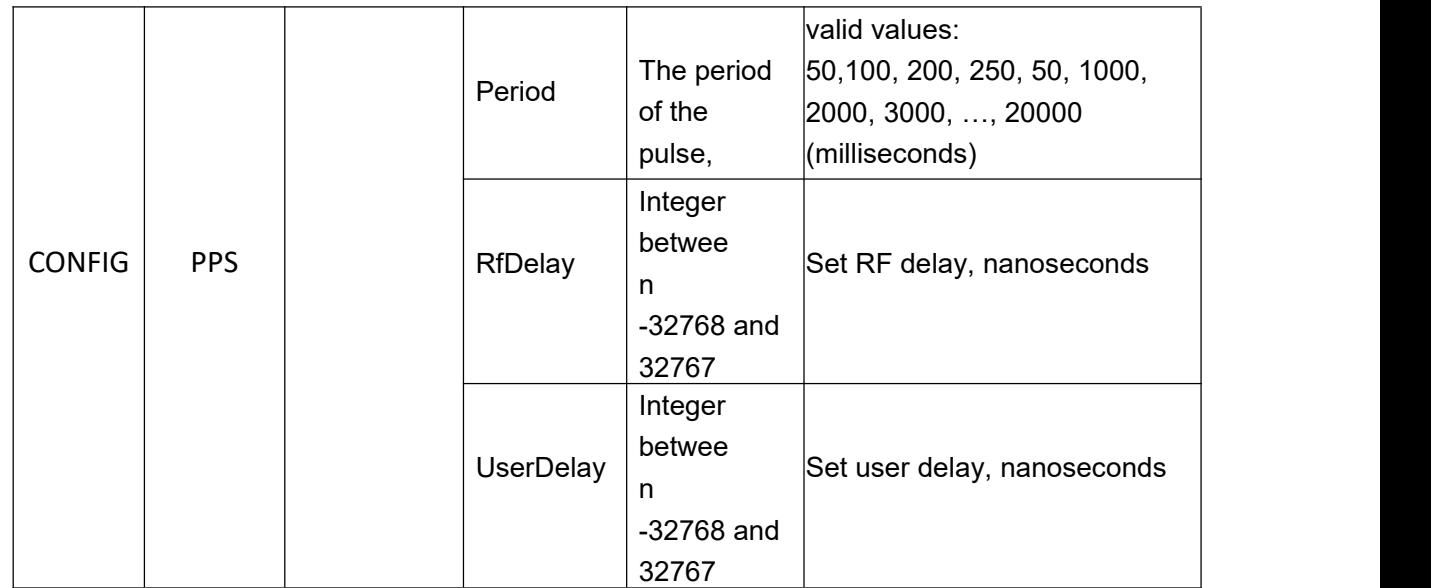

### <span id="page-21-0"></span>**4.4 Configure Undulation**

This command permits you to either enter a specific geoid undulation or use the built-in grid

value of geoid undulations.

**Command Format:** CONFIG UNDULATION [parameter] **Abbreviated ASCII Syntax:** CONFIG UNDULATION 9.7

Table 4- 7 Undulation configuration

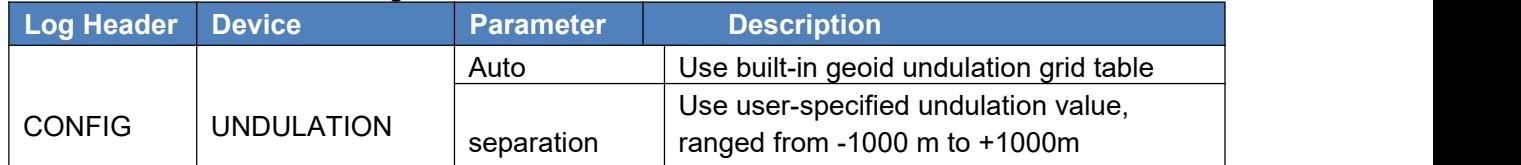

### <span id="page-21-1"></span>**4.5 Configure DGPS Command**

This command is used to set the receiver's maximum age of pseudorange differential data accepted from the base station. Pseudorange differential data received older than specified age is ignored, which can also be used to prohibit DGPS positioning calculations.

**Command Format:** CONFIG DGPS [parameter] **Abbreviated ASCII Syntax:** CONFIG DGPS TIMEOUT 100 Table 4- 8 DGPS maximum age configuration

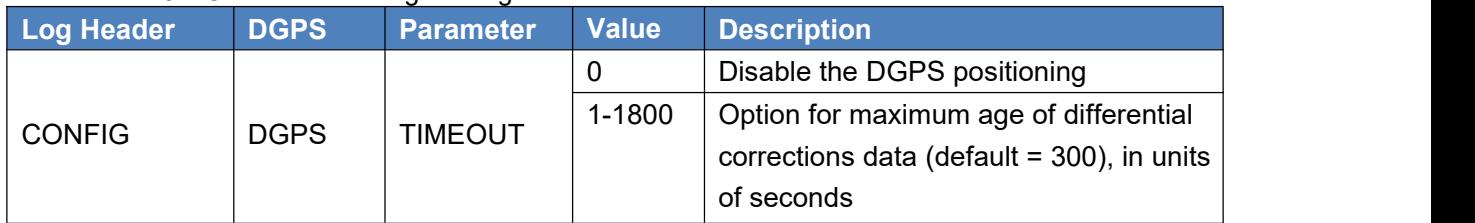

### <span id="page-22-0"></span>**4.6 Configure RTK**

This command is used to reset RTK engine, configure the RTK working mode, and to clear

RTK parameters.

**Command Format:** CONFIG RTK [parameter] **Abbreviated ASCII Syntax:** CONFIG RTK TIMEOUT 60

Table 4- 9 RTK solution configuration

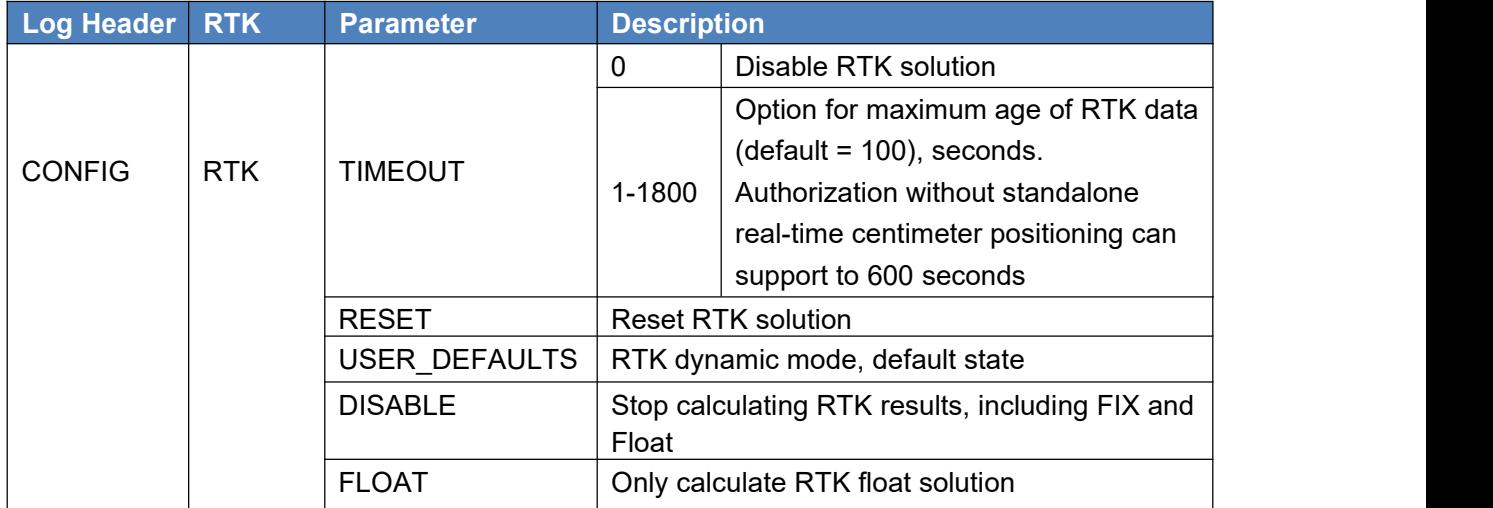

## <span id="page-22-1"></span>**4.7 Configure Heading**

This command is used to set dual-antenna heading receiver. It sets the fixed baseline length, change of baseline length and low dynamic mode of heading. The dual-antenna receiver starts up with heading function enabled by default.

**Syntax:** CONFIG HEADING [parameter]

CONFIG HEADING LENGTH [parameter1(optional)][parameter2(optional)] **Example:** CONFIG HEADING FIXLENGTH

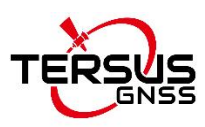

#### Table 4-10 Heading configuration

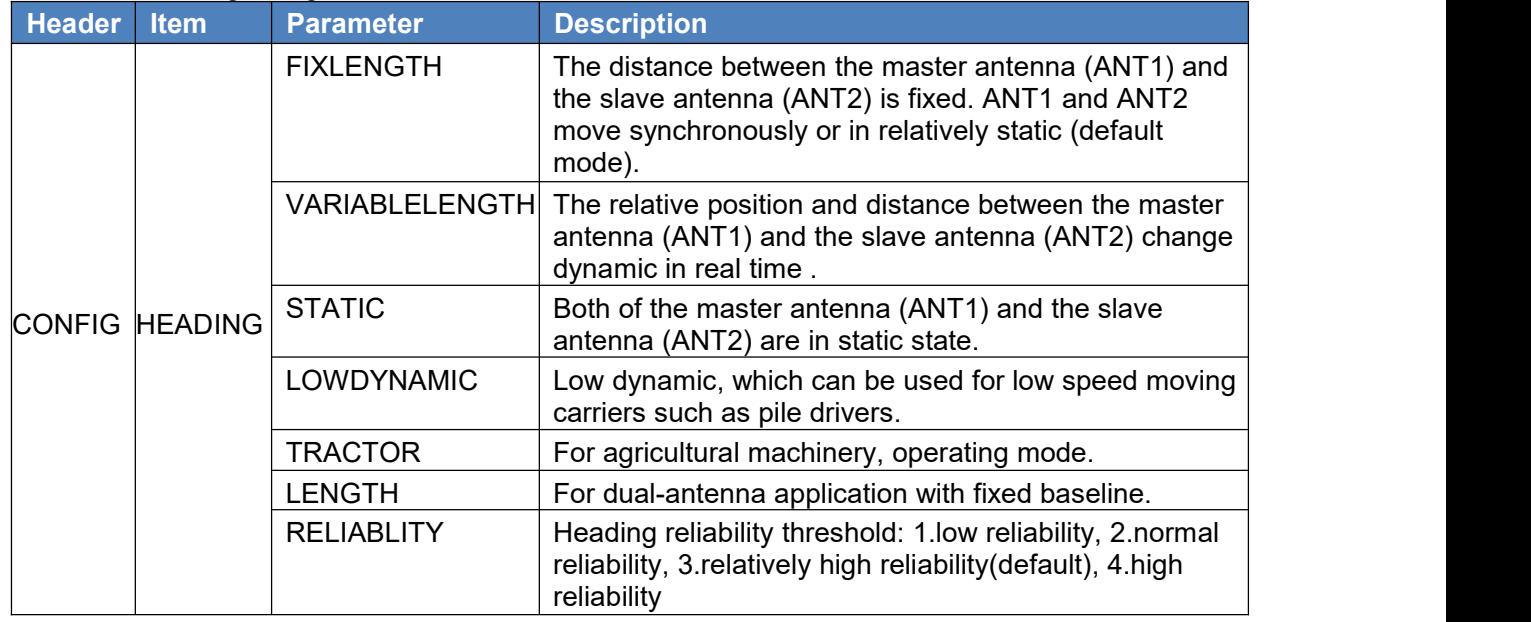

#### Table 4-11 Heading length configuration

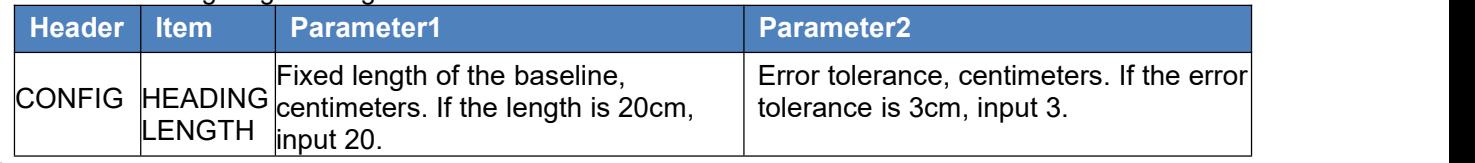

Note:

If parameter 1 and parameter 2 are not configured, the system will automatically use default configuration.

### <span id="page-23-0"></span>**4.8 Configure Heading offset and Pitch offset**

This command is used to set the offset value in order to correct the heading angle and pitch angle output in HEADING and GPTHS messages.

**Syntax:** CONFIG HEADING OFFSET [Heading offset][Pitch offset] **Example:** CONFIG HEADING OFFSET 90 45

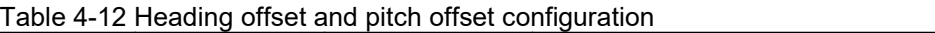

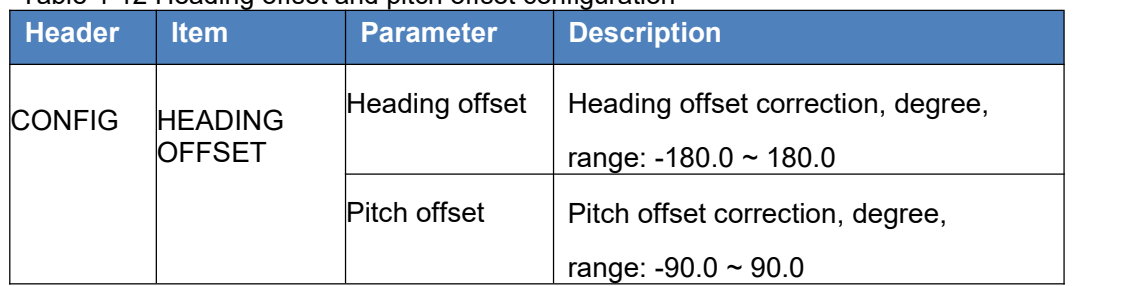

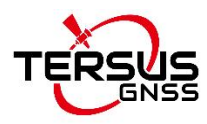

### <span id="page-24-0"></span>**4.9 Configure EVENT**

The log is used to configure EVENT and relative parameters. The function is disabled by

default setting.

**Command Format:** CONFIG EVENT [parameter1][parameter2][parameter3] **Abbreviated ASCII Syntax:** CONFIG EVENT ENABLE POSITIVE 10

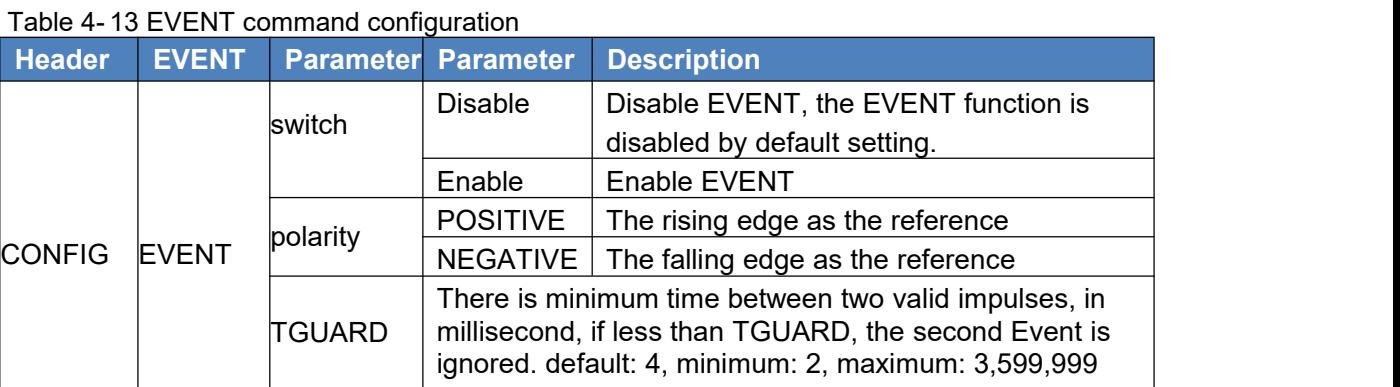

### <span id="page-24-1"></span>**4.10 Configure SMOOTH**

This command configures the SMOOTH function and related parameters of the RTK

calculating results, heading results, and Doppler velocity in SPPNAV. The SMOOTH

function is disabled by default.

**Command Format:** CONFIG SMOOTH [computing engine] [parameter] **Abbreviated ASCII Syntax:** CONFIG SMOOTH RTKHEIGHT 10

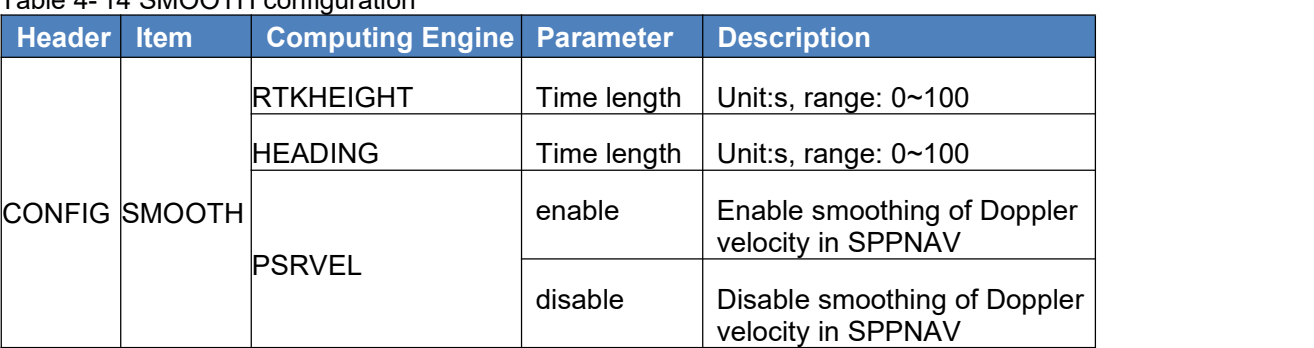

Table 4- 14 SMOOTH configuration

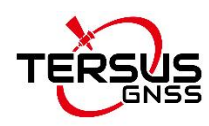

# <span id="page-25-0"></span>**5. MASK Command**

### <span id="page-25-1"></span>**5.1 MASK - Set Satellite System**

This command is used to forbid to receive the specific satellite systems, satellite frequencies, satellite cut-off angle. Take the satellite cut-off angle as an example, the receiver will not start capturing satellite signals unless it rises above the cut-off angle. Also, when the satellites go down below the cut-off angle, the receiver will stop following the signal where there is no any reconfiguration.

#### **Command Format:** MASK [satellite system] [frequency/cut-off angle] **Abbreviated ASCII Syntax:**

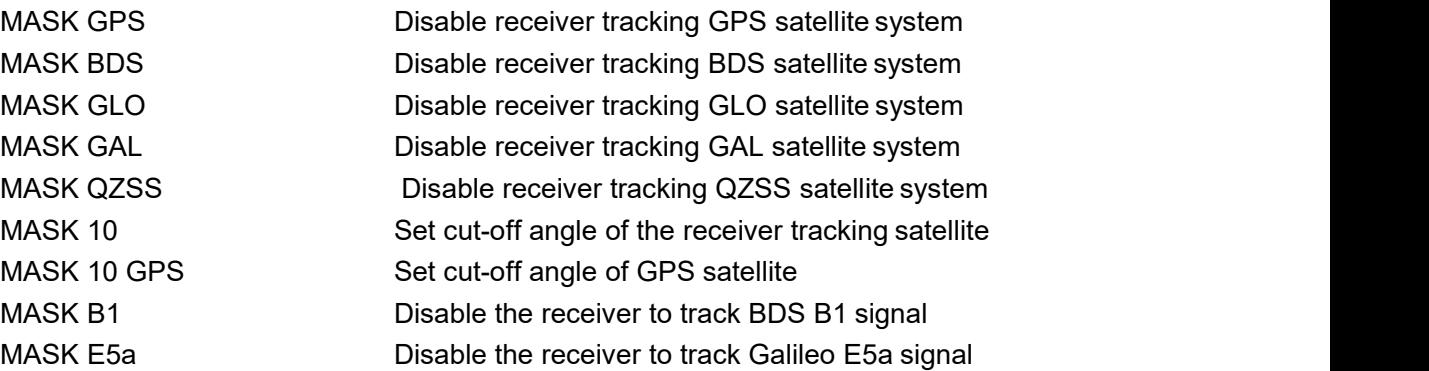

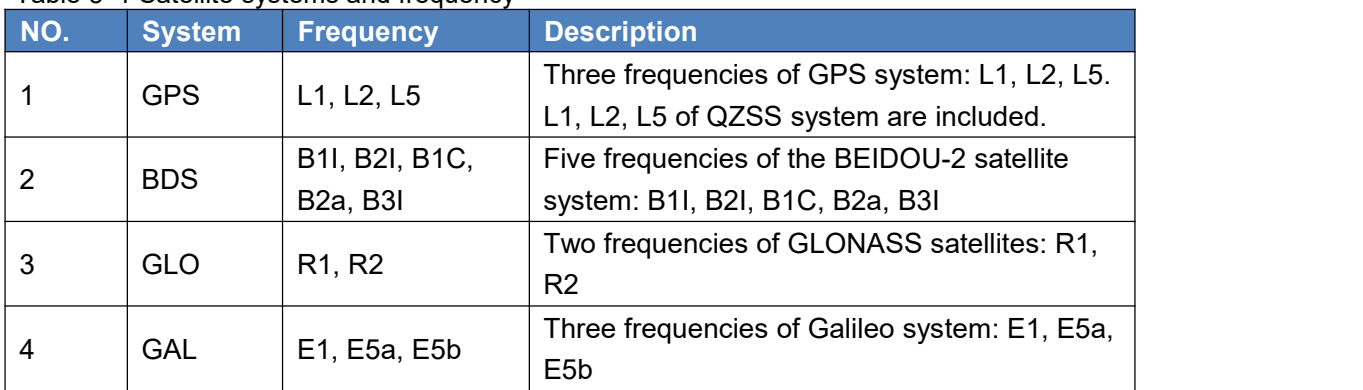

#### Table 5- 1 Satellite systems and frequency

## <span id="page-25-2"></span>**6. UNMASK Command**

### <span id="page-25-3"></span>**6.1 UNMASK - Set Satellite System**

This command permits to receive the satellite systems, satellite frequencies, satellite cut-off angle that you have been forbidden.

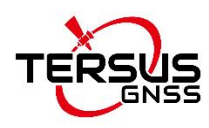

### **Command Format:** UNMASK [satellite system] [frequency] **Abbreviated ASCII Syntax:**

UNMASK GPS Enable receiver tracking GPS satellite system UNMASK BDS Enable receiver tracking BDS satellite system UNMASK GLO Enable receiver tracking GLO satellite system UNMASK GAL Enable receiver tracking GAL satellite system UNMASK B1 Enable receiver tracking BDS B1 signal UNMASK E5a Enable receiver tracking Galileo E5a signal

# <span id="page-26-0"></span>**7. Data Output**

### <span id="page-26-1"></span>**7.1 NEMA 0183 Message Output**

High precision receivers support NMEA0183 message output. This chapter introduces

NMEA0183 output.

### **Abbreviated ASCII Syntax:** GNGGA 0.1 GNGGA COM2 1

### <span id="page-26-2"></span>**7.1.1 GNGGA - GNSS Multi-System Positioning Output**

This command is used to set the current serial port or specify a serial port to output the multi-system positioning results, in which, the time of GNSS receiver and positioning data are included. The message begins with GNGGA. According to satellite systems, GPGGA/BDGGA/GLGGA/GAGGA may be involved in the positioning.

- Only when the GPS satellite system is involved in the positioning calculation, it is output in the form of GPGGA.
- Only when the BDS satellite system is involved in the positioning calculation, it is output in the form of BDGGA.
- Only when the GLONASS satellite system is involved in the positioning calculation, it is output in the form of GLGGA.
- Only when the Galileo satellite system is involved in the positioning calculation, it is output in the form of GAGGA.
- **If there are two satellite systems or more to participate in the positioning** calculation, the output is in the form of GNGGA.

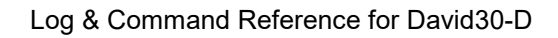

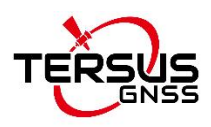

### **Abbreviated ASCII Syntax:**

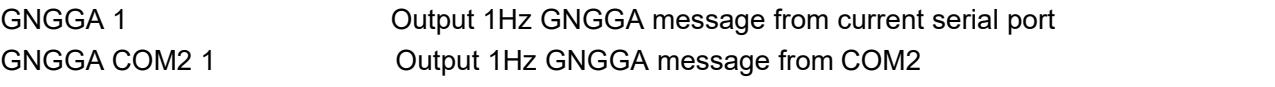

### **Message Output:**

\$GNGGA,025754.00,4004.74102107,N,11614.19532779,E,1,18,0.7,63.3224,M,-9.7848,M,,\* 58

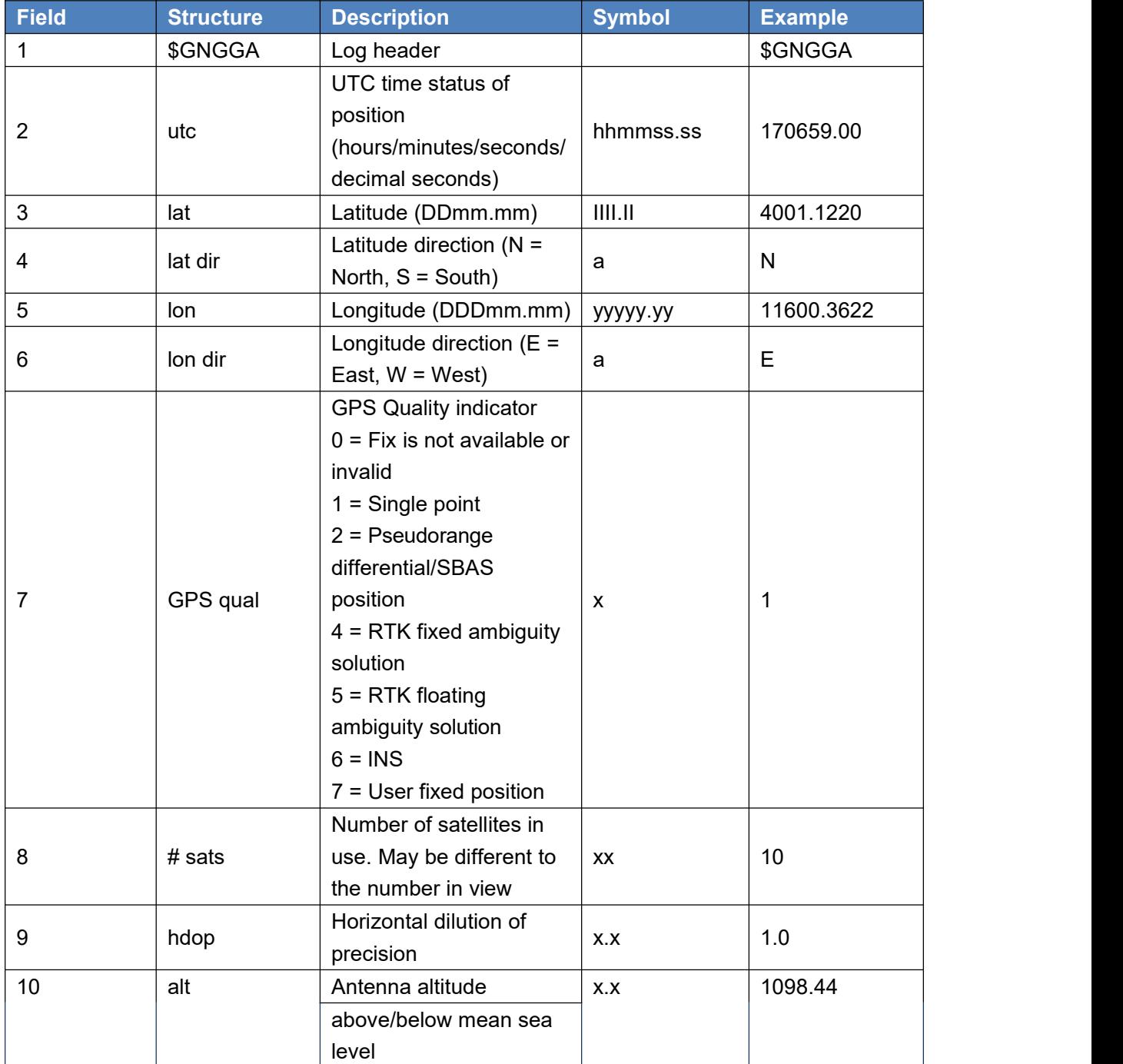

Table 7- 1 GNGGA message structure

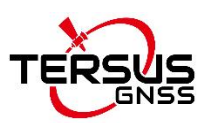

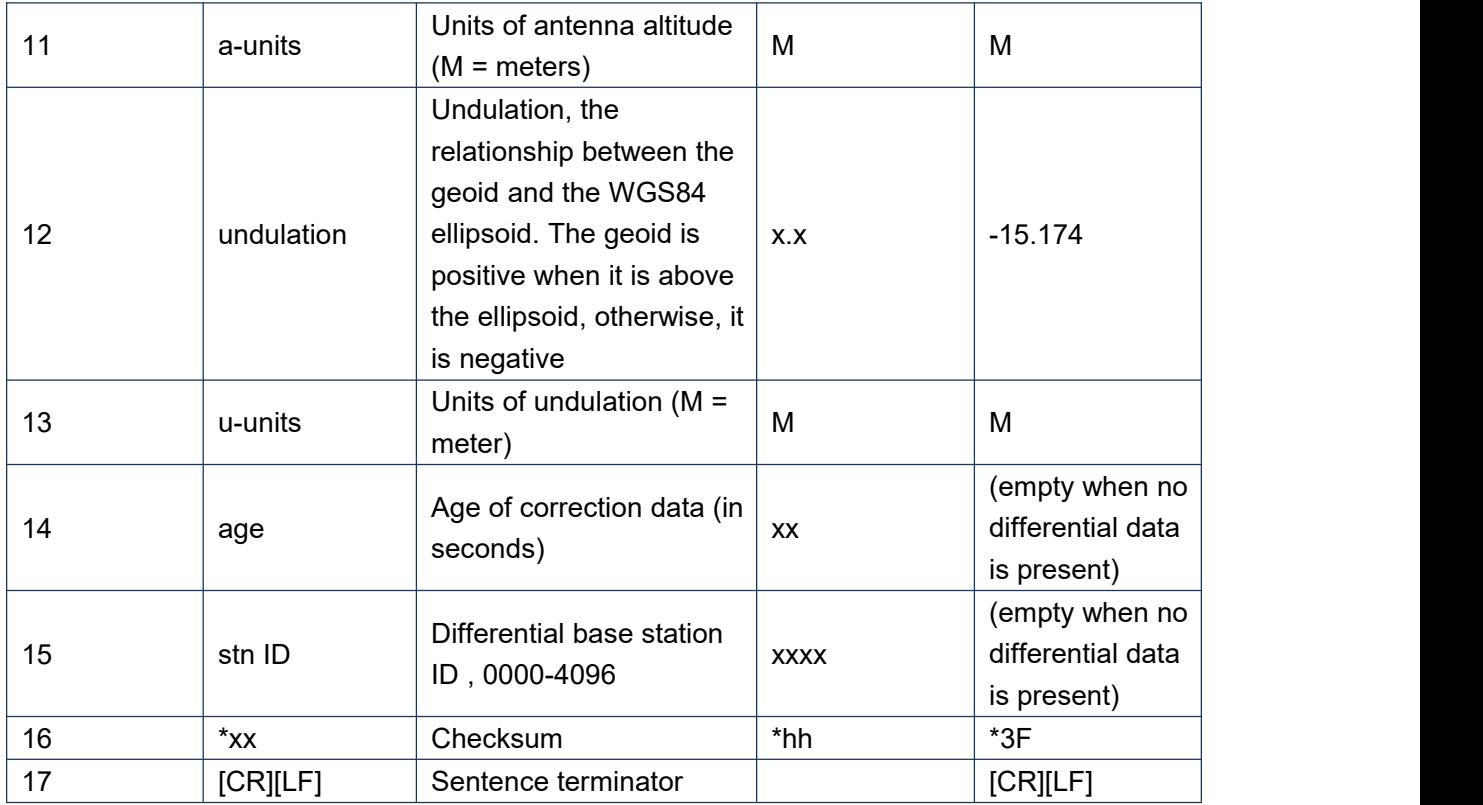

### <span id="page-28-0"></span>**7.1.2 GPGGA - GNSS Fix Data Output by GPGGA**

This command is used to log time, multi-system positioning fix data of the receiver. Output

GNSS fix data using "\$GPGGA" as the message header by force. The results of GPGGA is

the same as GNGGA.

### **Abbreviated ASCII Syntax:**

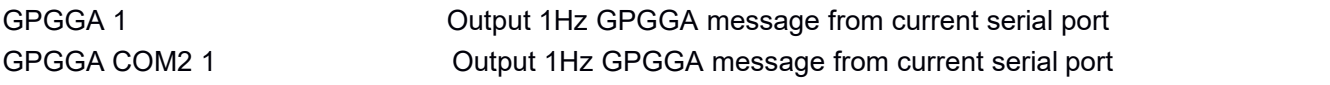

### **Message Output:**

\$GPGGA,025754.00,4004.74102107,N,11614.19532779,E,1,18,0.7,63.3224,M,-9.7848,M,,\*58

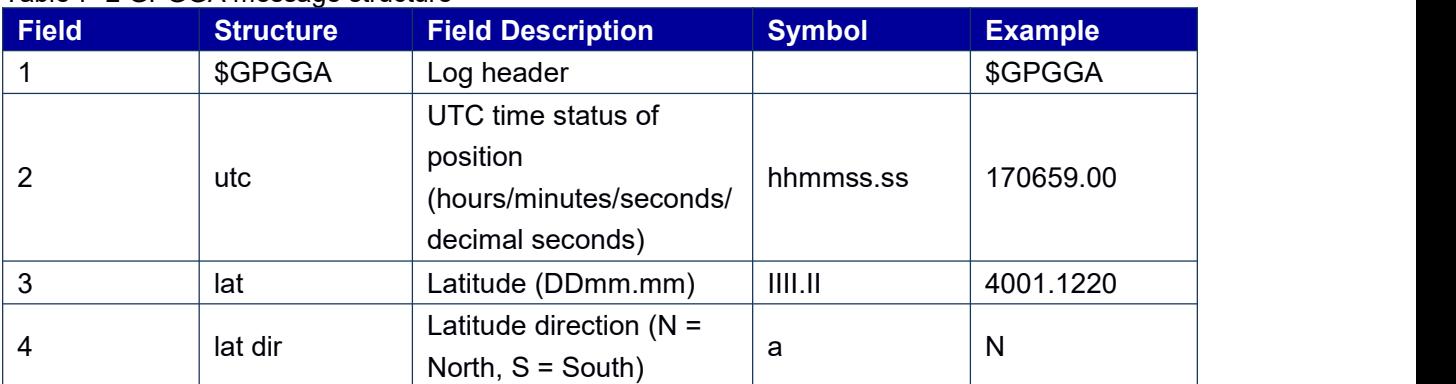

#### Table 7- 2 GPGGA message structure

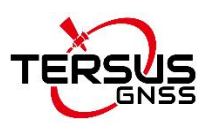

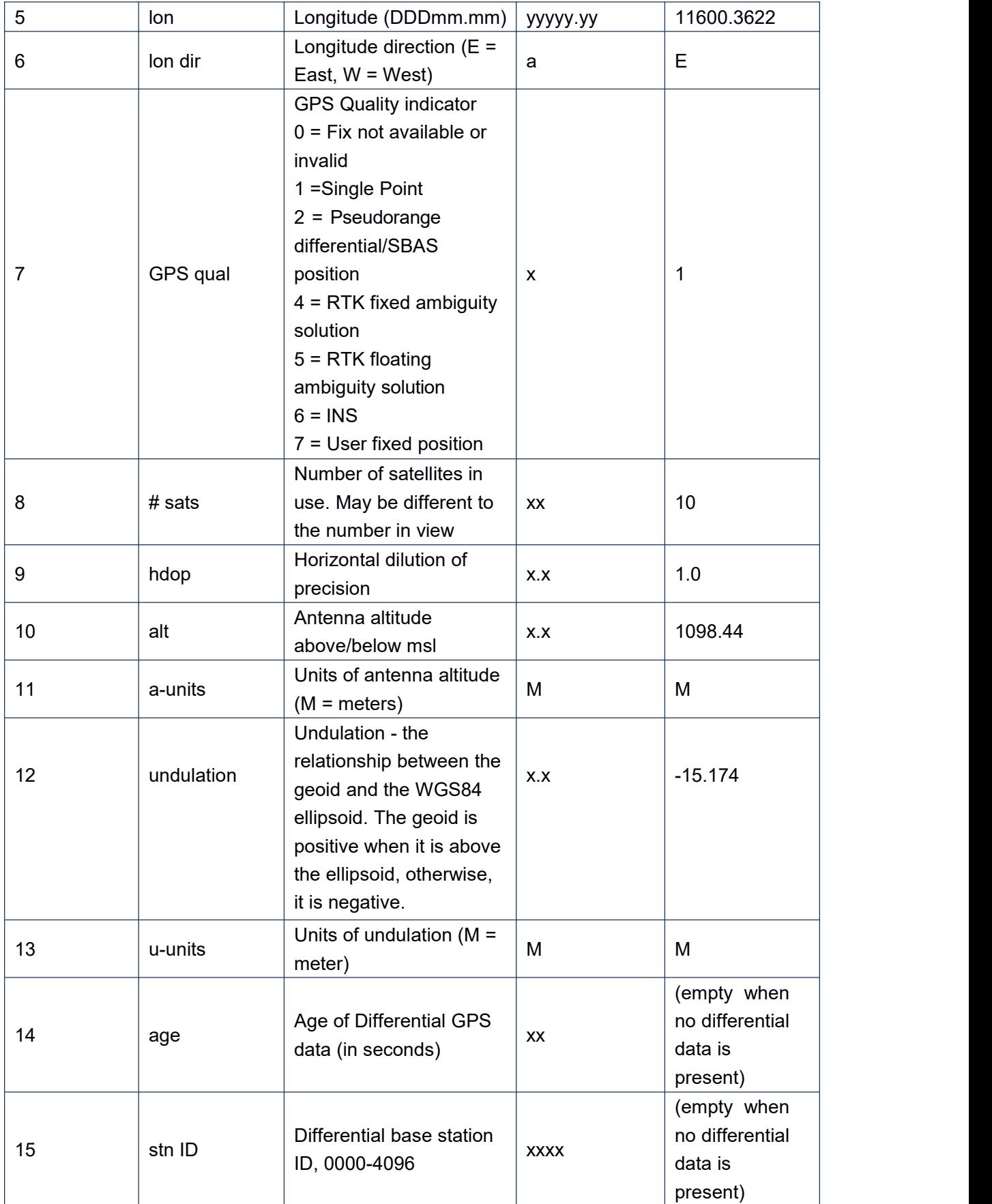

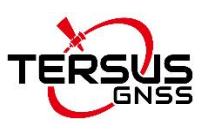

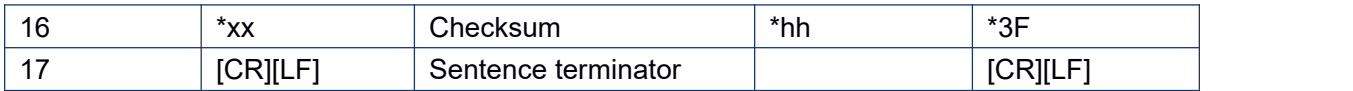

### <span id="page-30-0"></span>**7.1.3 GPGSA - GPS DOP and Active Satellites**

This log contains GNSS receiver operating mode, satellites used for navigation and DOP

values.

### **Abbreviated ASCII Syntax:**

GPGSA 1 Output 1Hz GPGSA message from current serial port

GPGSA COM2 1 **COM2 1** Output 1Hz GPGSA message from com2

### **Message Output:**

\$GNGSA,M,3,05,13,02,29,20,15,30,07,,,,,1.1,0.6,0.9\*23 \$GNGSA,M,3,81,66,82,88,67,,,,,,,,1.1,0.6,0.9\*2D \$GNGSA,M,3,02,21,07,04,,,,,,,,,1.1,0.6,0.9\*24 \$GNGSA,M,3,13,06,08,09,03,14,01,02,04,05,,,1.1,0.6,0.9\*2E

Table 7- 3 GPGSA message structure

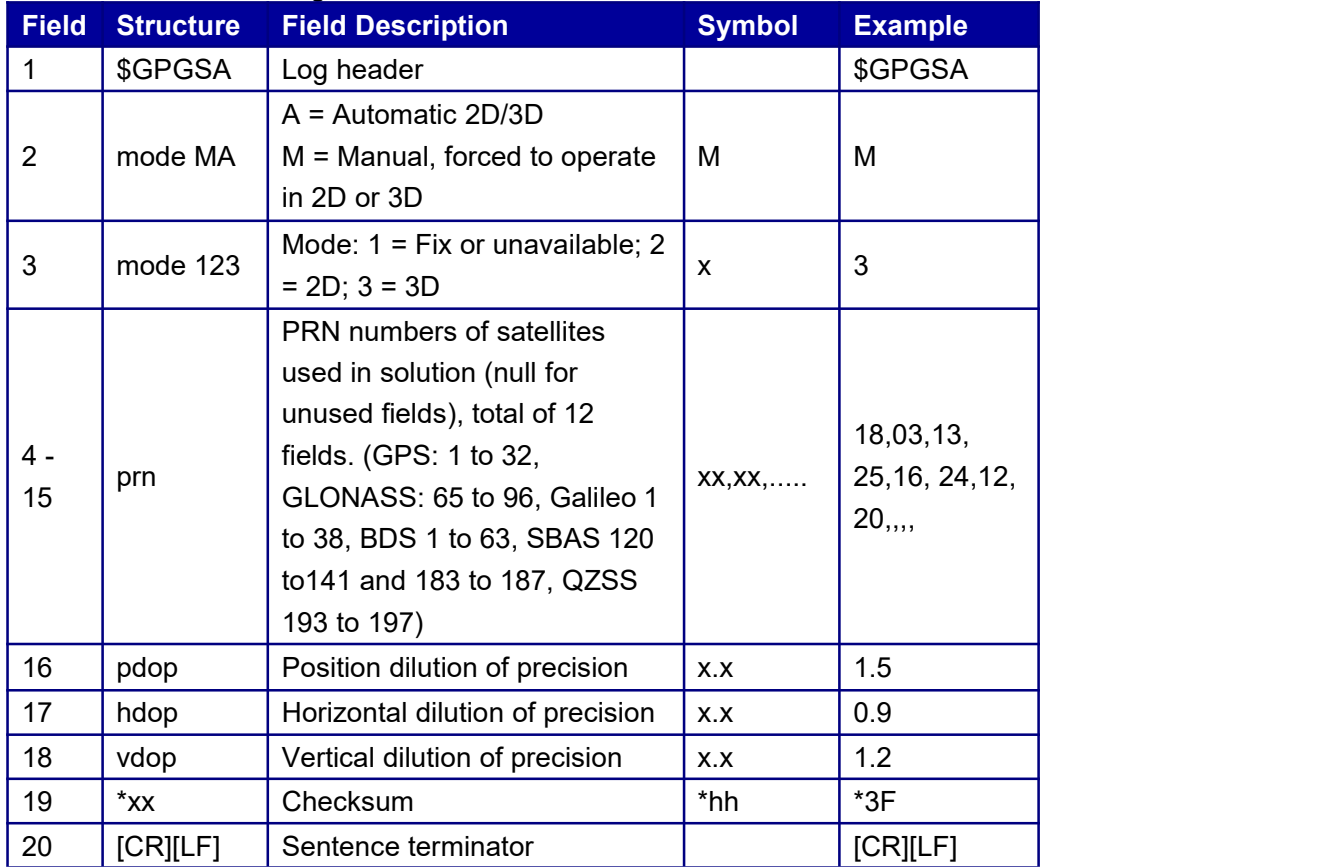

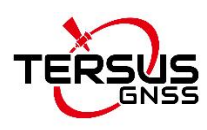

### <span id="page-31-0"></span>**7.1.4 GPGST - Pseudorange Measurement Noise Statistics**

Pseudorange measurement noise statistics included in this message are translated in the position domain in order to give statistical measures of the quality of the position solution. This log reflects the accuracy of the solution type used in GPGGA, except for the RMS field. The RMS field, since it specifically relates to pseudorange inputs, does not represent carrier-phase based positions. Instead it reflects the accuracy of the pseudorange position which is given in the PSRPOS log.

# **Abbreviated ASCII Syntax:**

Output 1Hz GPGST message from current serial port GPGST COM2 1 **COM2** 1 Output 1Hz GPGST message from com2

### **LOG Message Output:**

\$GPGST,141451.00,1.18,0.00,0.00,0.0000,0.00,0.00,0.00\*6B

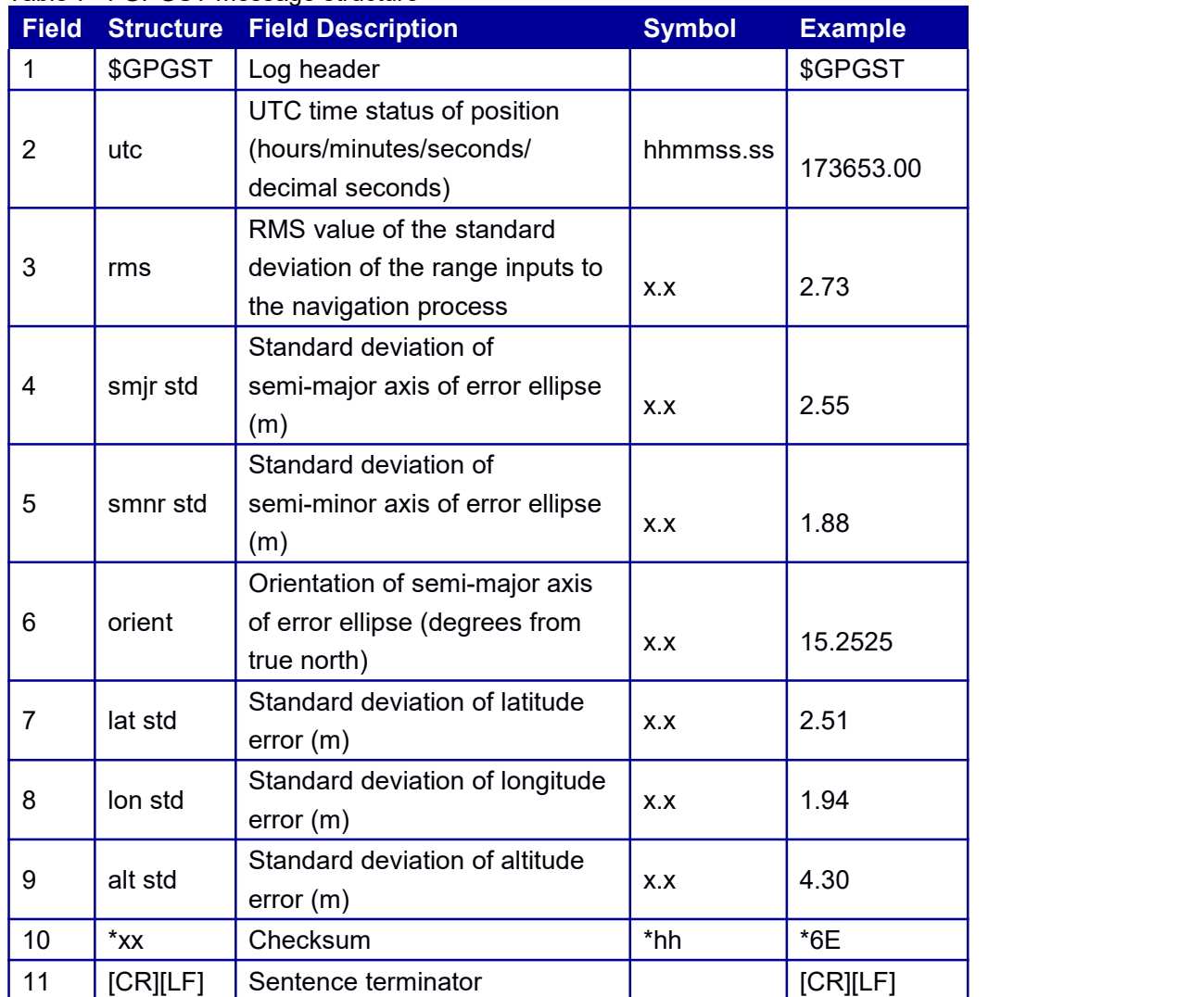

#### Table 7- 4 GPGST message structure

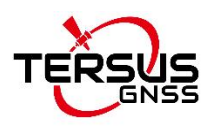

### <span id="page-32-0"></span>**7.1.5 GPGSV - Satellites in View**

This log contains the number of SVs in view, PRN numbers, elevation, azimuth and SNR value. Each message contains up to four satellites. When required, additional satellite data sent in 2 or more messages (a maximum of 9). The total number of messages being transmitted and the current message being transmitted are indicated in the first two fields.

#### **Abbreviated ASCII Syntax:**

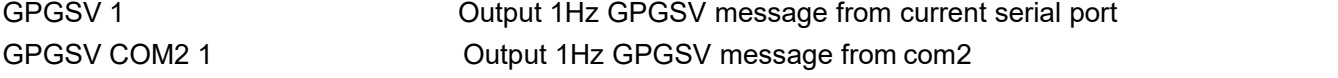

#### **Message Output:**

\$GPGSV,3,1,09,02,51,123,47,05,69,022,49,07,12,050,41,13,58,174,48\*75 \$GPGSV,3,2,09,15,32,210,45,20,44,281,45,29,49,272,49,30,19,081,40\*74 \$GPGSV,3,3,09,21,07,307,36\*45

\$GLGSV,2,1,08,74,05,021,37,66,69,333,49,82,34,325,46,75,07,070,42\*61 \$GLGSV,2,2,08,65,23,043,44,88,33,164,40,81,77,244,49,67,33,250,45\*6E \$GAGSV,1,1,04,03,86,345,48,05,33,050,44,08,35,236,43,22,42,156,45\*64

\$BDGSV,3,1,10,01,36,146,42,02,34,225,38,03,43,188,40,04,25,124,38\*6F \$BDGSV,3,2,10,05,17,249,36,06,74,234,45,08,56,155,44,13,79,211,47\*67 \$BDGSV,3,3,10,14,37,054,45,09,46,229,41\*6F

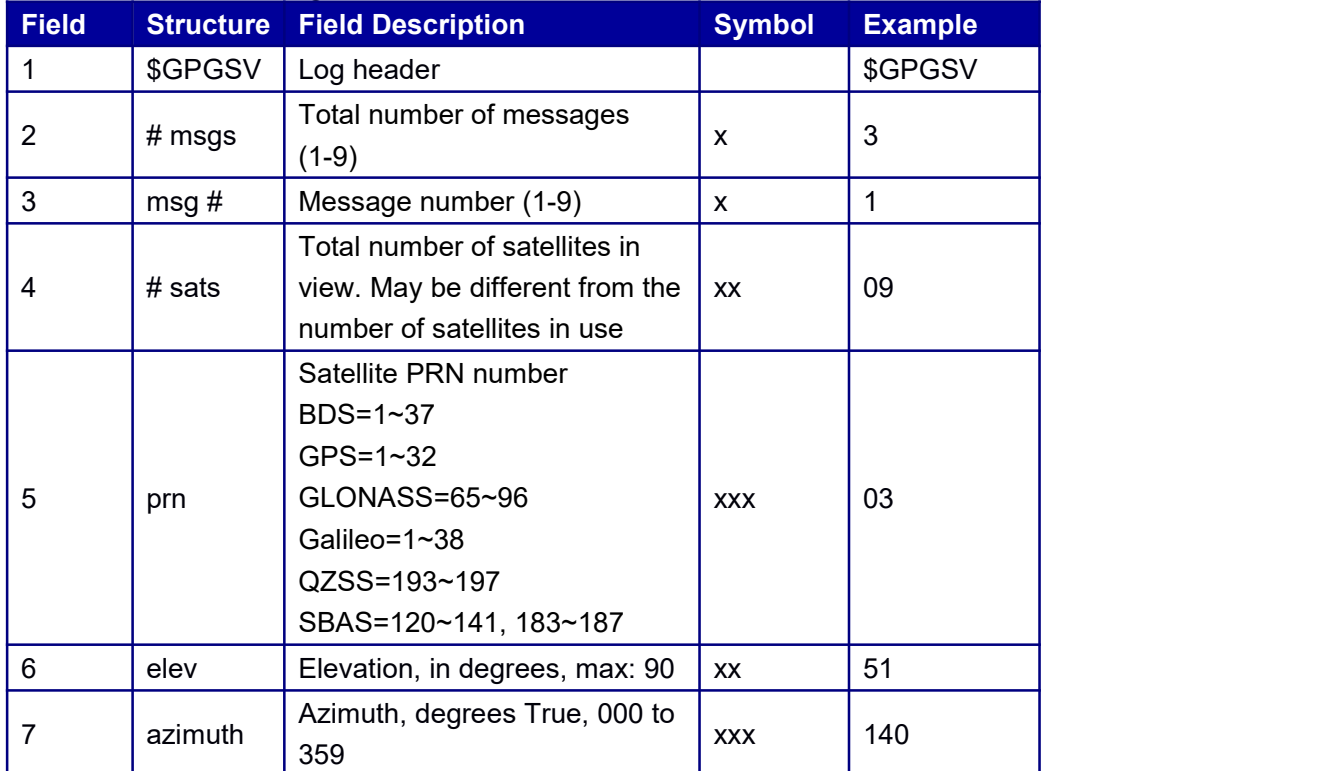

#### Table 7- 5 GPGSV message structure

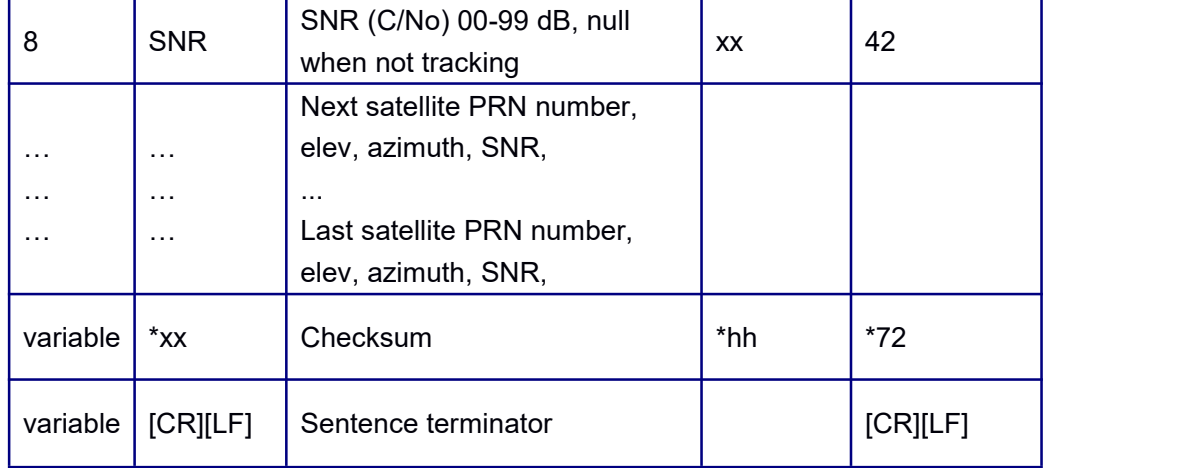

### <span id="page-33-0"></span>**7.1.6 GPHDT - GPS Heading Log**

This log contains actual vessel heading in degrees True (from True North).

It is required for the receiver to work in heading mode to output information.

### **Abbreviated ASCII Syntax:**

GPHDT 1 Output 1Hz GPHDT message from current serial port GPHDT COM3 1 Output 1Hz GPHDT message from com3

**Message Output:** \$ GPHDT,178.7236,T\*15T

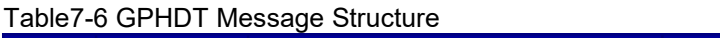

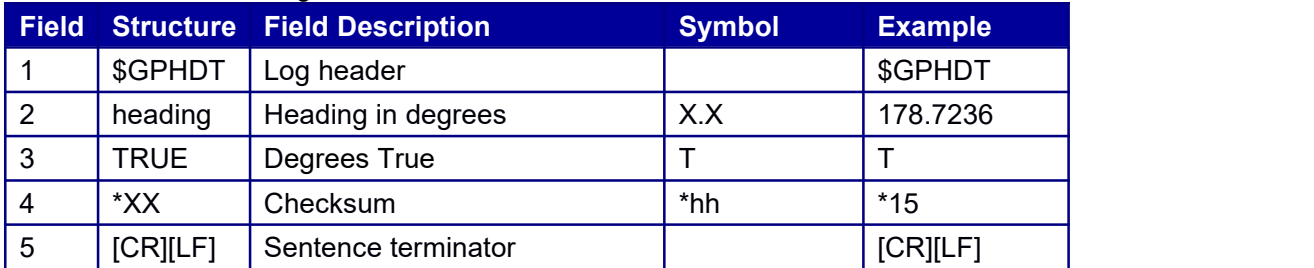

### HEADING

Input: Log headinga

Output:

#HEADINGA,COM1,0,29.0,FINE,1740,367835.000,00000000,e,0;SOL\_COMPUTED ,NARROW\_INT,0.0014,286.2120,41.0552,0.0000,416.9299,654.8104,"0",20,17,17,17,0,

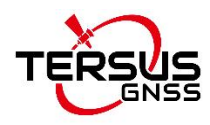

### 01,0,c3\*ce3d9c8e

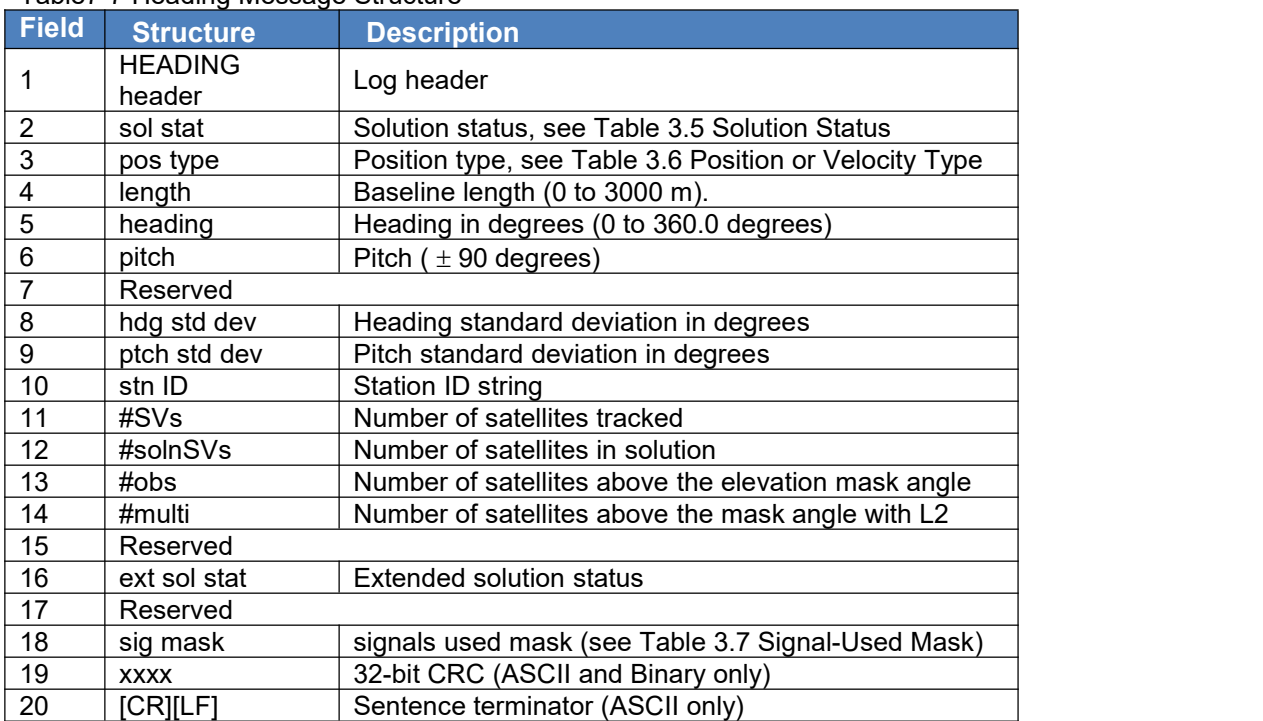

#### Table7-7 Heading Message Structure

### <span id="page-34-0"></span>**7.1.7 GNRMC - GNSS Specific Information**

This log contains time, date, position, track made good and speed data provided by the GPS navigation receiver. RMC is the recommended minimum navigation data to be provided by a GNSS receiver.

GNRMC log outputs these messages without waiting for a valid almanac. Instead, it uses a

UTC time, calculated with default parameters. In this case, the UTC time status is set to

WARNING since it may not be one hundred percent accurate. When a valid almanac is

available, the receiver uses the real parameters. Then the UTC time status is set to VALID

### **Abbreviated ASCII Syntax:**

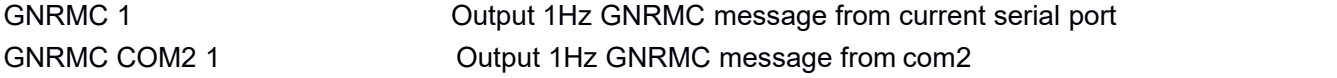

#### **Message Output:**

\$GNRMC,055322.20,A,4004.73976661,N,11614.19695591,E,0.003,316.8,181017,6.7,W,A\* 39

Table 7- 8 GNRMC message structure

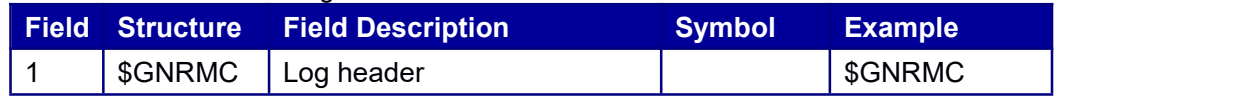

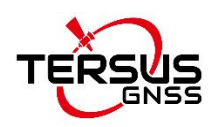

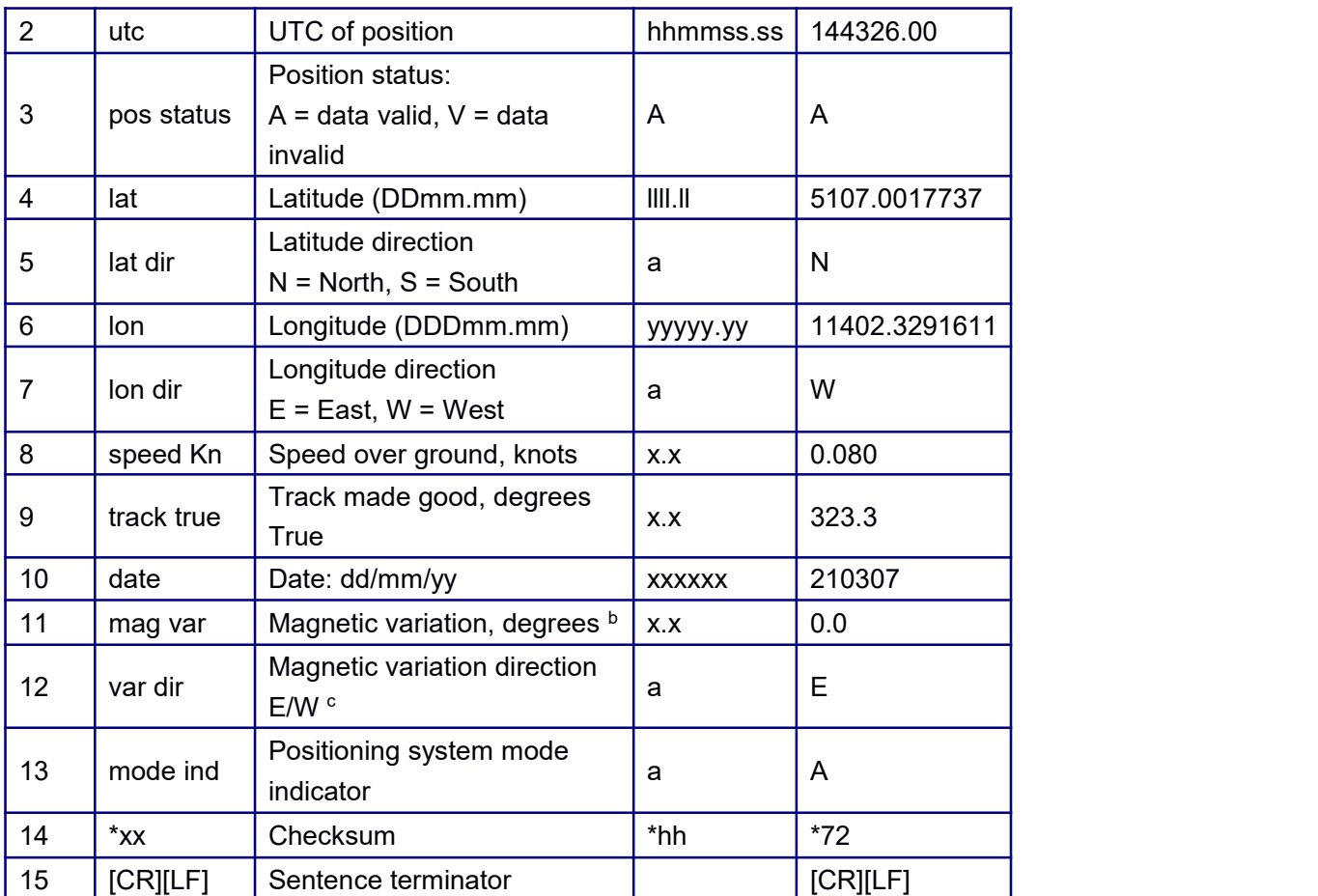

### <span id="page-35-0"></span>**7.1.8 GPRMC - GNSS Specific Information**

The output information through this command is completely consistent with GNRMC, and the message is output with "\$GPRMC" compulsively as the header, no matter in single system positioning or in multi-system positioning. This log contains time, date, position, track made good and speed data provided by the navigation receiver. RMC is the recommended minimum navigation data to be provided by a GNSS receiver.

### **Abbreviated ASCII Syntax:**

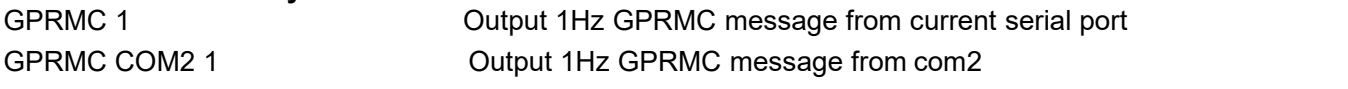

#### **Message Output:**

\$GPRMC,094403.00,A,4004.73794422,N,11614.18999462,E,0.037,5.5,260815,6.5,W,A\*35

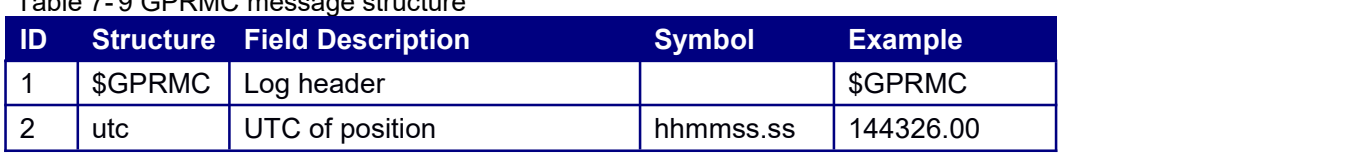

#### Table 7- 9 GPRMC message structure
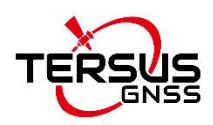

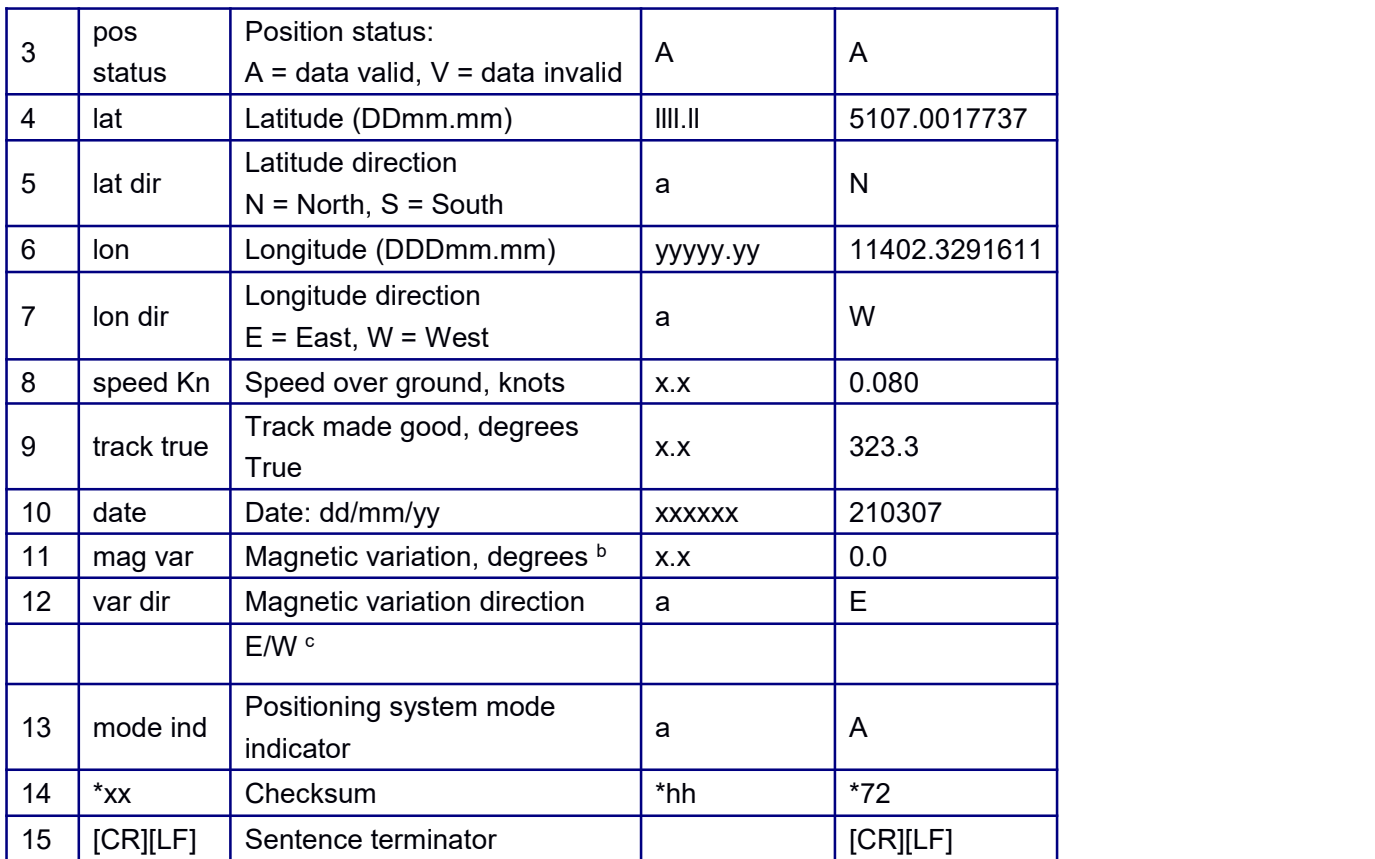

## **7.1.9 GPVTG - Track Made Good and Ground Speed**

This log contains the track made good and speed relative to the ground.The GPVTG log outputs these messages without waiting for a valid almanac. Instead, it uses a UTC time, calculated with default parameters. In this case, the UTC time status (see the TIME log on page 822) is set to WARNING since it may not be one hundred percent accurate. When a valid almanac is available, the receiver uses the real parameters. Then the UTC time status is set to VALID.

**Abbreviated ASCII Syntax** GPVTG 1 Output 1Hz GPVTG message from current serial port GPVTG COM2 1 **Output 1Hz GPRMC message from com2 Message Output:** \$GNVTG,330.424,T,337.152,M,0.01159,N,0.02147,K,A\*32

Table 7- 10 GPVTG message structure

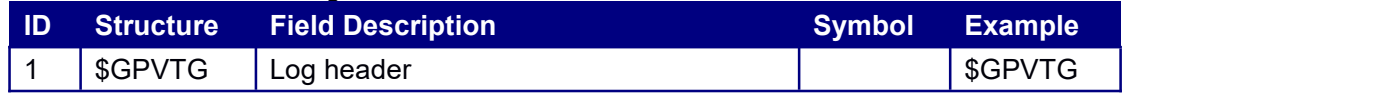

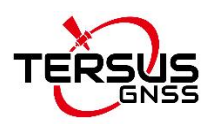

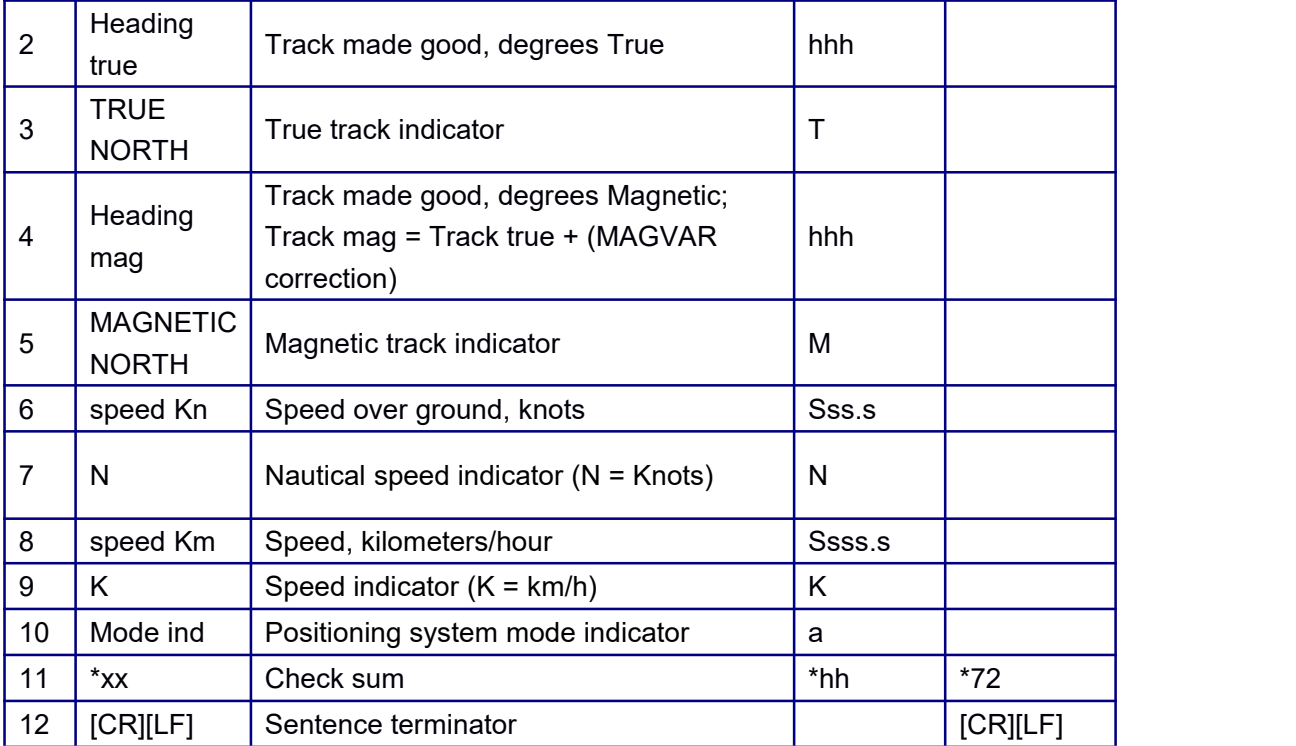

## **7.1.10 GPGLL - Geographic Position Information**

This log contains latitude and longitude of present vessel position, time of position fix and

status.

### **Abbreviated ASCII Syntax:**

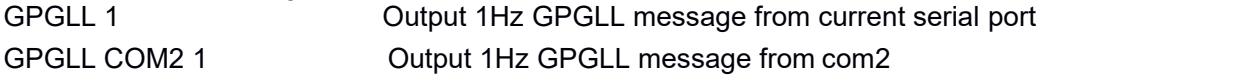

### **Message Output:**

\$GPGLL,4250.5589,S,14718.5084,E,092204.999,A\*2D

#### Table 7- 11 GPGLL message structure

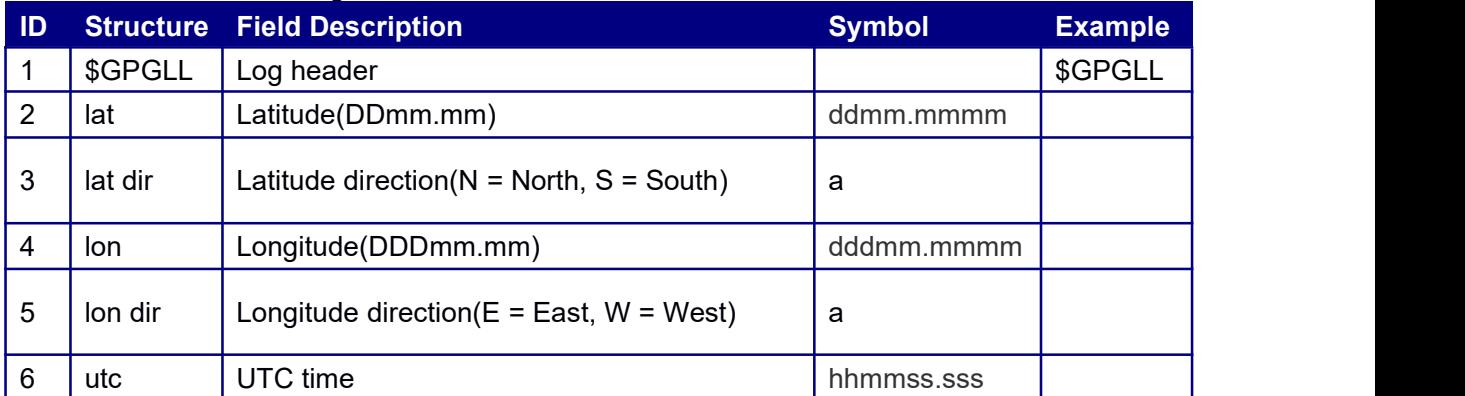

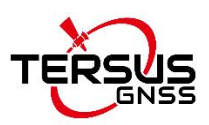

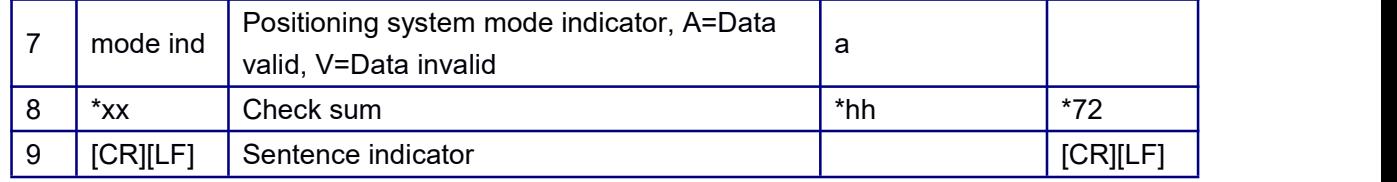

# **7.1.11 GPZDA - UTC Time and Date**

The GPZDA log outputs the UTC date and time.

### **Abbreviated ASCII Syntax:**

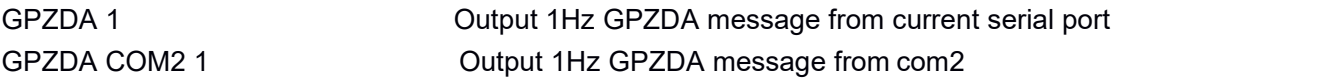

### **Message Output:**

\$GNZDA,055435.00,13,11,2018,,\*73

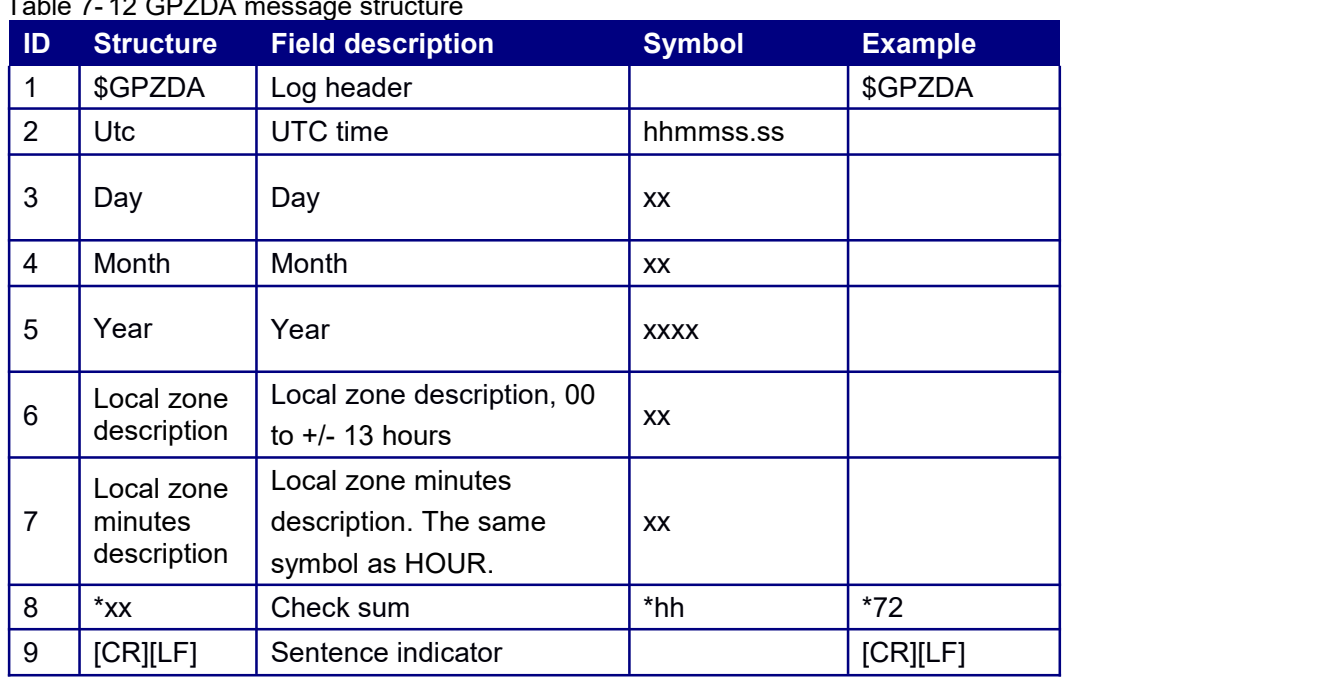

### Table 7-12 GPZDA message structure

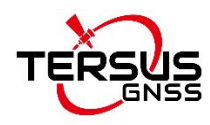

# **7.2 NMEA LogOutput**

## **7.2.1 GPNTR - Data Output**

This message includes distance between base and rover, distance in east, north and

vertical dimension respectively.

### **Abbreviated ASCII Syntax:**

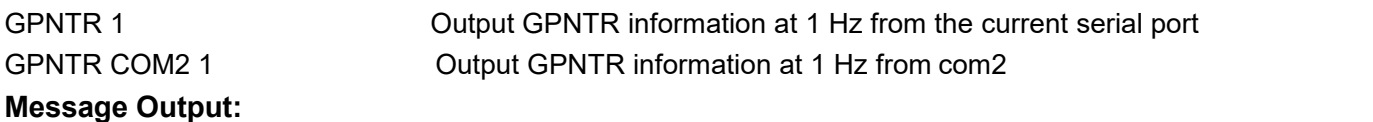

\$GPNTR,090121.00,2,10737.152,+308.024,+10732.721,-15.751,0000\*74

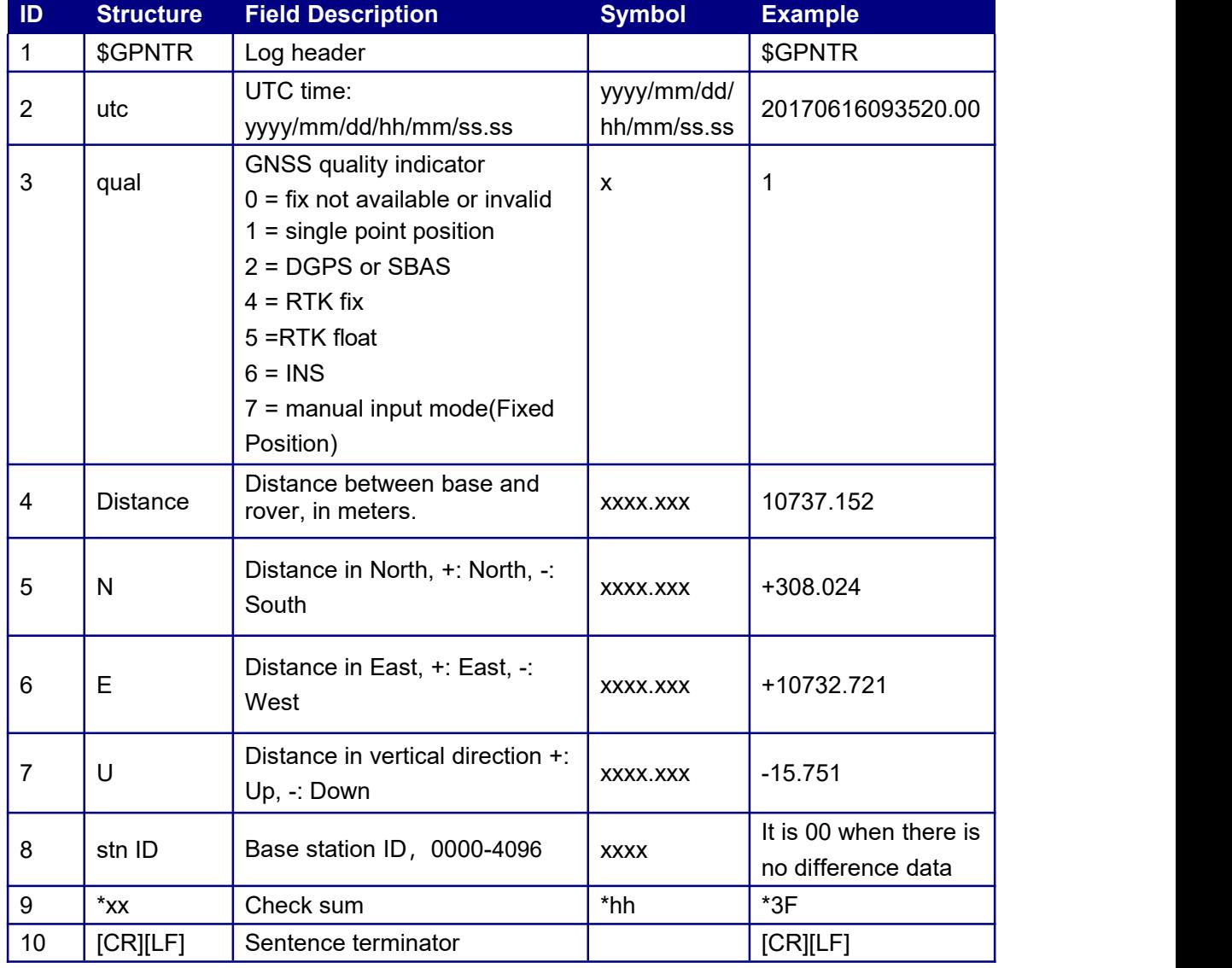

#### Table 7- 13 GPNTR message structure

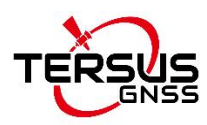

# **7.3 Tersus Mode Data Output Command**

Tersus mode data supports ASCII and BINARY format. Binary messages are meant strictly as a machine readable format. They are also ideal for applications where the amount of data being transmitted is large. Because of the inherent compactness of binary as opposed to ASCII data, the messages are much smaller. This allows a larger amount of data to be transmitted and received by the receiver's communication ports. Tersus data format is listed as follows:

### **Basic format: Header** 3 Sync bytes plus 24-bytes of header information. The header length is variables fields may be appended in the future. Always check the header length. **Data** variable **CRC** 4 bytes

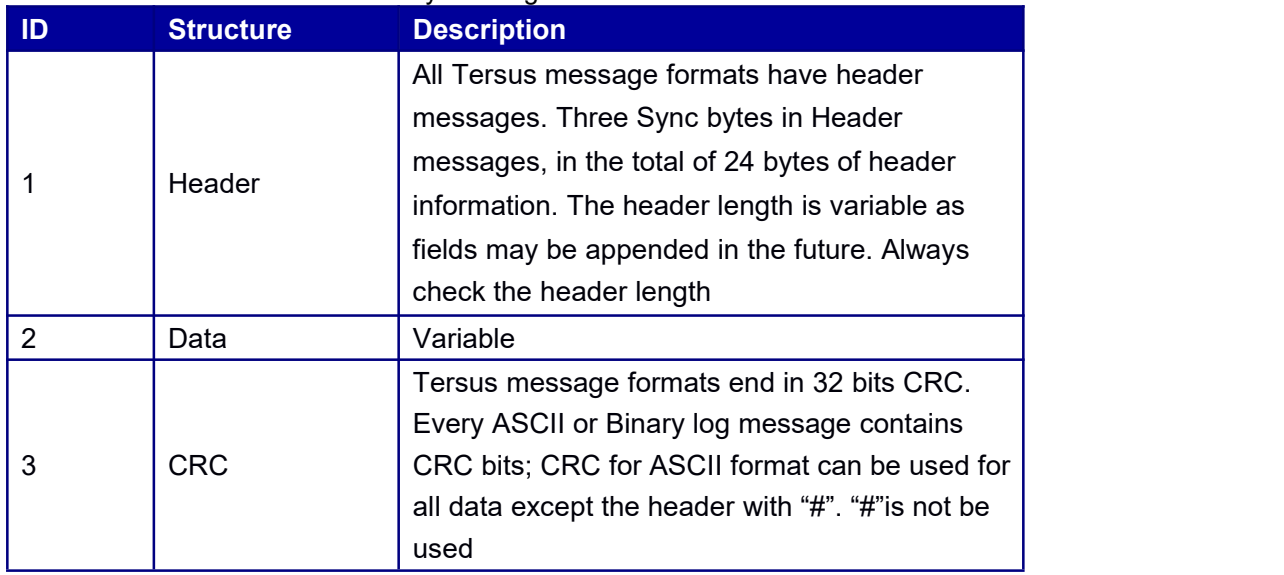

#### Table 7- 14 Tersus ASCII and binary message structure

#### Table 7- 15 Binary message structure header sync byte

<span id="page-40-0"></span>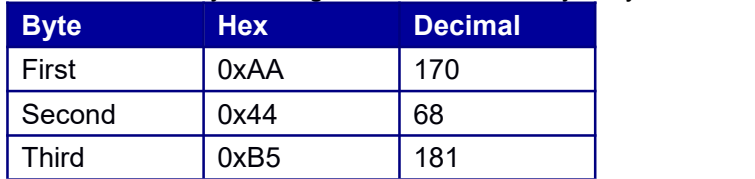

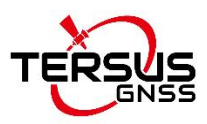

<span id="page-41-1"></span>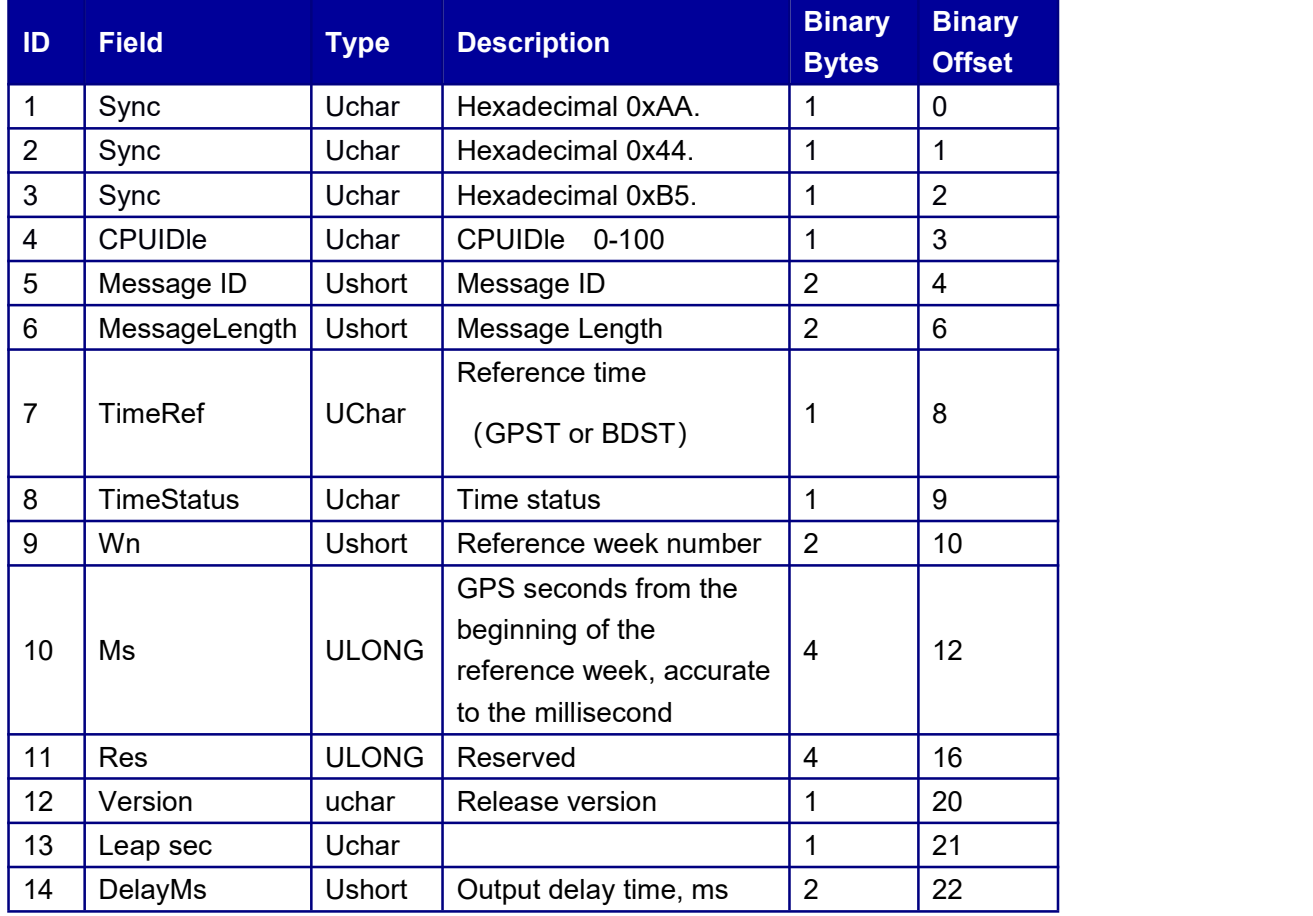

Table 7- 16 Binary message format header structure

#### <span id="page-41-0"></span>Table 7-17 ASCII header structure

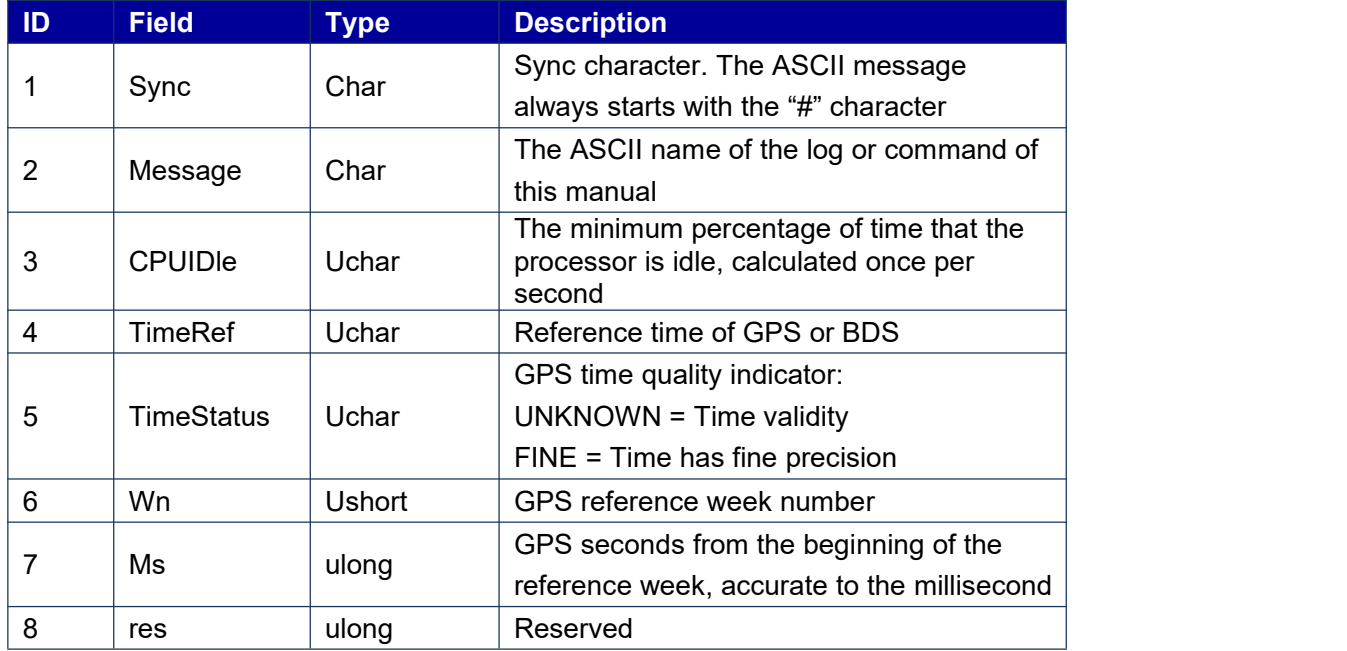

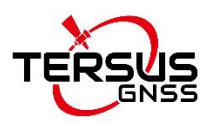

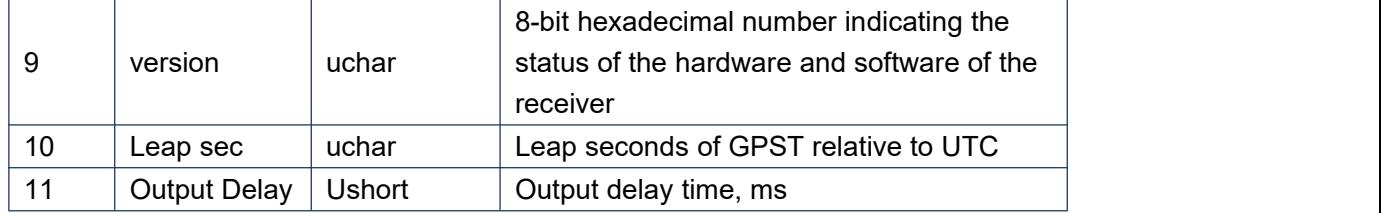

# **7.3.1 VERSION Information**

Version information contains product information, authorization, PN/SN number, hardware

version and firmware version of the receiver. The authorization date format is year / month /

day.

**Message ID: 37**

**Abbreviated ASCII Syntax:** VERSIONA

### **Abbreviated BINARY Syntax:** VERSIONB **Message Output:**

\$VERSION,98,GPS,UNKNOWN,0,0,0,0,18,436,"UB982" , R3.00Build20655, B123G12R12E15a5bS1-HRBMDF0011N1-S50-P50-P,2117/11/01, 080101020000- GH1201173300357, 1712806238335,2017/11/01\*14fe8d19

### Table 7- 18 VERSION message structure

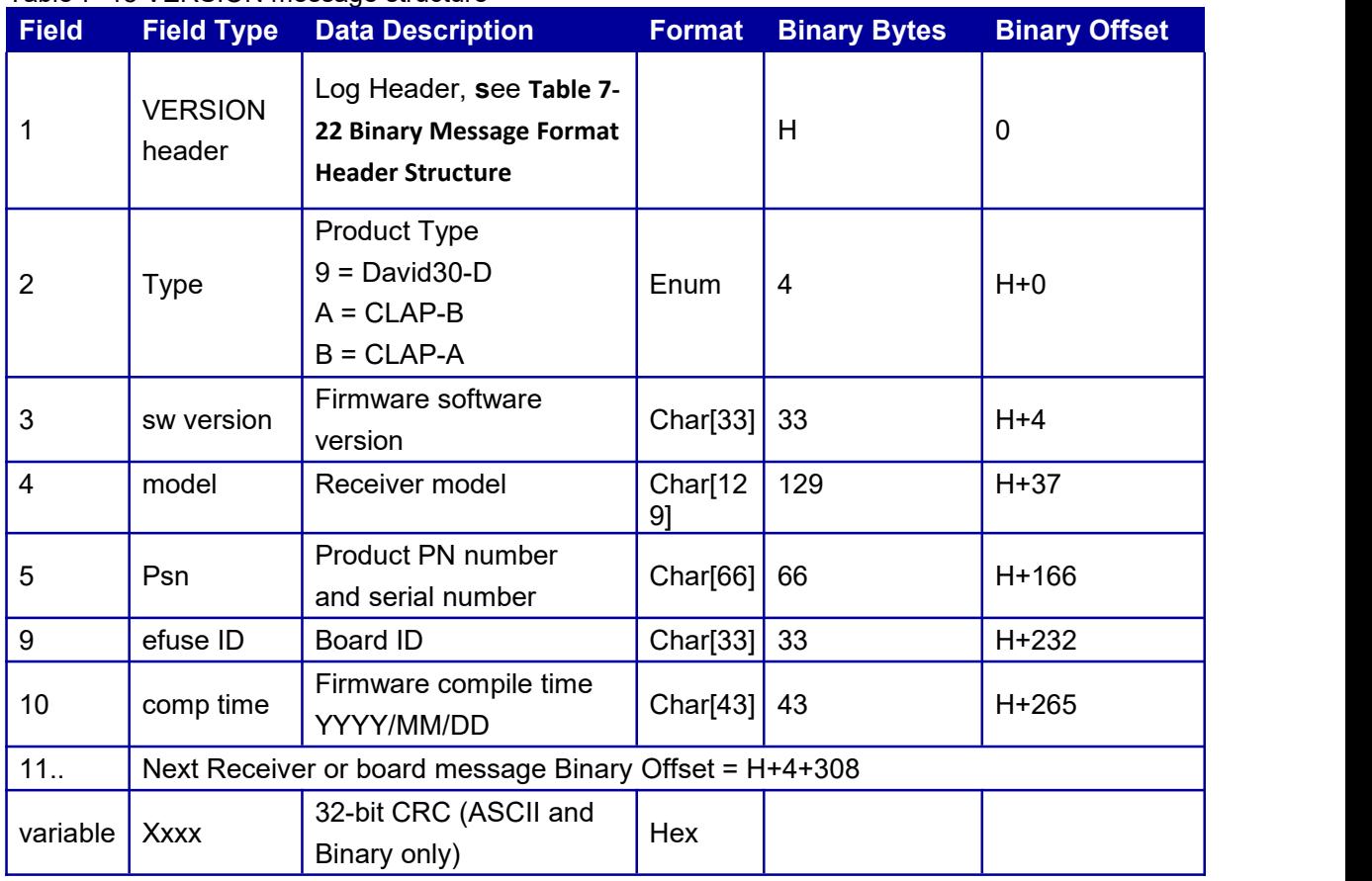

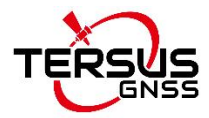

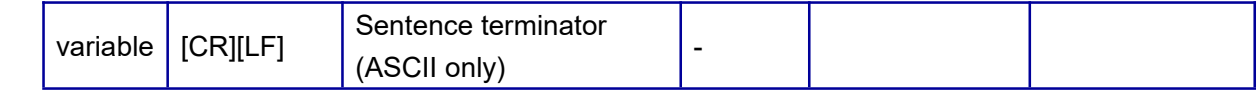

### **7.3.2 OBSVM Observation**

OBSVM contains measurement information of the current receiver's tracking satellites.

#### **Message ID: 12**

**Abbreviated ASCII Syntax:** OBSVMA COM1 1 **Abbreviated BINARY Syntax:** OBSVMB COM1 1 **Message Output:**

> \$OBSVM,94,GPS,FINE,1971,280488800,0,0,18,1,0;85,0,2,21222412.195,- 111524532.1941 96,4,54,-1782.123,4719,0,425.609,28101c24,0,2,21222405.863,-

86902205.519989,8,81,-13

88.729,4411,0,422.200,21301c2b,0,5,20411034.146,-107260712.085988,4,50,-816.267,494 7,0,425.609,28101c44,0,5,20411030.509,-83579760.046225,6,65,-636.174,4630,0,422.200, 21301c4b,0,5,20411031.210,-83579765.043571,4,50,-636.081,4853,0,421.400,22301c4b,0, 7,24548211.750,-129001723.217278,9,83,-492.474,4131,0,425.609,28101c64,0,7,2454820 8.940,-100520803.516577,25,262,-384.232,3368,0,387.800,21301c6b,0,7,24548209.781,-1 00520788.511940,14,130,-383.832,3597,0,422.000,22301c6b,0,13,20815721.791,-1093873 61.837300,4,51,2021.631,4776,0,425.609,28101c84,0,13,20815717.958,-85236892.035139 ,8,78,1575.494,4456,0,422.000,21301c8b,0,15,22379191.797,-117603449.600393,6,66,335 3.041,4468,0,425.609,28101ca4,0,15,22379189.076,-91639036.925472,14,126,2612.773,4 018,0,422.200,21301cab,0,15,22379189.827,-91639065.914678,8,79,2612.726,4206,0,421. 200,22301cab,0,20,21388092.919,-112395192.169932,6,66,1979.461,4465,0,425.609,2810 1cc4,0,20,21388089.017,-87580651.598371,11,99,1542.516,4145,0,422.000,21301ccb,0,29 ,21187657.649,-111341896.264768,4,50,-222.121,4893,0,425.609,28101ce4,0,29,2118765 4.225,-86759903.085141,8,81,-173.232,4410,0,421.800,21301ceb,0,29,21187654.757,-867 59901.075208,5,62,-173.102,4557,0,278.000,22301ceb,0,30,23713834.684,-124617041.85 1852,9,87,1030.285,4054,0,425.609,28101d04,0,30,23713834.462,-97104182.152488,20,2 02,803.465,3657,0,159.800,21301d0b,0,30,23713835.930,-93058184.972318,5,62,769.370, 4556,0,425.609,21d01d00,0,30,23713835.374,-97104185.157783,9,85,802.748,4091,0,420. 600,22301d0b,0,21,25536540.787,-134195417.985644,12,111,2945.978,3721,0,395.600,28 101d64,0,21,25536539.796,-104567879.721552,44,377,2294.391,2987,0,13.800,21301d6b, 0,47,24088022.124,-128402710.573309,11,99,-467.297,3816,0,145.000,28111c24,0,47,240 88030.933,-99868824.817024,21,216,-363.421,3024,0,421.000,20b11c2b,3,39,19373536.4 06,-103380902.901757,4,50,-650.151,4929,0,421.000,28111c44,3,39,19373540.876,-80407 388.032978,4,50,-505.675,4992,0,421.000,20b11c4b,4,55,21181385.664,-113067681.8162

58,4,55,3256.230,4692,0,423.000,28111c64,4,55,21181389.609,-87941532.413022,5,59,25 32.627,4602,0,423.000,20b11c6b,7,48,23828924.976,-127334550.440490,7,74,2191.618,4 302,0,423.000,28111c84,7,48,23828930.491,-99038014.262927,10,91,1704.585,3979,0,42 3.000,20b11c8b,8,38,22348894.598,-119467652.873635,7,70,-3389.813,4399,0,423.000,28

111ca4,8,38,22348898.130,-92919305.012375,11,97,-2636.373,3857,0,423.000,20b11cab, 9,61,21534072.897,-115152363.389579,10,91,-3937.846,3980,0,47.000,28111cc4,9,61,215 34074.725,-89562957.661143,16,152,-3062.768,3450,0,423.000,20b11ccb,11,54,19169428 .543,-102579481.097235,4,50,-467.535,4919,0,421.000,28111ce4,11,54,19169427.813,-79 784036.370922,4,50,-363.670,5027,0,423.000,20b11ceb,12,40,21320842.483,-114132125. 893984,6,65,2510.345,4487,0,423.000,28111d04,12,40,21320841.181,-88769437.070578,5 ,58,1952.521,4626,0,423.000,20b11d0b,0,1,38058203.146,-198179055.329748,8,80,-17.74 8,4195,0,429.209,2c141c24,0,1,38058191.636,-153244568.938695,4,55,-13.751,4683,0,42 7.209,26341c2b,0,1,38058194.464,-161036675.262810,6,62,-14.456,4550,0,427.609,26a41 c20,0,2,37980441.830,-197774134.361522,11,99,-11.797,3814,0,425.809,2c141c44,0,2,379 80434.014,-152931471.984884,5,61,-9.076,4575,0,427.409,26341c4b,0,2,37980437.293,-1 60707659.255514,6,67,-9.558,4453,0,427.809,26a41c40,0,3,37520296.484,-195378031.35 7099,9,86,-26.363,4068,0,429.209,2c141c64,0,3,37520289.036,-151078660.605401,4,51,-2 0.336,4772,0,427.609,26341c6b,0,3,37520290.972,-158760630.041439,5,61,-21.367,4570, 0,427.609,26a41c60,0,4,38936240.668,-202751230.928856,11,100,-23.196,3800,0,429.209 ,2c141c84,0,4,38936234.049,-156780081.759398,6,67,-17.886,4441,0,427.409,26341c8b,0, 4,38936235.116,-164751955.098402,9,82,-18.862,4152,0,427.609,26a41c80,0,5,39849559. 838,-207507123.809685,13,120,-9.338,3662,0,429.209,2c141ca4,0,5,39849553.652,-16045 7641.631816,7,74,-7.064,4319,0,426.009,26341cab,0,5,39849554.576,-168616505.129904, 10,89,-7.527,4020,0,426.009,26a41ca0,0,6,36206998.273,-188539348.434993,6,62,211.33 9,4548,0,428.609,28141cc4,0,6,36206991.026,-145790550.817916,4,50,163.479,5156,0,42 3.600,22341ccb,0,6,36206991.028,-153203626.957558,4,50,171.762,5047,0,423.600,22a41 cc0,0,8,36725569.798,-191239681.033605,7,71,-864.311,4379,0,428.609,28141ce4,0,8,367 25561.871,-147878620.056780,4,50,-668.303,4938,0,423.600,22341ceb,0,8,36725561.526, -155397868.878389,4,50,-702.257,4859,0,423.600,22a41ce0,0,13,35554344.045,-1851408 05.845714,4,51,-314.216,4772,0,428.209,28141d04,0,13,35554343.509,-143162608.91439 7,4,50,-242.959,5039,0,423.600,22341d0b,0,13,35554342.382,-150442056.635603,4,50,-25 5.287,5057,0,423.600,22a41d00,0,14,23334957.821,-121511248.468354,6,63,-2184.181,45 40,0,428.009,28141d24,0,14,23334951.618,-93960181.346592,4,50,-1688.921,5003,0,423. 600,22341d2b,0,14,23334950.507,-98737810.615348,4,50,-1774.786,4952,0,423.600,22a4 1d20,0,9,37652644.421,-196067202.836501,9,81,645.307,4163,0,428.009,28141d44,0,9,37 652639.893,-151611579.737359,4,50,499.054,4897,0,423.600,22341d4b,0,9,37652637.797 ,-159320632.687244,4,54,524.425,4706,0,423.600,22a41d40,0,3,23183584.743,-12183056 2.192879,4,50,-181.086,4862,0,425.809,28331c24,0,3,23183584.764,-90977365.113084,4, 50,-135.177,5124,0,425.809,21931c2b,0,3,23183582.116,-93350679.010208,4,50,-138.716, 5411,0,426.809,22331c20,0,5,25507209.112,-134041287.534354,7,69,-2264.297,4417,0,42 4.209,28331c44,0,5,25507210.183,-100095768.136885,6,62,-1690.830,4543,0,418.000,219

31c4b,0,5,25507207.050,-102706952.424800,4,52,-1734.882,4754,0,426.209,22331c40,0,8 ,23294166.581,-122411677.195573,8,75,2056.258,4299,0,424.609,28331c64,0,8,23294166 .911,-91411315.900560,6,63,1535.476,4527,0,424.609,21931c6b,0,8,23294163.796,-

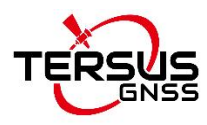

93795 949.141695,4,50,1575.635,4855,0,426.809,22331c60,0,18,28433603.739,- 149419595.9458

07,16,147,-3788.807,3484,0,0.800,28331c84,0,18,28433614.471,-111579593.878126,11,94 ,-2829.213,3916,0,418.000,21931c8b,0,18,28433608.918,-114490346.606701,10,92,-2903. 180,3941,0,424.809,22331c80,0,22,22981047.706,-120766218.441556,6,64,-2409.453,452 0,0,425.409,28331ca4,0,22,22981047.503,-90182562.199915,4,50,-1799.236,4797,0,425.4 09,21931cab,0,22,22981044.529,-92535141.158436,4,50,-1846.156,5030,0,426.809,22331 ca0\*2E

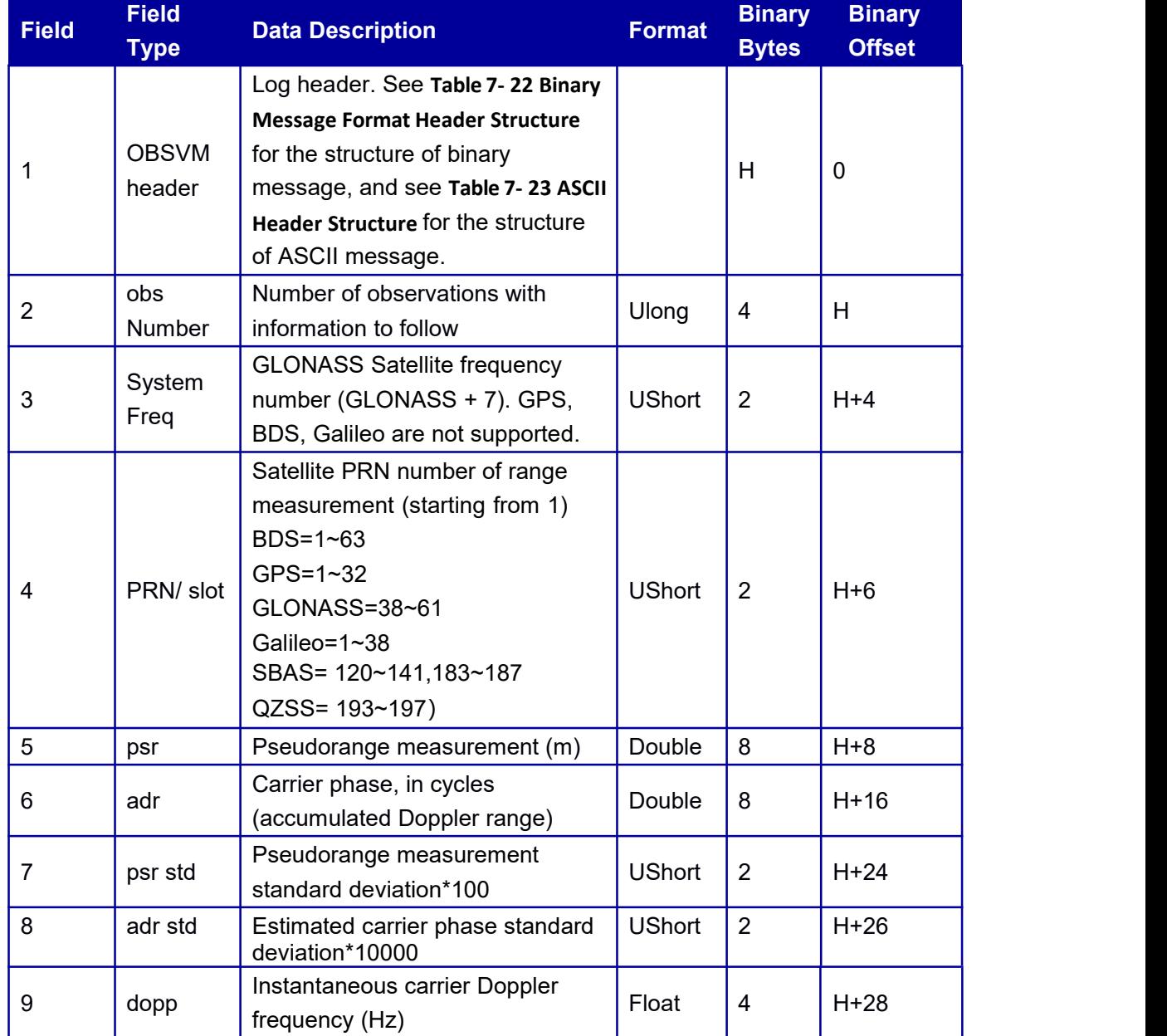

#### Table 7- 19 OBSVM message structure

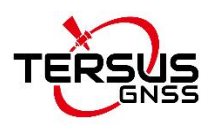

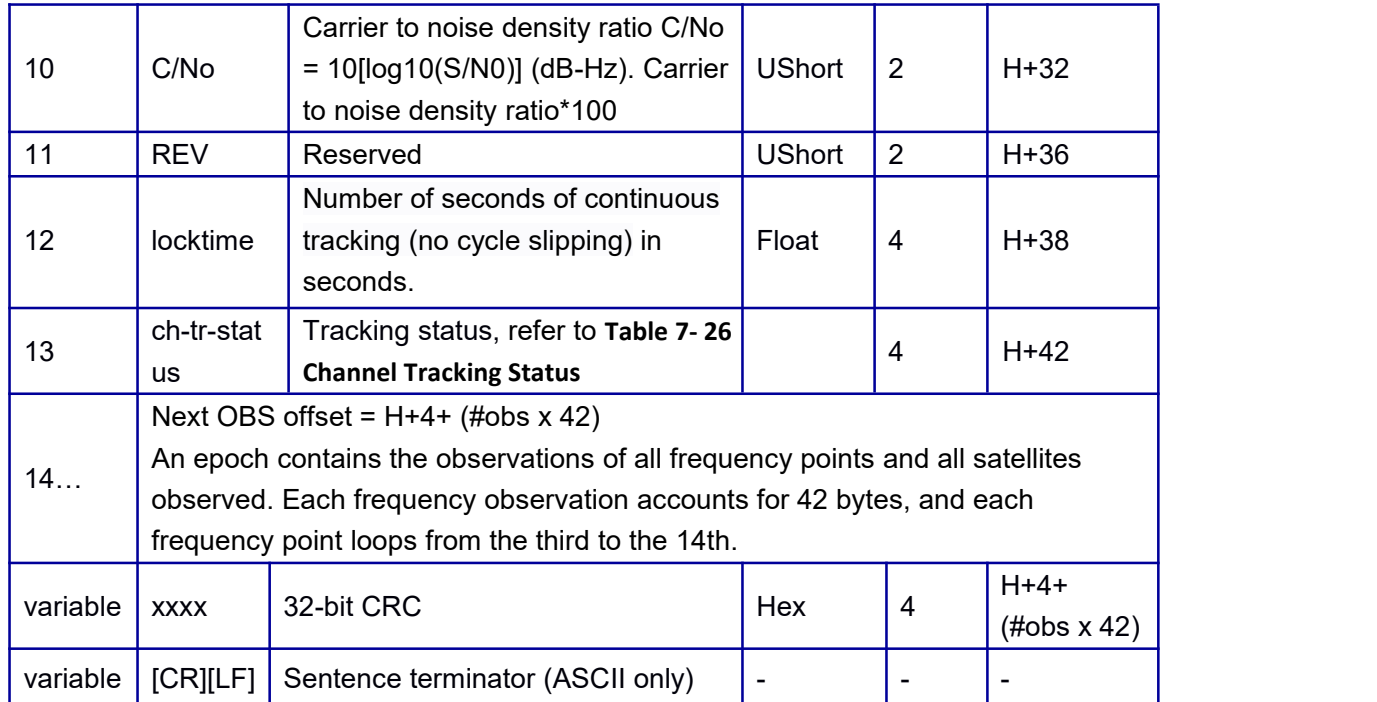

<span id="page-46-0"></span>Table 7- 20 Channel tracking status

| Nibble #       | Bit#            | <b>Mask</b> | <b>Description</b>    | <b>Range Value</b>                                          |
|----------------|-----------------|-------------|-----------------------|-------------------------------------------------------------|
| N <sub>0</sub> | 0               | 0x00000001  | Reserved              |                                                             |
|                |                 | 0x00000002  |                       |                                                             |
|                |                 | 0x00000004  |                       |                                                             |
|                | 3               | 0x00000008  |                       |                                                             |
| N <sub>1</sub> | 4               | 0x00000010  |                       |                                                             |
|                | 5               | 0x00000020  | SV channel<br>number  | 0-n ( $0 =$ first, $n =$ last)<br>n depends on the receiver |
|                | 6               | 0x00000040  |                       |                                                             |
|                |                 | 0x00000080  |                       |                                                             |
| N <sub>2</sub> | 8               | 0x00000100  |                       |                                                             |
|                | 19              | 0x00000200  |                       |                                                             |
|                | 10              | 0x00000400  | Carrier phase<br>flag | $0 =$ invalid, $1 =$ valid                                  |
|                | 11              | 0x00000800  | Reserved              |                                                             |
| N <sub>3</sub> | 12 <sup>2</sup> | 0x00001000  | Pseudorange<br>flag   | $0 =$ invalid, $1 =$ valid                                  |
|                | 13              | 0x00002000  | Reserved              |                                                             |
|                | 14              | 0x00004000  |                       |                                                             |
|                | 15              | 0x00008000  |                       |                                                             |

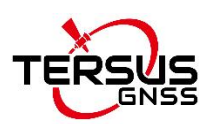

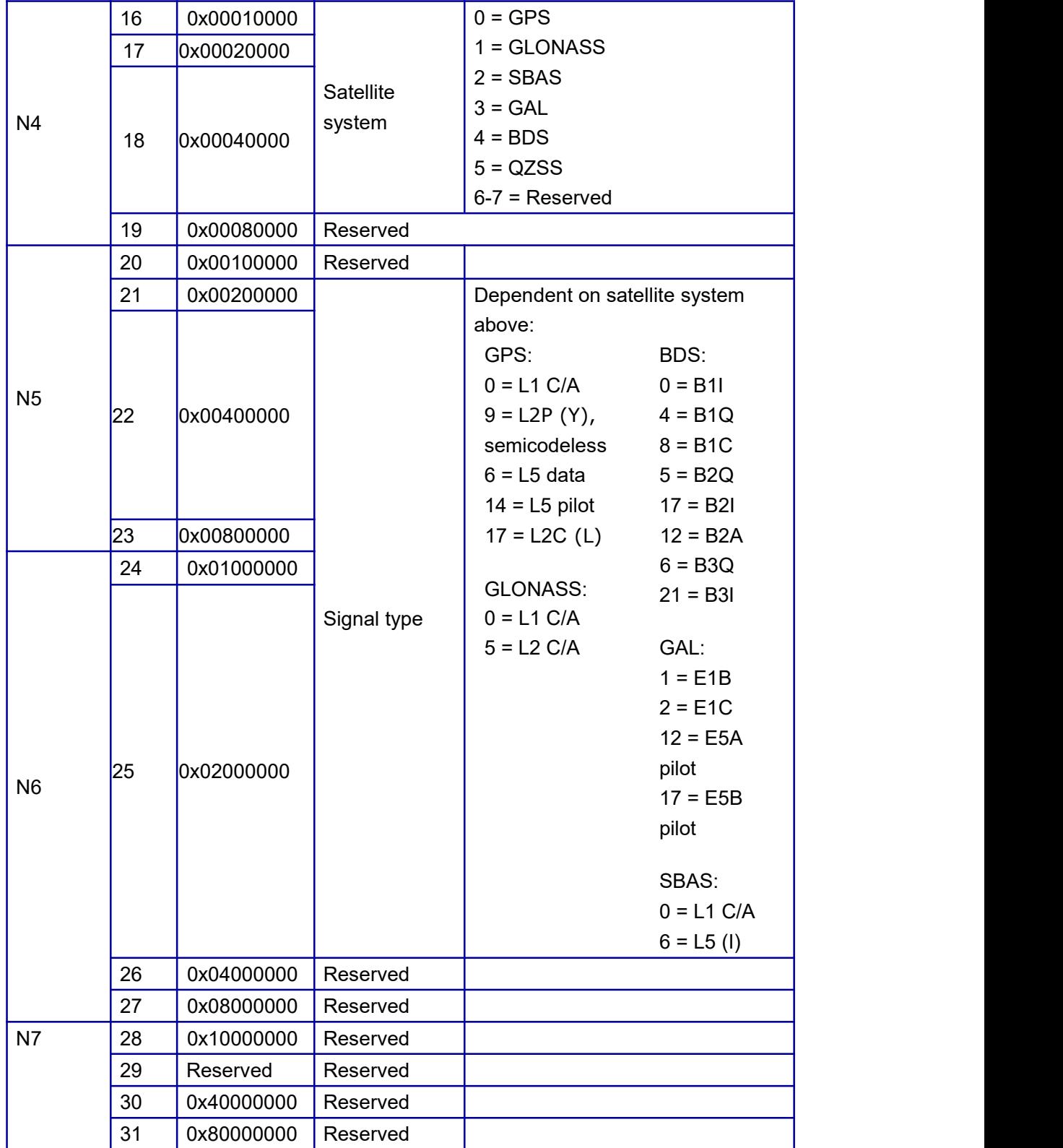

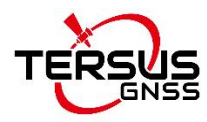

## **7.3.3 OBSVH Observation**

OBSVM contains measurement information of the current receiver's tracking satellites.

#### **Message ID: 13 Abbreviated ASCII Syntax:** OBSVHA COM1 1 **Abbreviated BINARY Syntax:** OBSVHB COM1 1 **Message Output:**

\$OBSVH,93,GPS,FINE,1971,280559400,0,0,18,2,0;85,0,2,21246563.814,-111651450.3112 82,4,52,-1813.155,4757,0,496.209,28101c24,0,2,21246557.603,-87001102.717152,8,78,-14 12.040,4457,0,492.800,21301c2b,0,5,20422151.825,-107319135.401189,4,50,-838.619,501 0,0,496.209,28101c44,0,5,20422148.083,-83625284.703105,6,66,-653.217,4624,0,492.800, 21301c4b,0,5,20422148.735,-83625289.696302,4,50,-653.478,4848,0,492.000,22301c4b,0, 7,24555097.903,-129037910.067692,8,78,-532.447,4227,0,496.209,28101c64,0,7,2455509 5.330,-100549001.011807,24,253,-415.050,3409,0,458.400,21301c6b,0,7,24555095.526,-1 00548986.047458,14,130,-415.134,3595,0,492.600,22301c6b,0,13,20788837.832,-1092460 85.757039,4,50,1980.700,4848,0,496.209,28101c84,0,13,20788833.931,-85126806.818378 ,8,75,1543.838,4489,0,492.600,21301c8b,0,15,22334307.904,-117367584.521957,6,64,332 8.780,4501,0,496.209,28101ca4,0,15,22334305.349,-91455246.122632,13,116,2594.435,4 066,0,492.800,21301cab,0,15,22334306.039,-91455275.123345,8,75,2593.830,4281,0,491. 800,22301cab,0,20,21361619.331,-112256072.151839,6,62,1961.747,4542,0,496.209,2810 1cc4,0,20,21361615.322,-87472246.432987,11,96,1528.788,4189,0,492.600,21301ccb,0,29 ,21190975.160,-111359330.458807,4,50,-271.602,4930,0,496.209,28101ce4,0,29,2119097 1.856,-86773488.135554,8,78,-210.876,4447,0,492.400,21301ceb,0,29,21190972.483,-867 73486.150078,5,61,-211.724,4564,0,348.600,22301ceb,0,30,23700243.112,-124545618.43 7952,9,83,993.097,4129,0,496.209,28101d04,0,30,23700242.980,-97048527.546666,19,19 2,774.696,3703,0,230.400,21301d0b,0,30,23700244.562,-93004849.353541,5,62,741.552,4 554,0,496.209,21d01d00,0,30,23700243.893,-97048530.576957,9,83,773.849,4123,0,491.2

00,22301d0b,0,21,25496948.404,-133987359.827841,11,97,2948.176,3846,0,466.200,2810 1d64,0,21,25496945.670,-104405756.653349,44,388,2298.442,3076,0,17.400,21301d6b,0, 47,24094588.963,-128437714.785108,14,127,-524.247,3615,0,215.600,28111c24,0,47,240 94597.834,-99896050.327367,20,210,-407.528,3063,0,491.600,20b11c2b,3,39,19382371.3 66,-103428047.664277,4,50,-685.150,4903,0,491.600,28111c44,3,39,19382375.781,-80444 056.206854,4,50,-532.934,5015,0,491.600,20b11c4b,4,55,21138566.935,-112839112.0111 95,4,55,3218.809,4692,0,493.600,28111c64,4,55,21138570.781,-87763755.970497,5,58,25 03.524,4633,0,493.600,20b11c6b,7,48,23800230.876,-127181217.513352,7,74,2152.102,4 310,0,493.600,28111c84,7,48,23800236.238,-98918755.471575,10,87,1673.842,4047,0,49 3.600,20b11c8b,8,38,22393689.968,-119707109.737196,7,69,-3393.510,4406,0,493.600,28 111ca4,8,38,22393693.479,-93105549.181113,11,96,-2639.372,3871,0,493.600,20b11cab, 9,61,21586267.848,-115431471.706091,10,90,-3968.608,3996,0,117.600,28111cc4,9,61,21 586269.319,-89780041.805585,16,152,-3086.750,3452,0,493.600,20b11ccb,11,54,1917601 9.897,-102614752.527436,4,50,-531.554,4898,0,491.600,28111ce4,11,54,19176019.165,-7 9811469.703518,4,50,-413.449,5052,0,493.600,20b11ceb,12,40,21287928.841,-113955937 .368650,6,66,2480.915,4477,0,493.600,28111d04,12,40,21287927.629,-88632401.666176,

4,55,1929.630,4692,0,493.600,20b11d0b,0,1,38058449.391,-198180337.735370,8,80,-18.5 49,4182,0,499.809,2c141c24,0,1,38058437.844,-153245560.550125,4,54,-14.347,4708,0,4 97.809,26341c2b,0,1,38058440.711,-161037717.307865,6,63,-15.071,4529,0,498.209,26a4 1c20,0,2,37980610.307,-197775012.106405,12,100,-13.054,3793,0,496.409,2c141c44,0,2,3 7980602.521,-152932150.749658,5,60,-10.147,4599,0,498.009,26341c4b,0,2,37980605.79 8,-160708372.535672,6,68,-10.666,4435,0,498.409,26a41c40,0,3,37520658.963,-19537991 9.180620,9,87,-27.164,4056,0,499.809,2c141c64,0,3,37520651.428,-151080120.448378,4, 50,-21.044,4797,0,498.209,26341c6b,0,3,37520653.418,-158762164.117300,5,62,-22.121,4 554,0,498.209,26a41c60,0,4,38936560.986,-202752899.790897,12,102,-24.053,3784,0,499 .809,2c141c84,0,4,38936554.390,-156781372.255777,6,66,-18.622,4468,0,498.009,26341c 8b,0,4,38936555.554,-164753311.205573,9,83,-19.607,4129,0,498.209,26a41c80,0,5,3984 9693.104,-207507817.825727,13,124,-10.409,3638,0,499.809,2c141ca4,0,5,39849686.908, -160458178.348569,7,73,-8.098,4339,0,496.609,26341cab,0,5,39849687.772,-168617069.1 12898,10,89,-8.487,4000,0,496.609,26a41ca0,0,6,36204179.624,-188524671.355730,6,62, 204.503,4543,0,499.209,28141cc4,0,6,36204172.334,-145779201.603625,4,50,158.106,517 5,0,494.200,22341ccb,0,6,36204172.436,-153191700.647308,4,50,166.136,5034,0,494.200, 22a41cc0,0,8,36737365.859,-191301107.254962,7,72,-875.775,4342,0,499.209,28141ce4,0 ,8,36737358.039,-147926118.697148,4,50,-677.188,4950,0,494.200,22341ceb,0,8,3673735 7.765,-155447782.710365,4,50,-711.617,4836,0,494.200,22a41ce0,0,13,35558681.030,-18 5163389.740799,4,51,-325.438,4761,0,498.809,28141d04,0,13,35558680.456,-143180072. 212451,4,50,-251.630,5061,0,494.200,22341d0b,0,13,35558679.398,-150460407.906754,4, 50,-264.479,5044,0,494.200,22a41d00,0,14,23364625.316,-121665734.377409,6,67,-2192. 042,4457,0,498.609,28141d24,0,14,23364618.930,-94079639.637225,4,50,-1695.031,5000, 0,494.200,22341d2b,0,14,23364617.795,-98863343.053086,4,50,-1781.213,4939,0,494.200

,22a41d20,0,9,37643948.924,-196021923.587074,9,83,637.549,4135,0,498.609,28141d44, 0,9,37643944.361,-151576566.991013,4,50,492.925,4915,0,494.200,22341d4b,0,9,376439 42.290,-159283839.623689,4,55,517.999,4691,0,494.200,22a41d40,0,3,23186169.438,-121 844145.804248,4,50,-203.606,4833,0,496.409,28331c24,0,3,23186169.669,-90987508.756 380,4,50,-152.034,5100,0,496.409,21931c2b,0,3,23186166.942,-93361087.256507,4,50,-15 5.992,5404,0,497.409,22331c20,0,5,25537681.241,-134201421.471488,7,71,-2271.943,437 3,0,494.809,28331c44,0,5,25537682.609,-100215348.656667,6,65,-1696.623,4486,0,488.6 00,21931c4b,0,5,25537679.489,-102829652.441565,4,52,-1740.861,4742,0,496.809,22331 c40,0,8,23266657.315,-122267114.589514,8,76,2039.056,4276,0,495.209,28331c64,0,8,23 266657.382,-91303363.371759,6,65,1522.727,4498,0,495.209,21931c6b,0,8,23266654.529 ,-93685180.464955,4,50,1562.410,4925,0,497.409,22331c60,0,18,28484323.274,-1496861 28.604221,34,289,-3762.348,3181,0,0.000,08331084,0,18,28484338.970,-111778646.4679 69,12,104,-2809.395,3766,0,488.600,21931c8b,0,18,28484335.109,-114694591.972402,10, 90,-2882.746,3983,0,495.409,22331c80,0,22,23013557.538,-120937058.902399,6,65,-2430 .128,4496,0,496.009,28331ca4,0,22,23013557.352,-90310137.827397,4,51,-1814.649,4769 ,0,496.009,21931cab,0,22,23013554.227,-92666044.851554,4,50,-

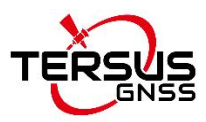

### 1862.045,5008,0,497.40 9,22331ca0\*41

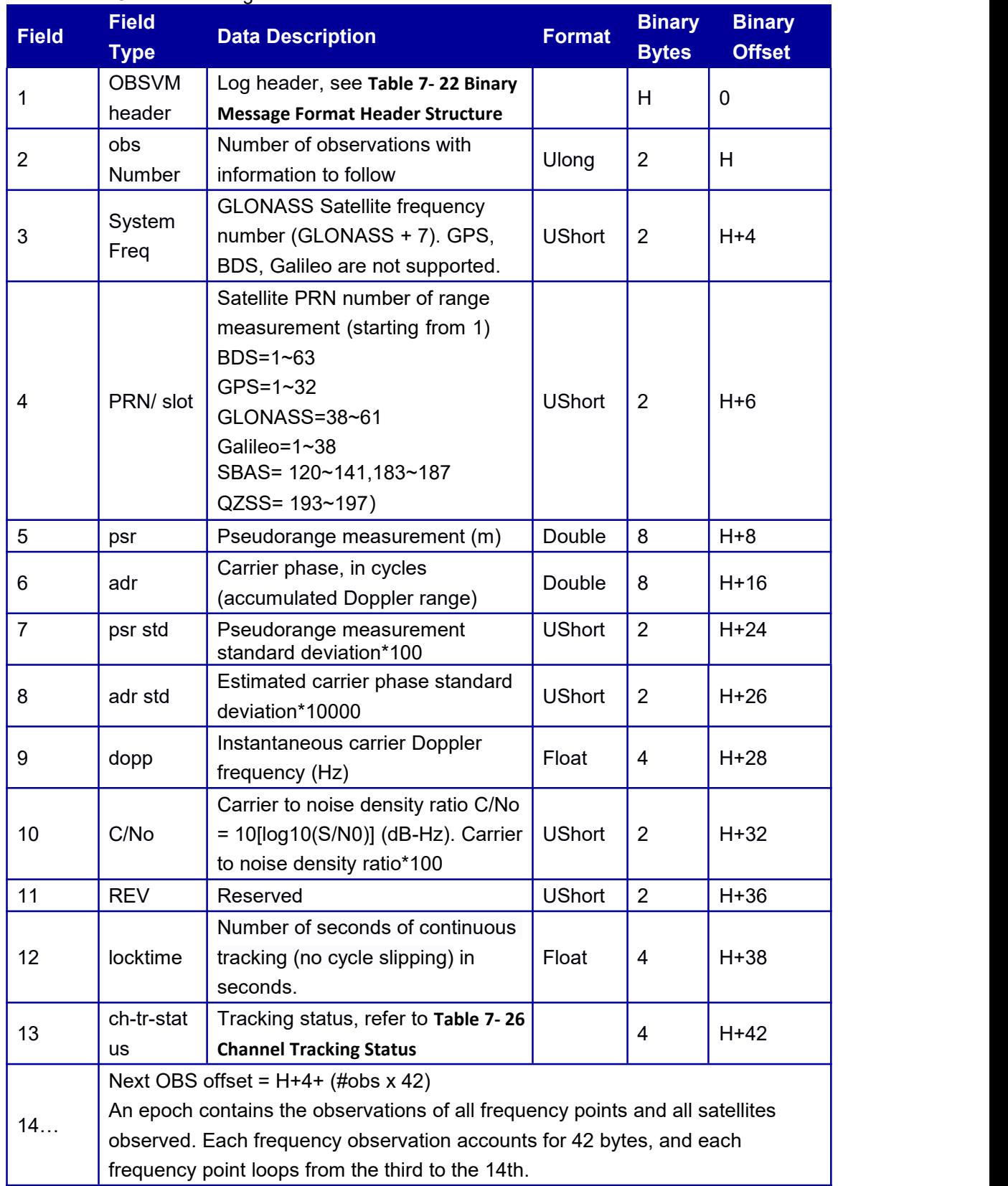

#### Table 7- 21 OBSVH message structure

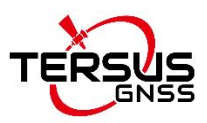

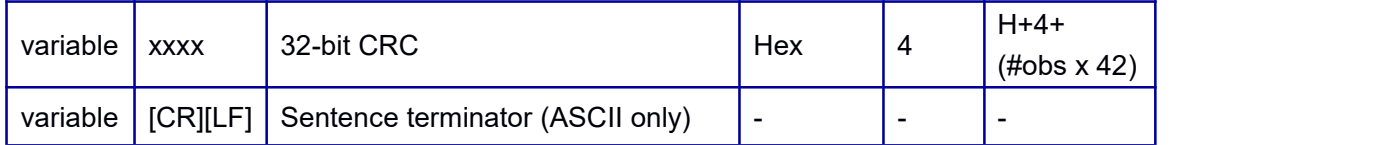

## **7.3.4 GPSION Ionosphere Parameters**

This log provides GPS ionosphere model parameters.

#### **Message ID: 8**

**Abbreviated ASCII Syntax:** GPSIONA ONCHANGED **Abbreviated BINARY Syntax:** GPSIONB ONCHANGED **Message Output:**

> \$GPSION,89,GPS,FINE,1977,113605600,0,0,18,3,0;1.024454832077026e-08,-1.49011611 9384766e-08,-5.960464477539063e-08,1.192092895507813e-07,9.830400000000000e+04,- 1.474560000000000e+05,-1.966080000000000e+05,8.519680000000000e+05,0\*7E

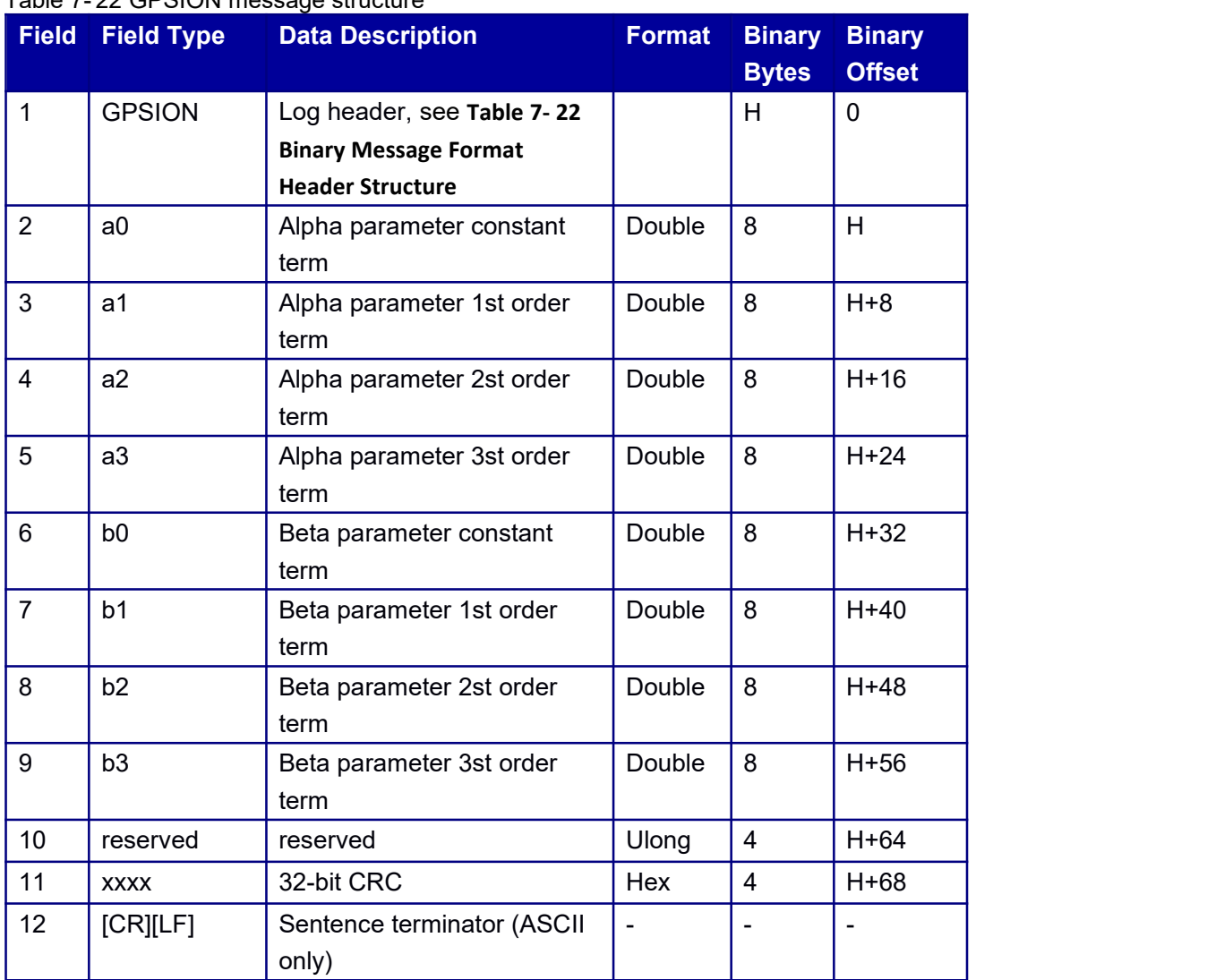

Table 7- 22 GPSION message structure

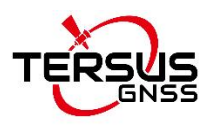

## **7.3.5 BDSION Ionosphere Parameters**

This log provides BDS ionosphere model parameters.

#### **Message ID: 4**

#### **Abbreviated ASCII Syntax:** BDSIONA ONCHANGED **Abbreviated BINARY Syntax:** BDSIONB ONCHANGED **Message Output:**

\$BDSION,89,GPS,FINE,1977,113605600,0,0,18,3,0;1.024454832077026e-08,- 1.49011611 9384766e-08,-5.960464477539063e-08,1.192092895507813e- 07,9.830400000000000e+04,

-1.474560000000000e+05,-1.966080000000000e+05,8.519680000000000e+05,0\*7E

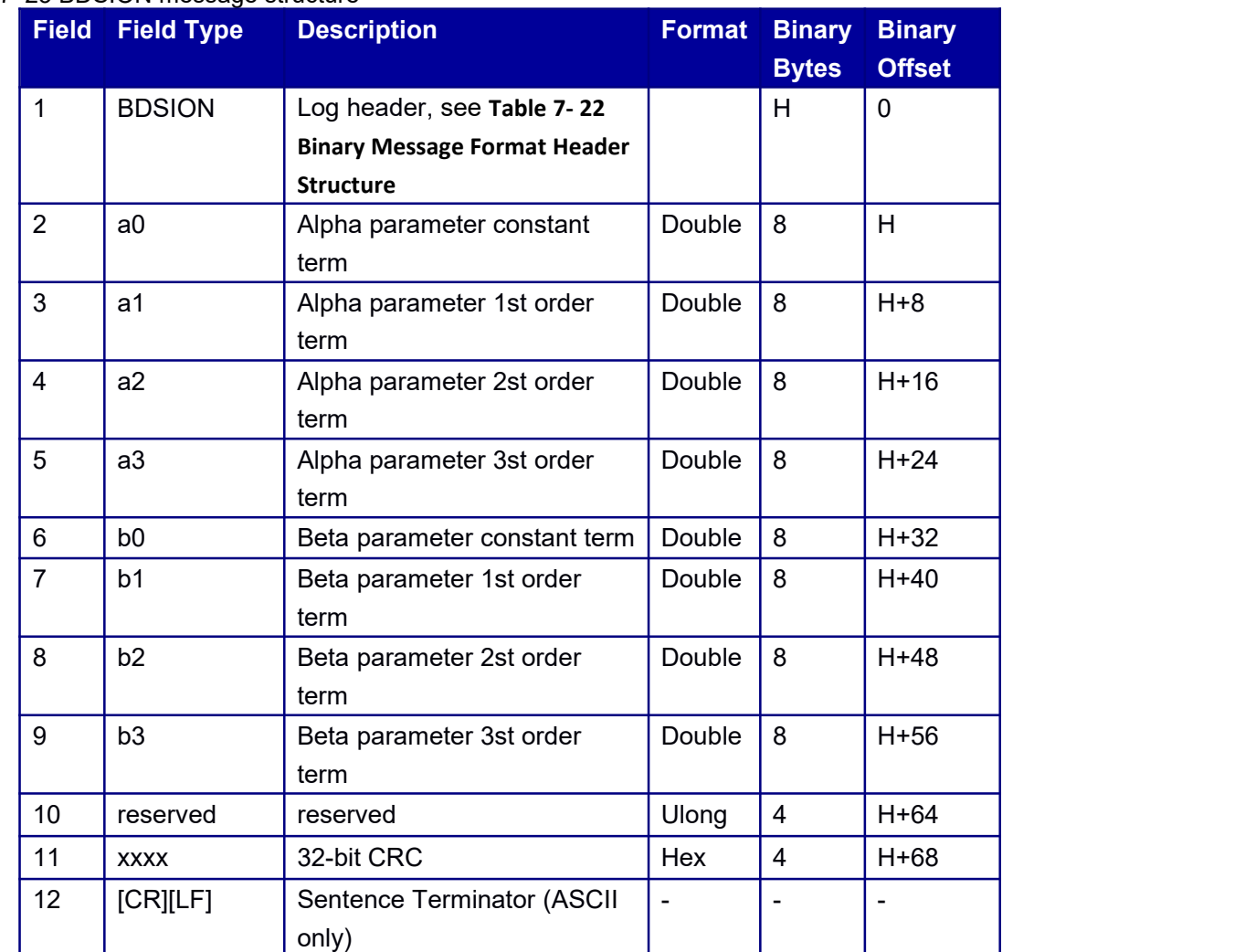

#### Table 7- 23 BDSION message structure

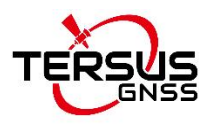

## **7.3.6 GALION Ionosphere Parameters**

This log provides Galileo ionosphere model parameters.

#### **Message ID: 9**

**Abbreviated ASCII Syntax:** GALIONA ONCHANGED **Abbreviated BINARY Syntax:** GALIONB ONCHANGED **Message Output:**

> \$GALION,89,GPS,FINE,1977,120774600,0,0,18,3,0;4.375000000000000e+01,1. 328125000 000000e-01,2.319335937500000e-03,0,0,0,0,0\*3B

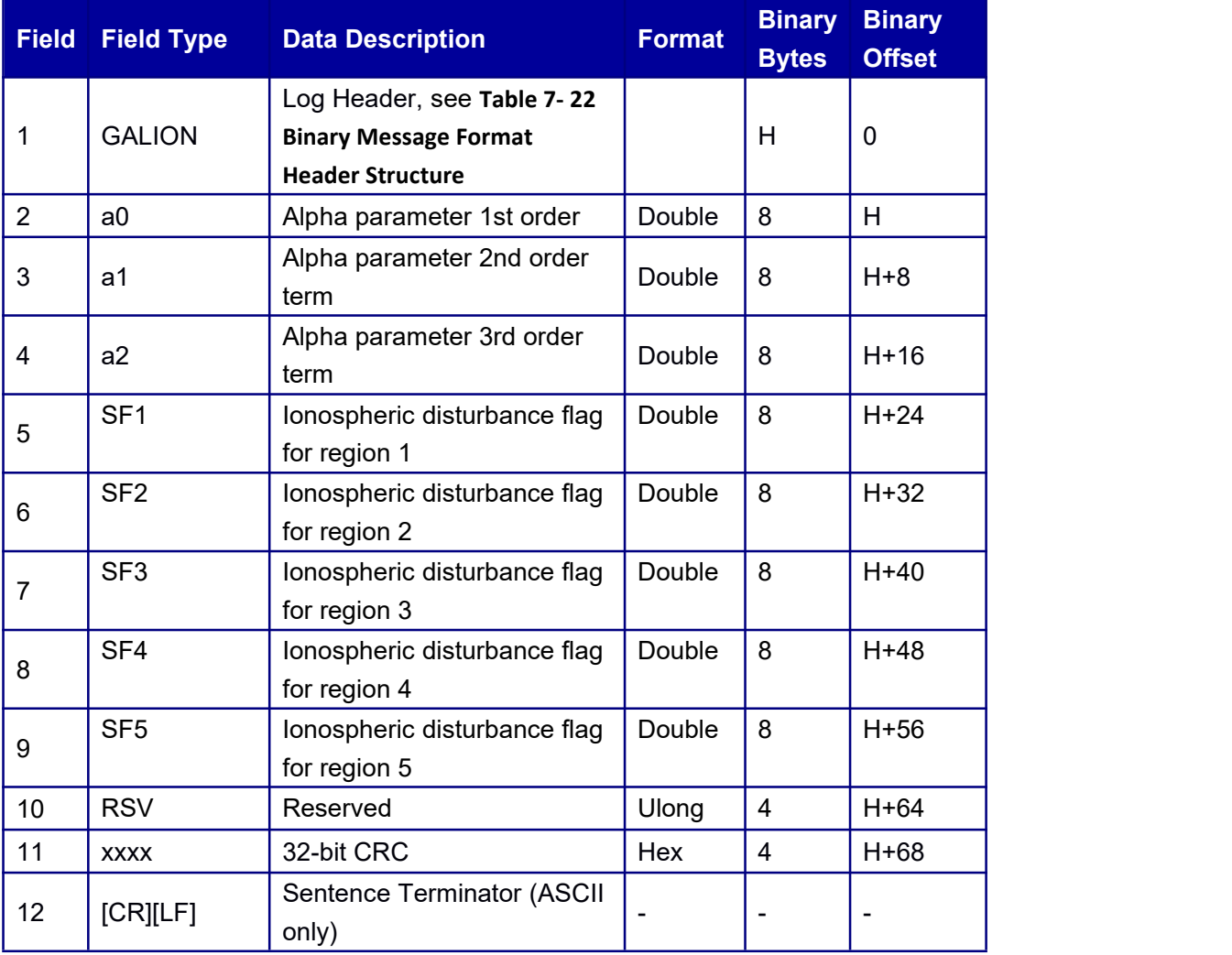

#### Table 7- 24 GALION message structure

## **7.3.7 GPSUTC Coordinated Universal Time**

This log contains time parameters transmitted by the GPS satellites. These parameters can be used to calculate the offset between GPST and UTC.

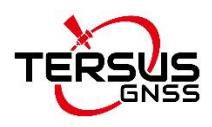

#### **Message ID: 19 Abbreviated ASCII Syntax:**GPSUTCA **Abbreviated BINARY Syntax**:GPSUTCB **Message Output:**

\$GPSUTC,89,GPS,FINE,1977,114542800,0,0,18,3,0;1977,233472,- 1.862645149230957e-0 9,-7.105427358e-15,1929,7,18,18,0,0\*5F

#### Table 7- 25 GPSUTC message structure

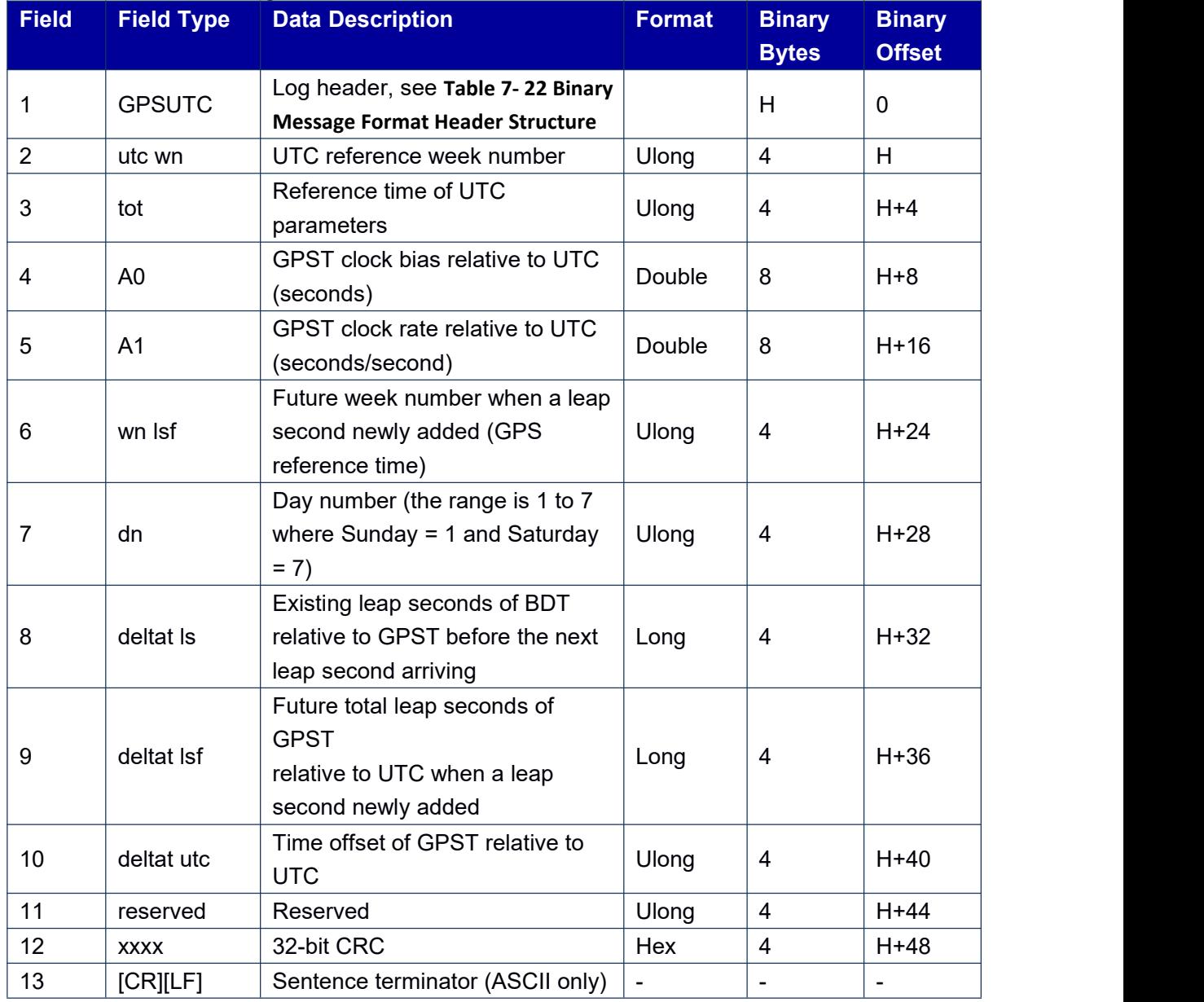

## **7.3.8 BDSUTC Coordinated Universal Time**

This log contains time parameters transmitted by the BDS satellites. These parameters can be used to calculated the offset between BDST and UTC.

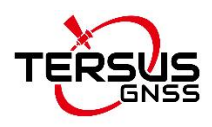

#### **Message ID:2012 Abbreviated ASCII Syntax:**BDSUTCA **Abbreviated BINARY Syntax:**BDSUTCB **Message Output:**

\$BDSUTC,89,GPS,FINE,1977,114466600,0,0,18,3,0;0,0,5.587935447692871e- 09,-9.76996 2617e-15,573,6,4,4,0,0\*5A

Table 7- 26 BDSUTC message structure

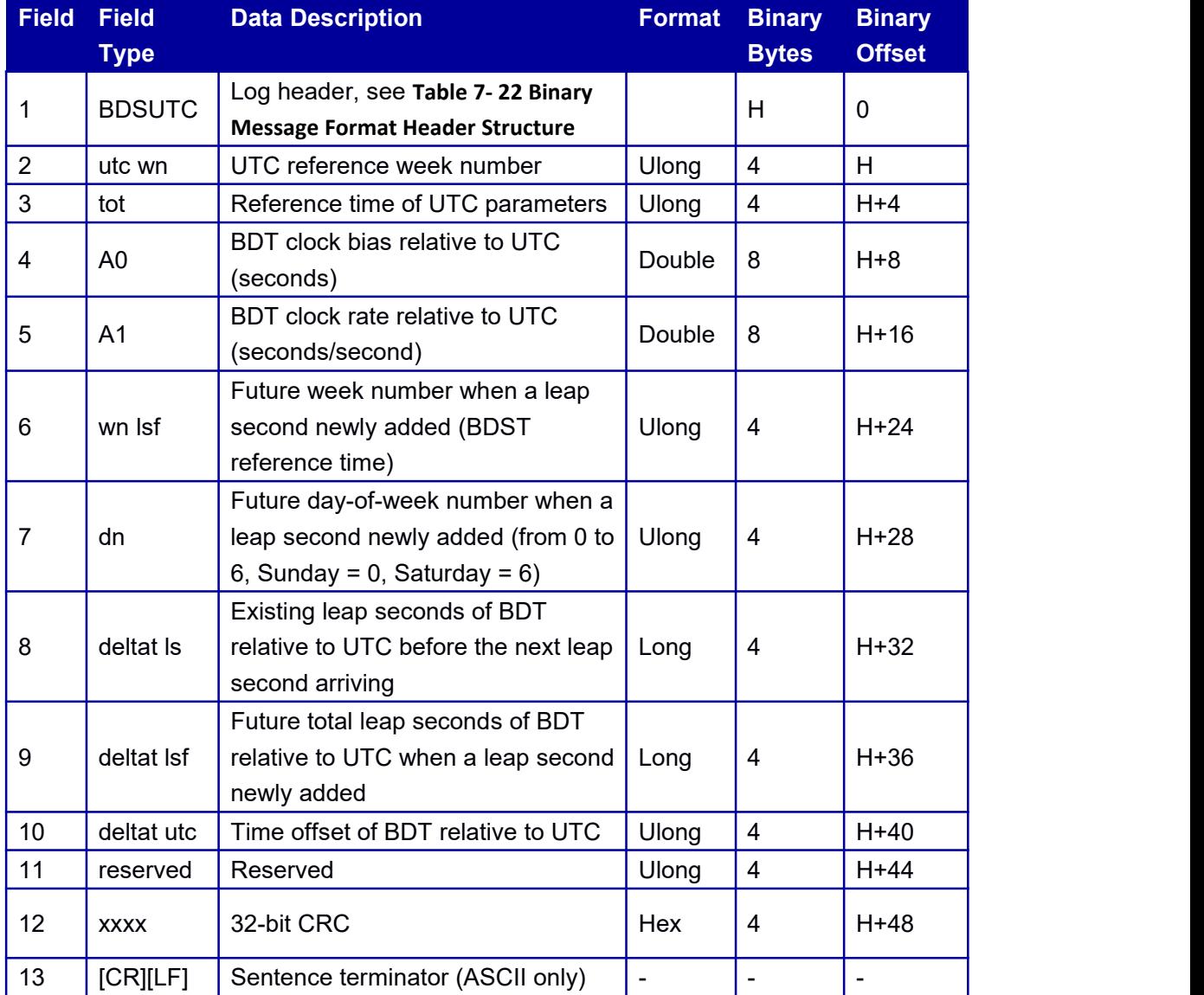

## **7.3.9 GALUTC Coordinated Universal Time**

This log contains time parameters transmitted by the Galileo satellites. These parameters

can be used to calculated the offset between GALT and UTC.

**Message ID: 20 Abbreviated ASCII Syntax:**GALUTCA

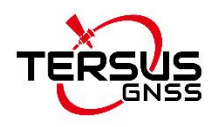

### **Abbreviated BINARY Syntax:**GALUTCB **Message Output:**

\$GALUTC,89,GPS,FINE,1977,117340200,0,0,18,3,0;1.862645149230957e-09,-8.88178419 7001252e-16,24,953,905,7,18,0,7.217749953269958e-09,-2.664535259100376e-15,86400, 57\*5C

#### Table 7-27 GALUTC message structure

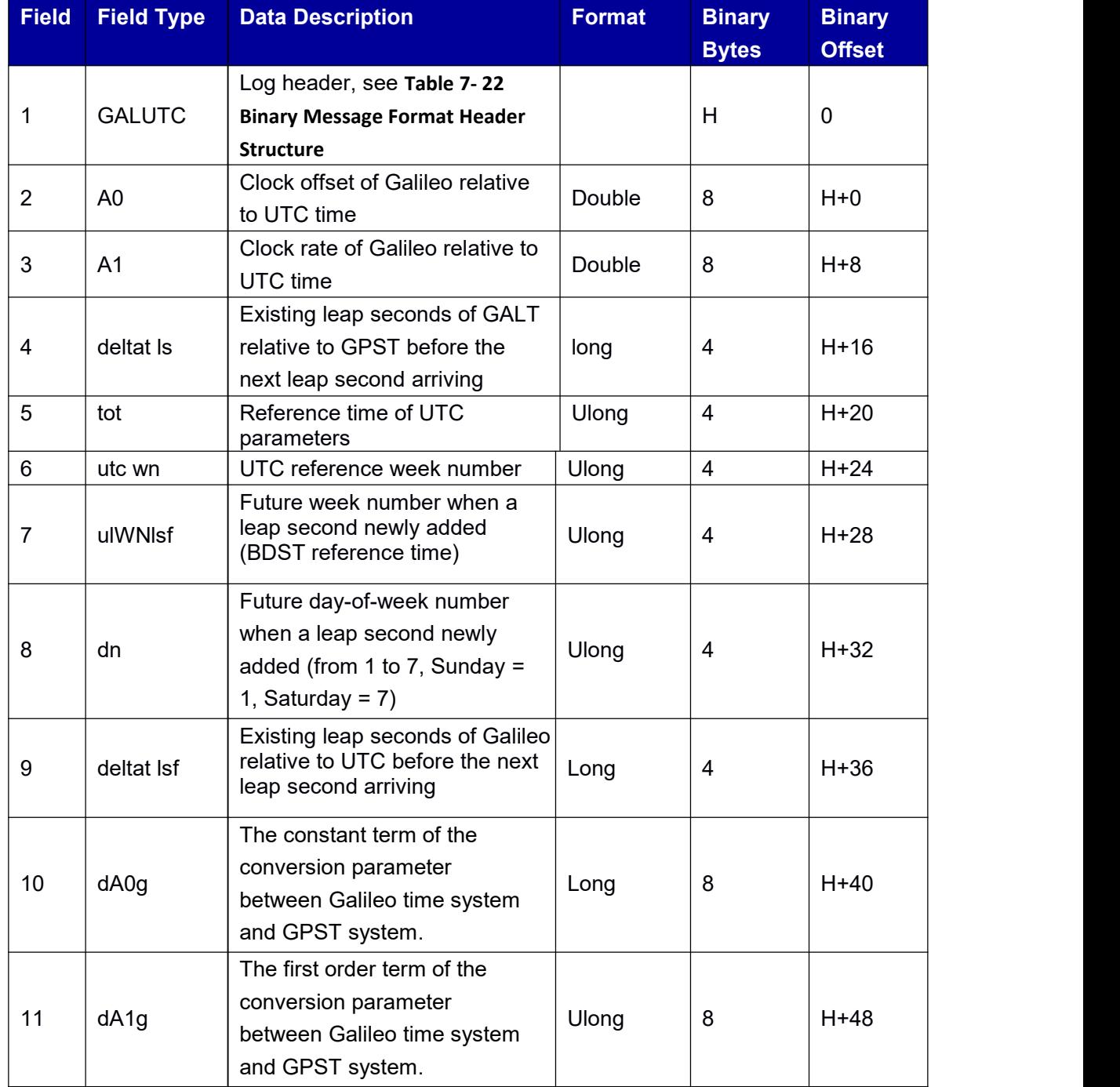

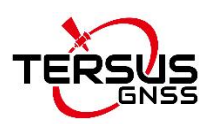

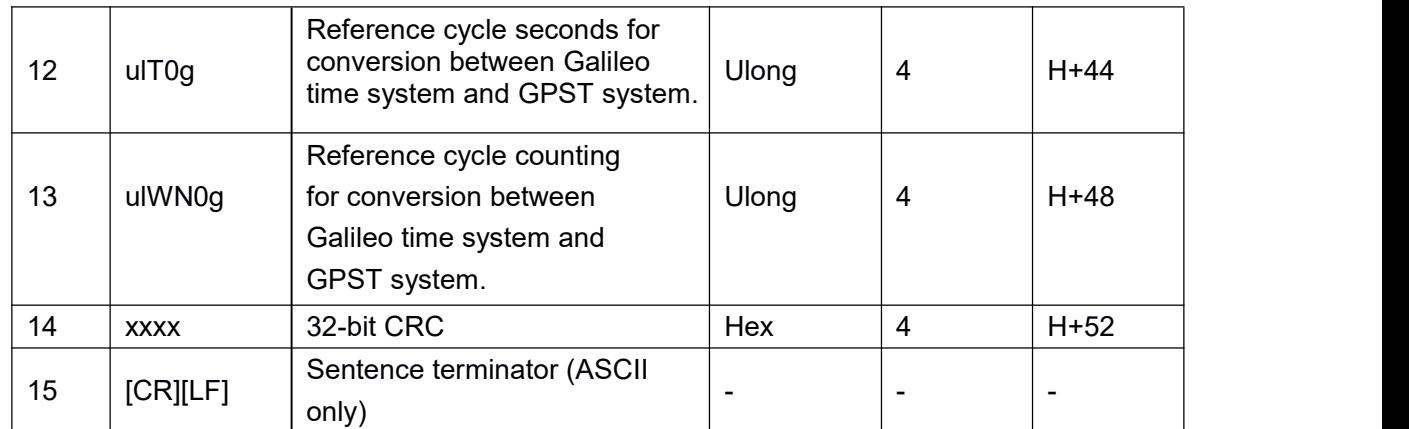

## **7.3.10 GLOEPHEM Decoded GLONASS Ephemeris**

This log contains GLONASS ephemeris information. GLONASS ephemerides are

referenced to the PZ90.02 geodetic datum. No adjustment between the GPS and

GLONASS reference frames are made for positioning.

#### **Message ID: 17**

#### **Abbreviated ASCII Syntax:**GLOEPHEMA COM1 60 **Abbreviated BINARY Syntax:**GLOEPHEMB COM1 60 **Message Output:**

#GLOEPHEMA,41,GPS,FINE,2068,114877000,0,0,18,7;38,8,1,0,2068,1143180 00,10782,13 34,0,0,43,0,-

5.214640136718750e+06,1.326842138671875e+07,2.114945556640625e+07,-

1.141456604003906e+03,-2.661026954650879e+03,1.389506340026855e+03,0.00000186 2645149,-0.000000000000000e+00,-1.862645149230957e-06,-4.872400313615799e-05,8. 381903172e-09,0.000000000000000e+00,39210,2,1,0,12\*b48d5f47

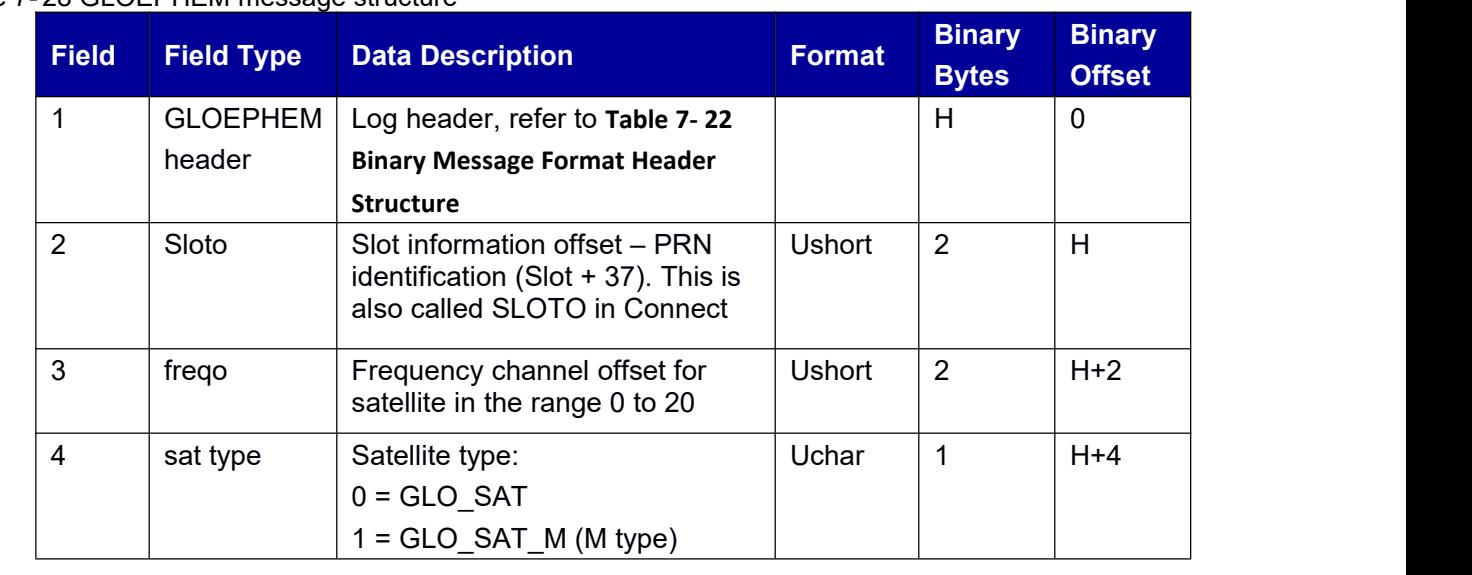

#### <span id="page-57-0"></span>Table 7- 28 GLOEPHEM message structure

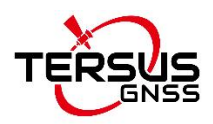

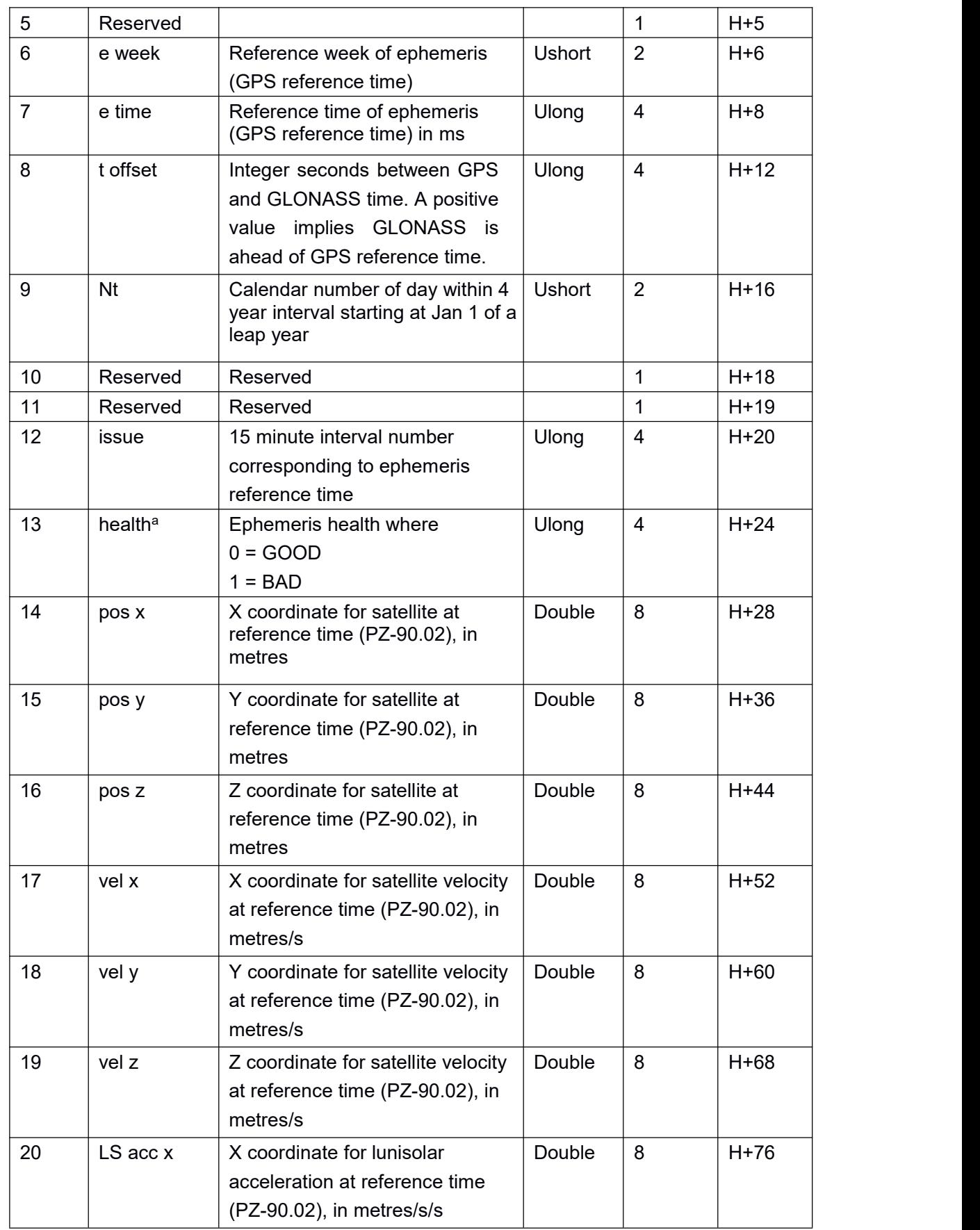

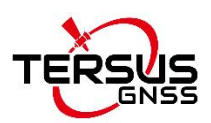

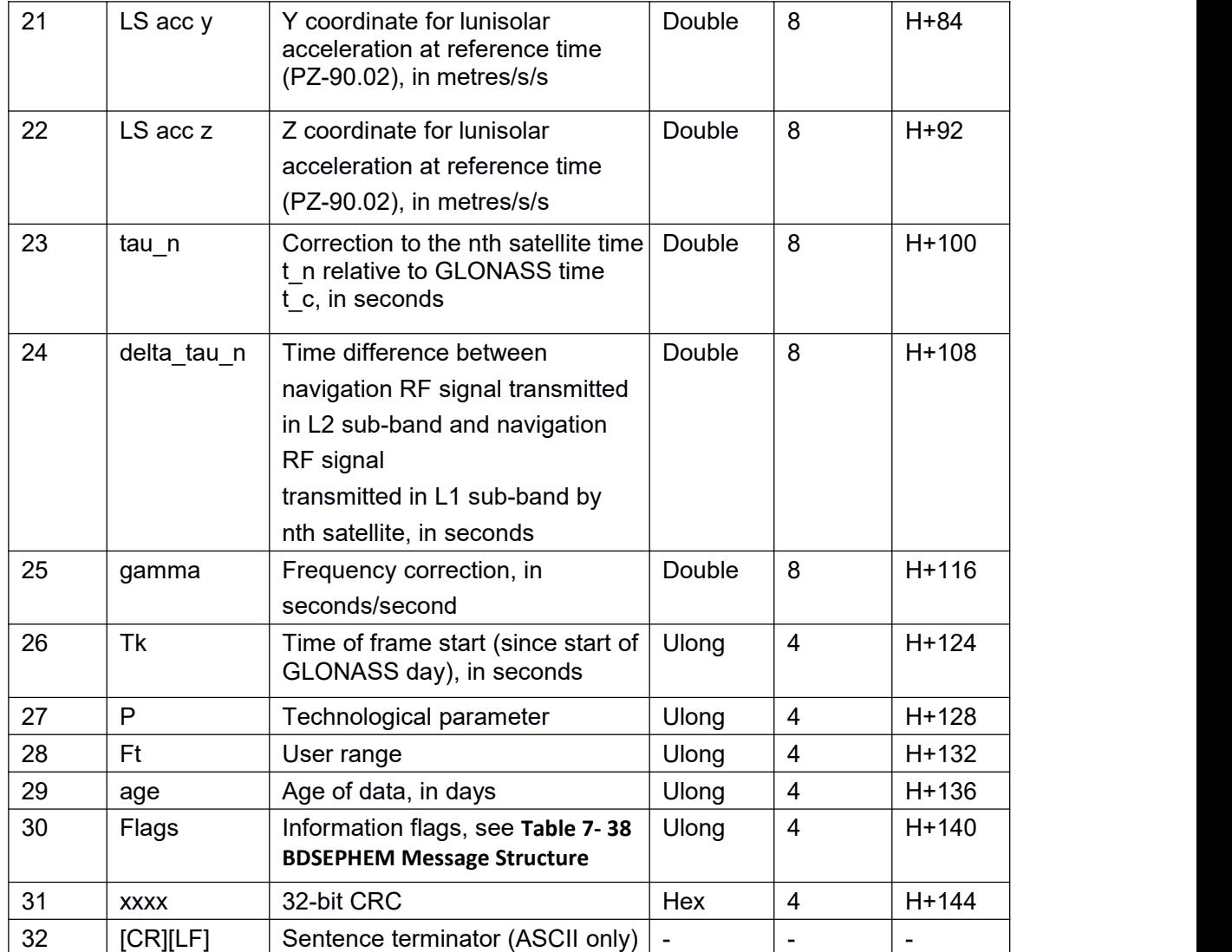

a: The last four bits of this field are used to describe the health.

Bit 0-2: Bn Bit 3: In All other bits are reserved and set to 0.

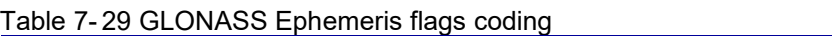

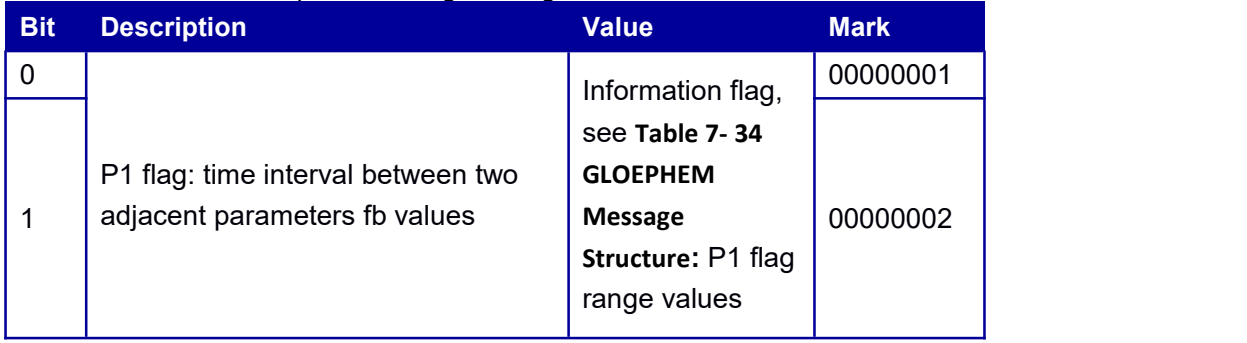

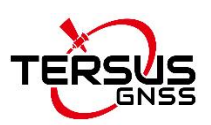

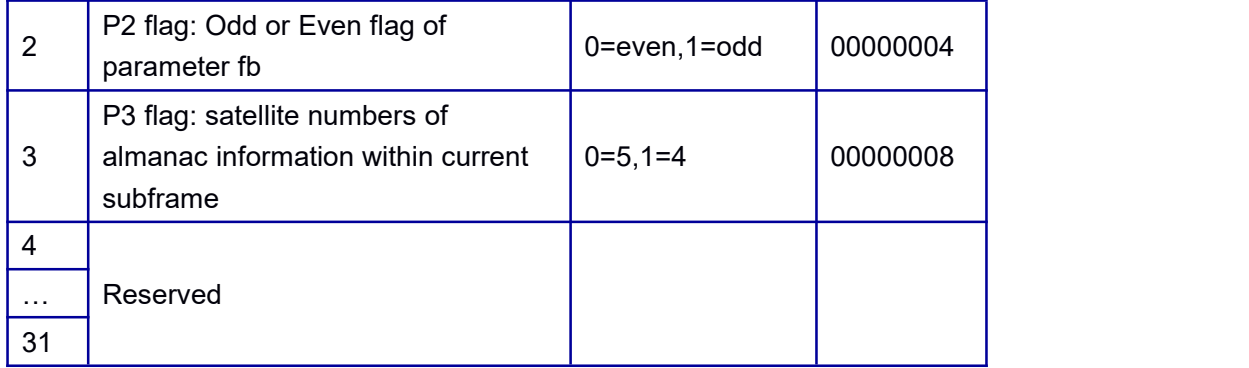

Table 7- 30 P1 flag range values

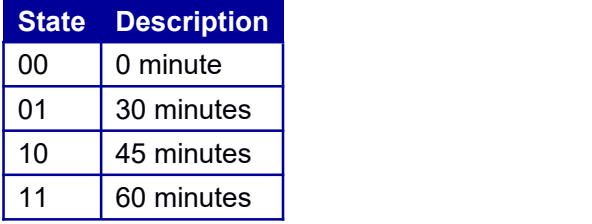

# **7.3.11 GPSEPHEMERIS Decoded GPS Ephemeris**

This log contains GPS ephemeris information.

#### **Message ID: 14**

**Abbreviated ASCII Syntax:**GPSEPHEMERISA COM1 60

#### **Abbreviated BINARY Syntax:**GPSEPHEMERISB COM1 60 **Message Output:**

#GPSEPHEMERISA,41,GPS,FINE,2068,114877000,0,0,18,1;2,114840.0,0,34,34,2068,2068 ,115200.0,2.656136285e+07,4.642336229e-09,-1.632620599e+00,1.8996566301e-02,-1.72 03454476e+00,-4.798173904e-06,5.951151252e-06,2.60312500e+02,-9.53125000e+01,3.0 36111593e-07,4.339963198e-07,9.5556896955e-01,-2.832260832e-10,1.606146407e+00,- 8.13783897e-09,34,115200.0,-2.048909664e-08,-2.9118266e-04,-8.2991392e-12,0.000000 0e+00,TRUE,1.458502611e-04,4.00000000e+00\*588da46c

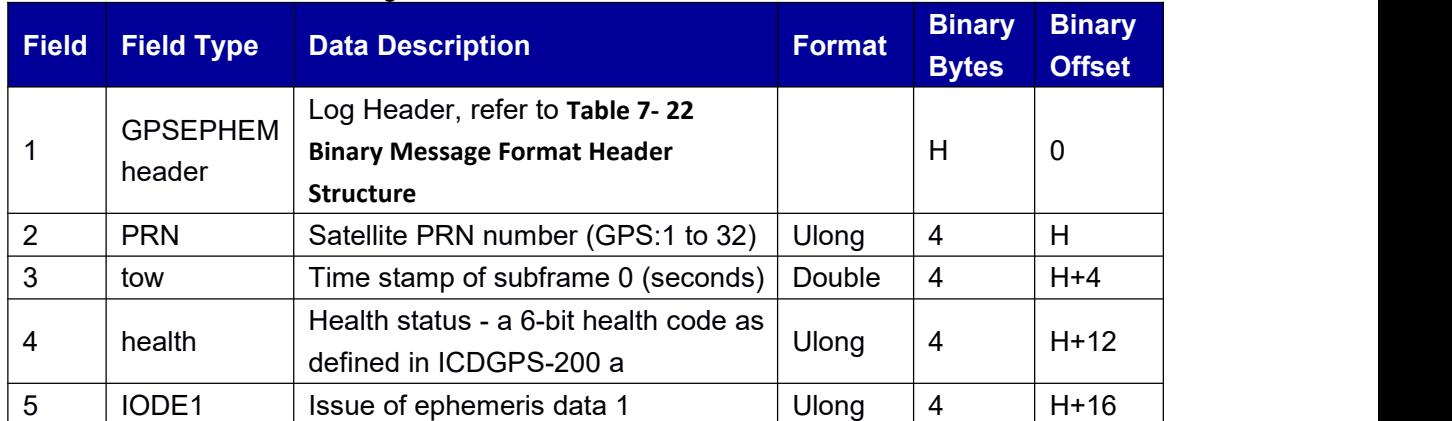

#### Table 7- 31 GPSEPHEM message structure

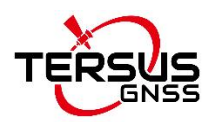

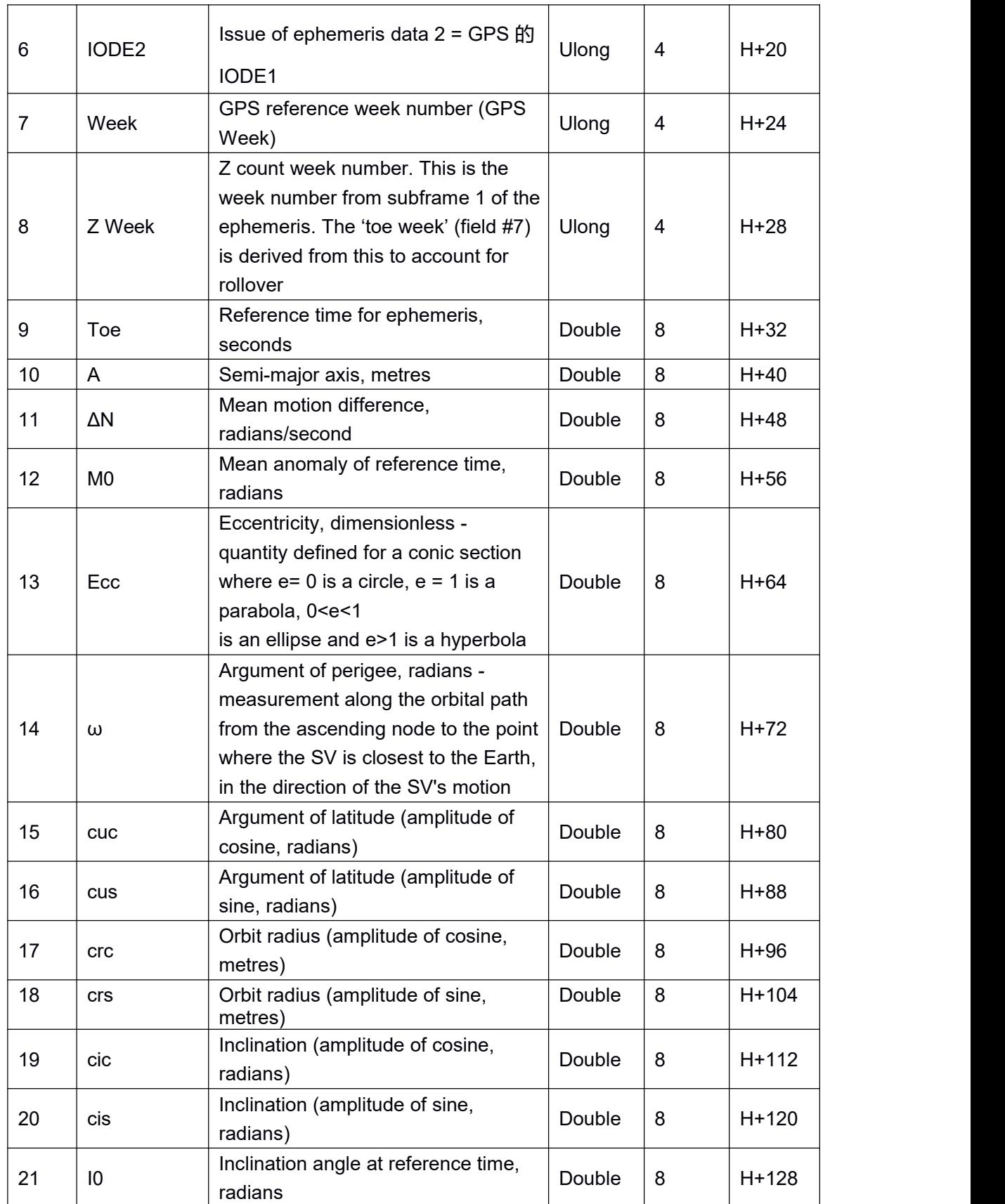

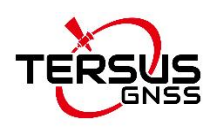

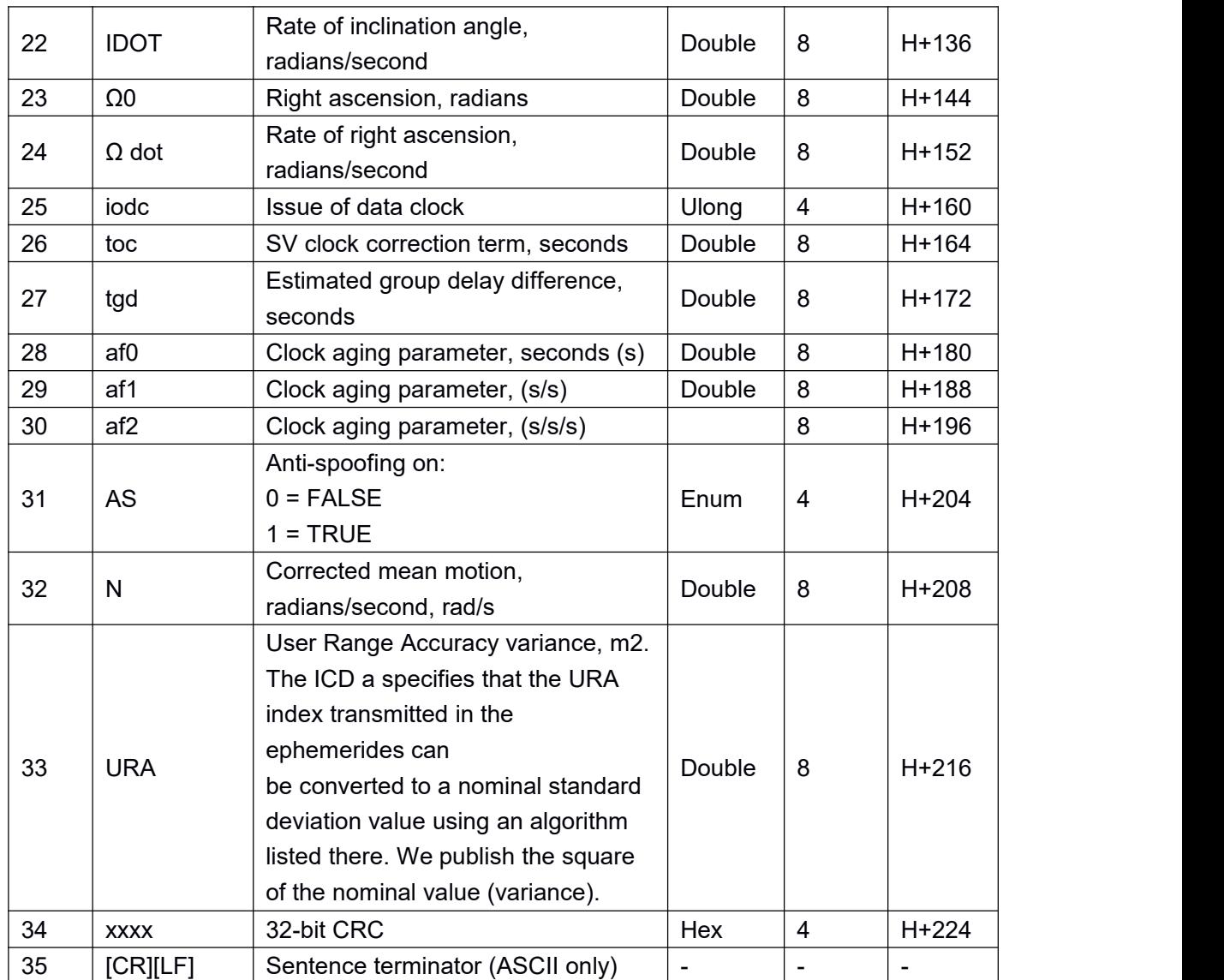

## **7.3.12 BDSEPHEM Decoded BDS Ephemeris**

This log contains BDS ephemeris information.

**Message ID: 15 Abbreviated ASCII Syntax:**BDSEPHEMA COM1 60 **Abbreviated BINARY Syntax:**BDSEPHEMB COM1 60 **Message Output:**

#BDSEPHEMA,41,GPS,FINE,2068,114877000,0,0,18,4;1,114810.0,0,1,1,2068,2068,11160 0.0,4.216448683e+07,2.367955778e-09,1.101424762e+00,3.9647240192e-04,-2.07472808

<span id="page-62-0"></span>77e+00,-7.542781532e-06,1.471303403e-05,-4.41109375e+02,-2.27625000e+02,-1.443549 991e-08,1.862645149e-08,8.4583233037e-02,-4.625192658e-10,-1.009548479e+00,-1.272 91016e-09,0,111600.0,1.420000000e-08,-1.040000000e-08,2.07696e-04,4.76259e-11,0.00 000e+00,TRUE,7.292270366e-05,4.00000000e+00\*d5b5296b

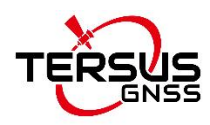

### Table 7- 32 BDSEPHEM message structure

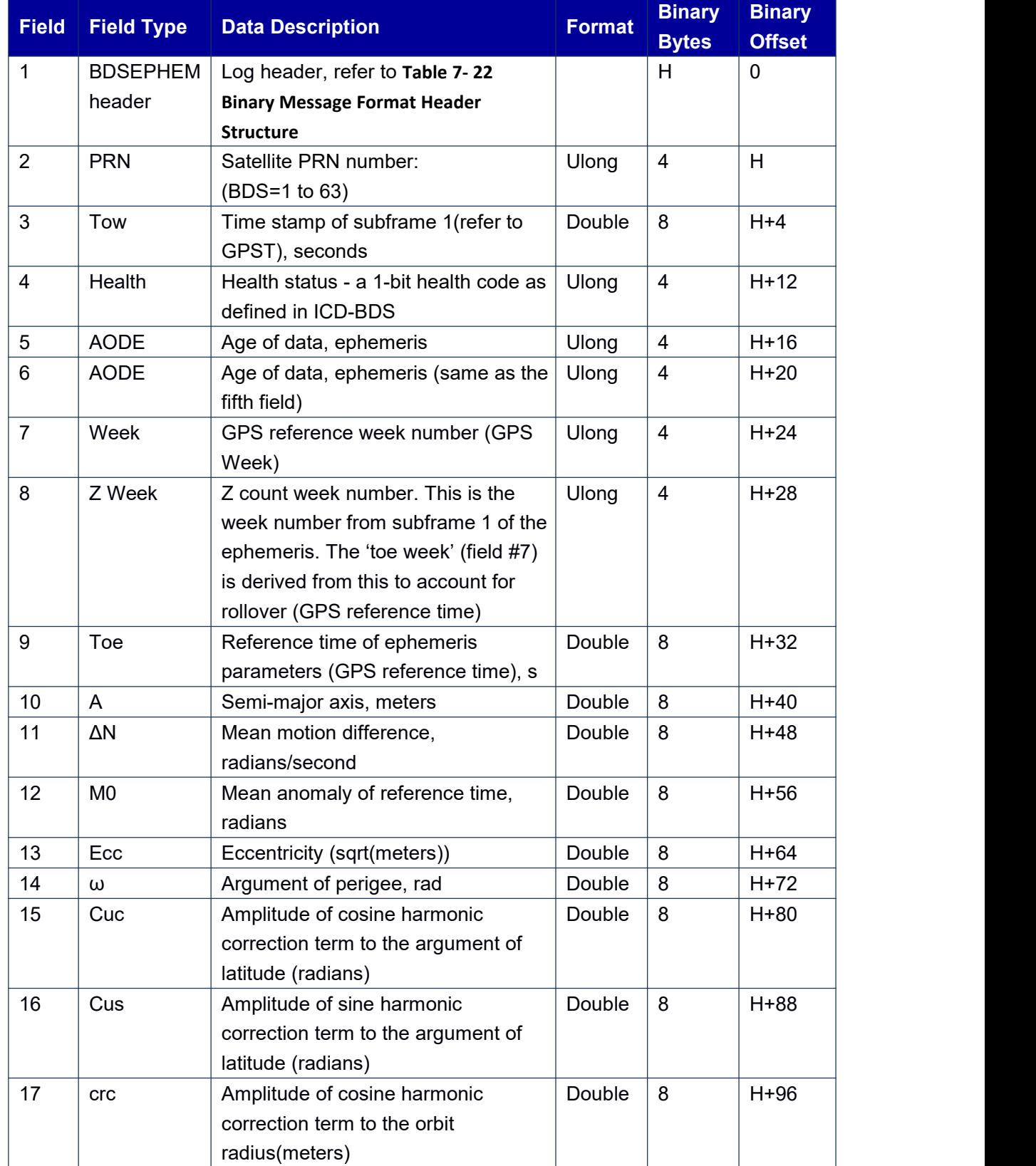

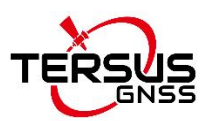

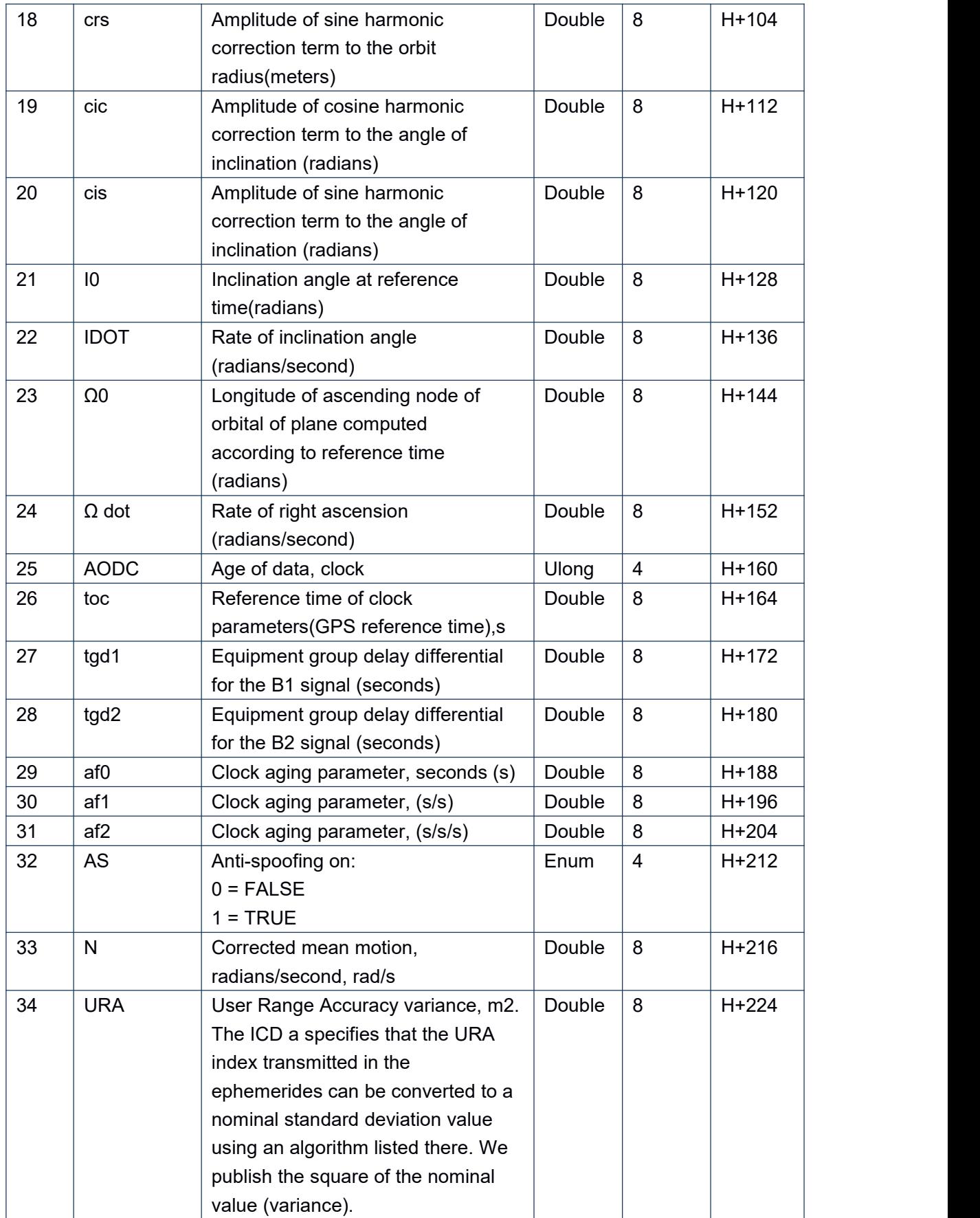

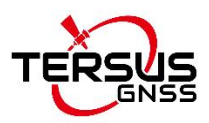

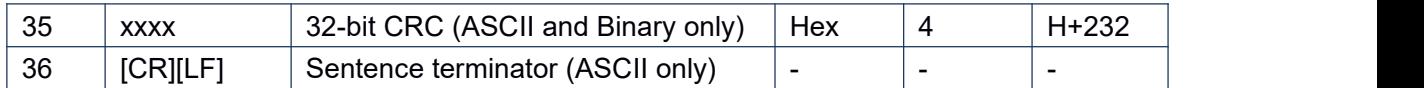

## **7.3.13 GALEPHEM Decoded Galileo Ephemeris**

This log contains Galileo ephemeris information.

#### **Message ID: 16 Abbreviated ASCII Syntax:**GALEPHEMA COM1 60 **Abbreviated BINARY Syntax:**GALEPHEMB COM1 60 **Message Output:**

#GALEPHEMA,41,GPS,FINE,2068,114877000,0,0,18,8;3,TRUE,TRUE,0,0,0,0,0,0,107,0,51, 107400,5.44062128e+03,3.4376e-09,2.12179697e+00,3.354388755e-04,-2.733470916e-01

,9.4995e-07,7.4301e-06,1.731e+02,2.106e+01,-3.9116e-08,2.9802e-08,9.534512011e-01,5. 2931e-10,-2.841927786e+00,-5.69452291e-09,107400,-2.037068480e-04,-4.206413e-12,0. 0e+00,107400,-2.037078375e-04,-4.220624e-12,0.0e+00,9.313e-10,1.164e-09\*e961a159

#### Table 7- 33 GALEPHEM message structure

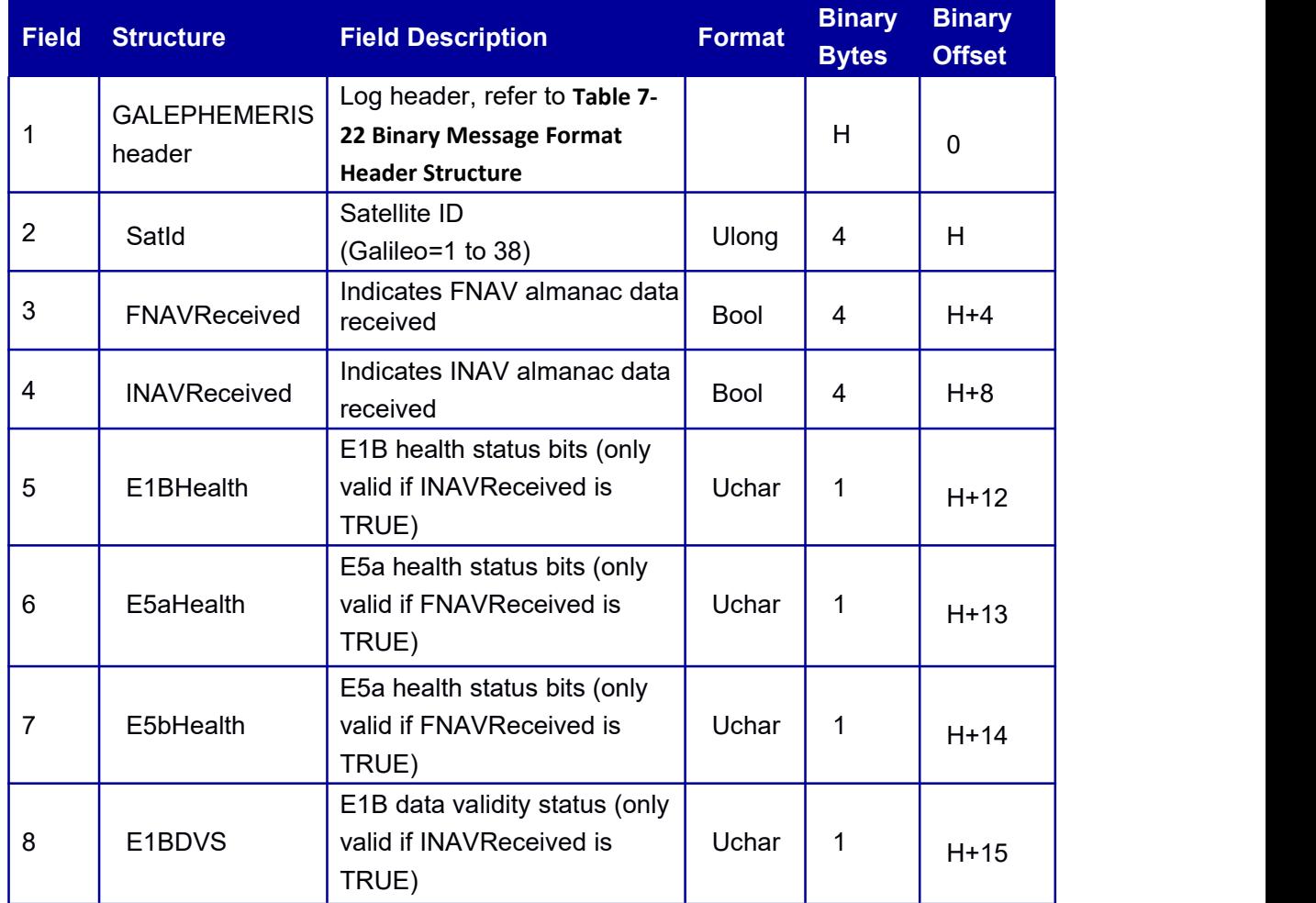

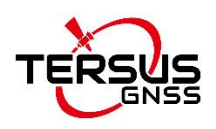

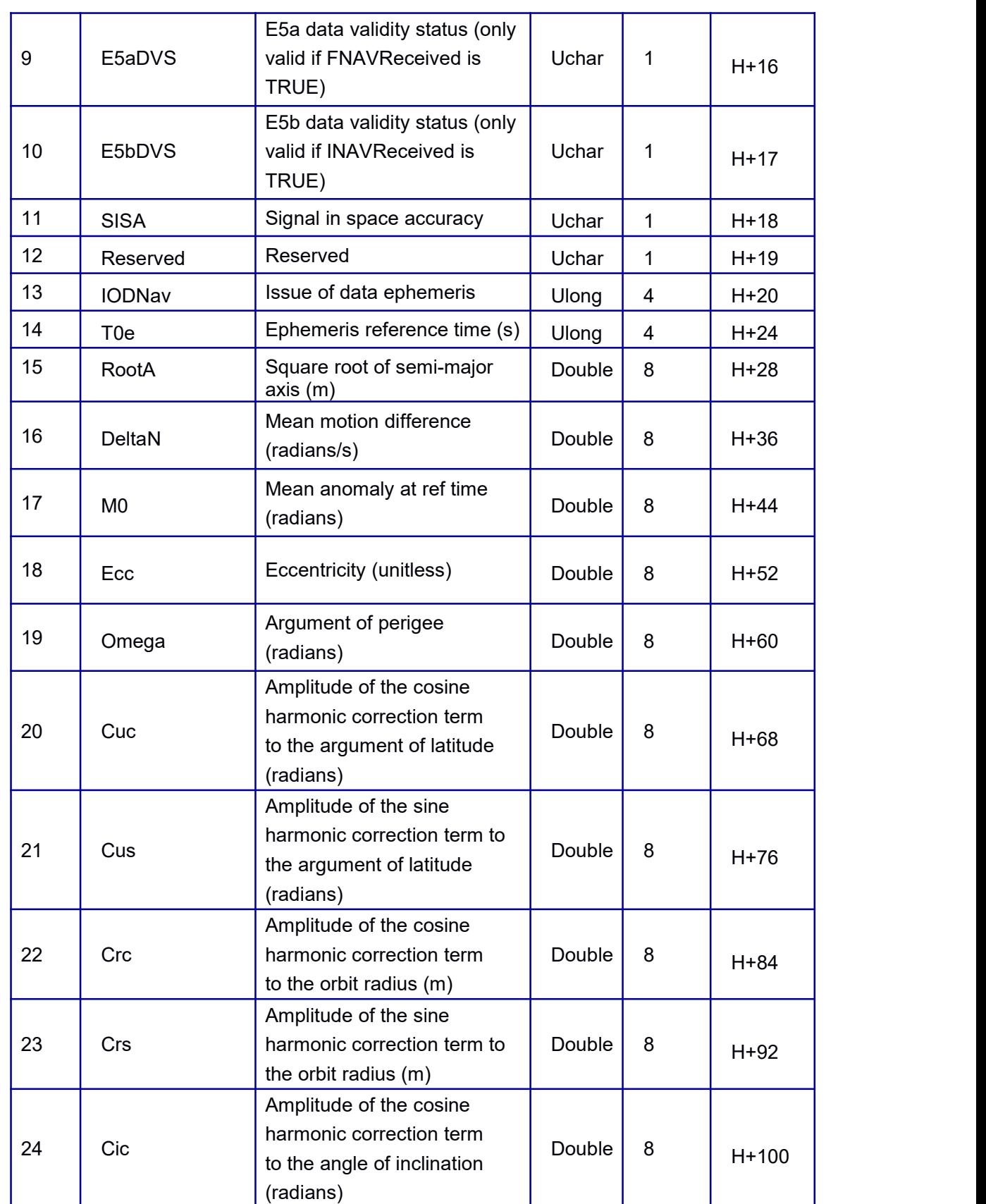

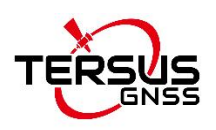

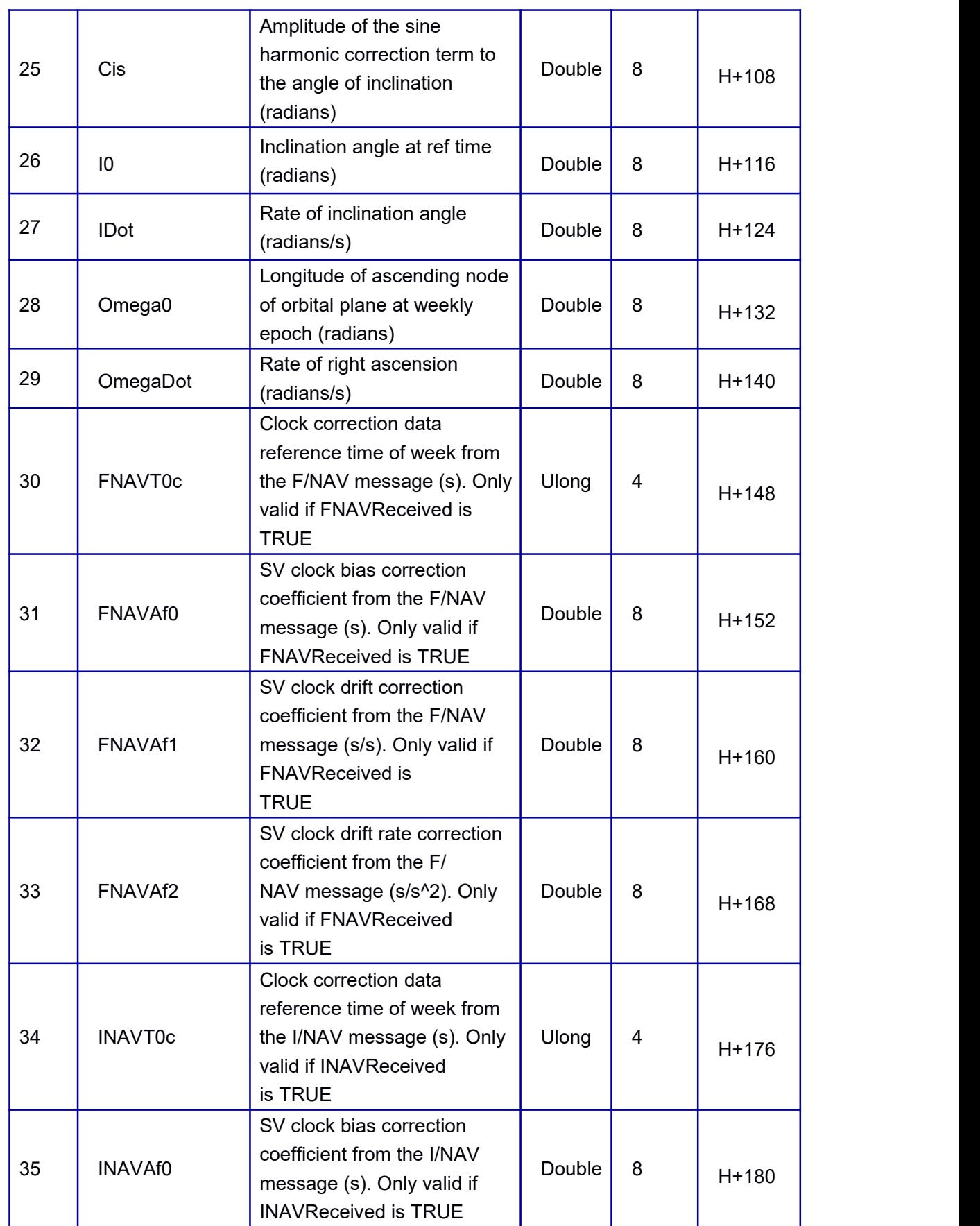

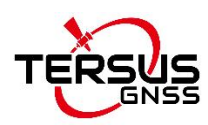

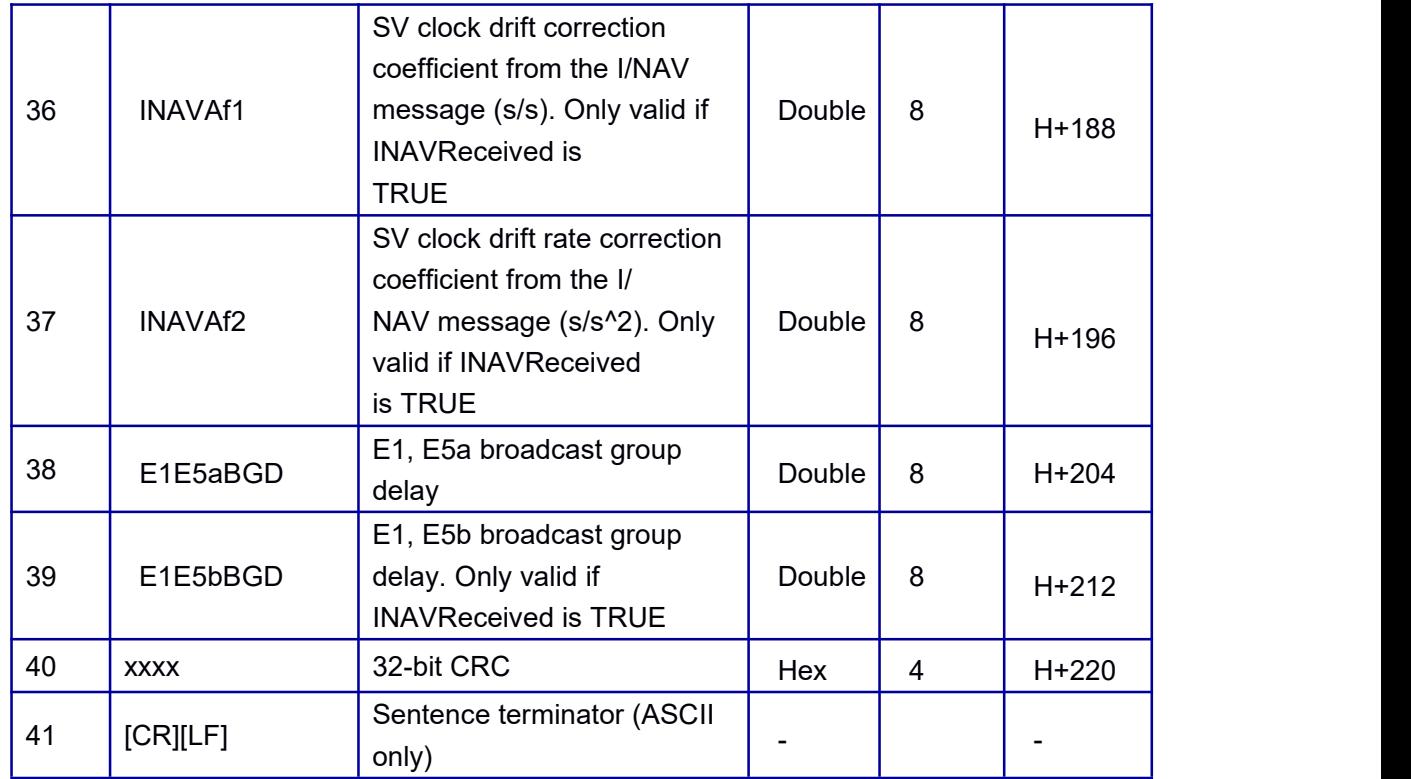

## **7.3.14 ANTENNA Detect**

David30-D supports antenna working status query, the antenna state includes normal, open circuit, and short circuit. Hardware detection and software query output hardware functions, software output data protocol, and command format.

1. For active antenna of working normally, the board feeds the antenna, normal operating current forms a loop, the receiver queries its real-time status;

2. Antenna open circuit: when the receiver is not connected to the antenna, or the RF cable is damaged, disconnected or for other reasons, the receiver fails to receive satellite signals;

3. Antenna short circuit: due to antenna failure, short circuit of the receiver's RF cable connections, or other reasons, the receiver is short-circuit connected with the antenna, resulting in the receiver cannot work properly.

The electric current monitoring chip outputs 2 bit high low-level, which can make a real-time query for 2 bit IO to monitor the status of the antenna. If an abnormal power supply occurs to ANT1 PW and ANT2 PWR, the query result is invalid.

**Command Format:**ANTENNA [output rate ontime / once] **Message ID: 51**

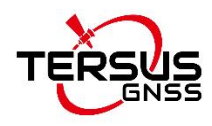

#### **Abbreviated ASCII Syntax:** ANTENNAA 1 **Abbreviated BINARY Syntax:** ANTENNAB1

#### Table 7- 34 Antenna message

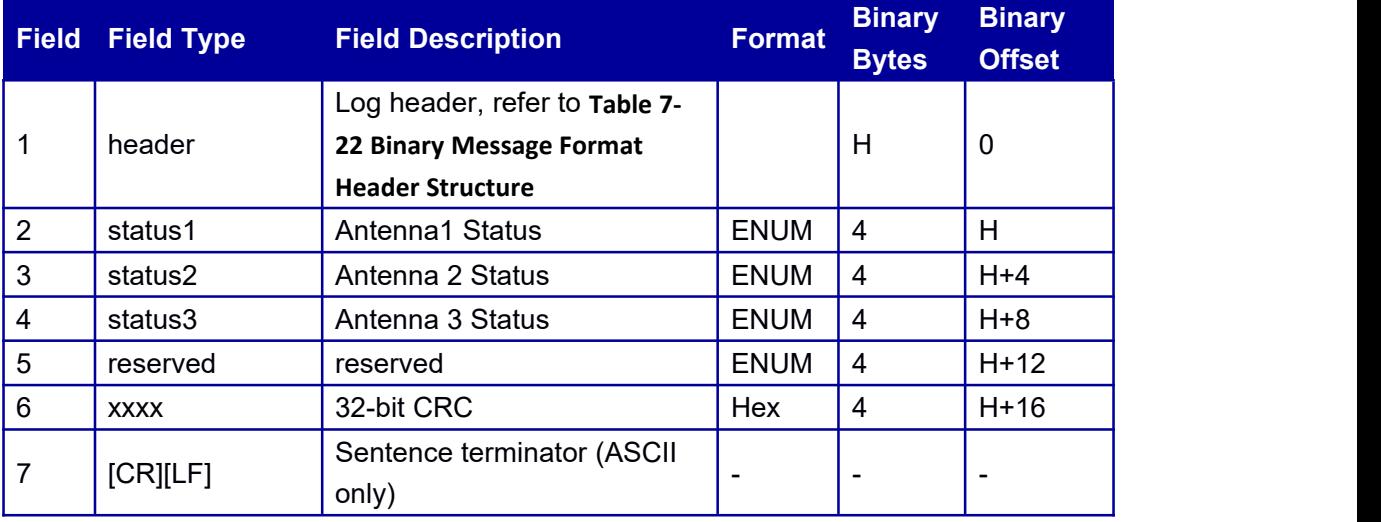

#### Table 7- 35 Antenna working status

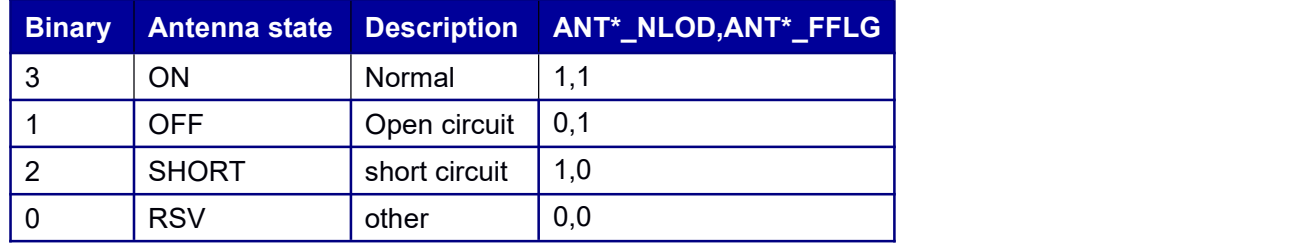

## **7.3.15 AGRIC Information**

This log contains position, velocity, SN, heading, base line, etc.

**Message ID:** 11276 **Abbreviated ASCII Syntax:**

AGRICA 1

AGRICA COM2 1

**Abbreviated BINARY Syntax:**

AGRICB 1

AGRICB COM2 1

### **Message Output:**

#AGRICA,68,GPS,FINE,2063,454587000,0,0,18,38;GNSS,236,19,7,26,6,16,9,4,4,12,10,9,3 06.7191,10724.0176,-16.4796,0.0089,0.0070,0.0181,67.9651,29.3584,0.0000,0.003,0.003,0 .001,-0.002,0.021,0.039,0.025,40.07896719907,116.23652055432,67.3108,-2160482.7849, 4383625.2350,4084735.7632,0.0140,0.0125,0.0296,0.0107,0.0198,0.0128,40.07627310896 ,116.11079363322,65.3740,0.00000000000,0.00000000000,0.0000,454587000,

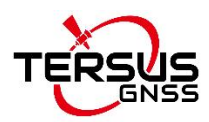

38.000,16.7 23207,-9.406086,0.000000,0.000000,8,0,0,0\*e9402e02

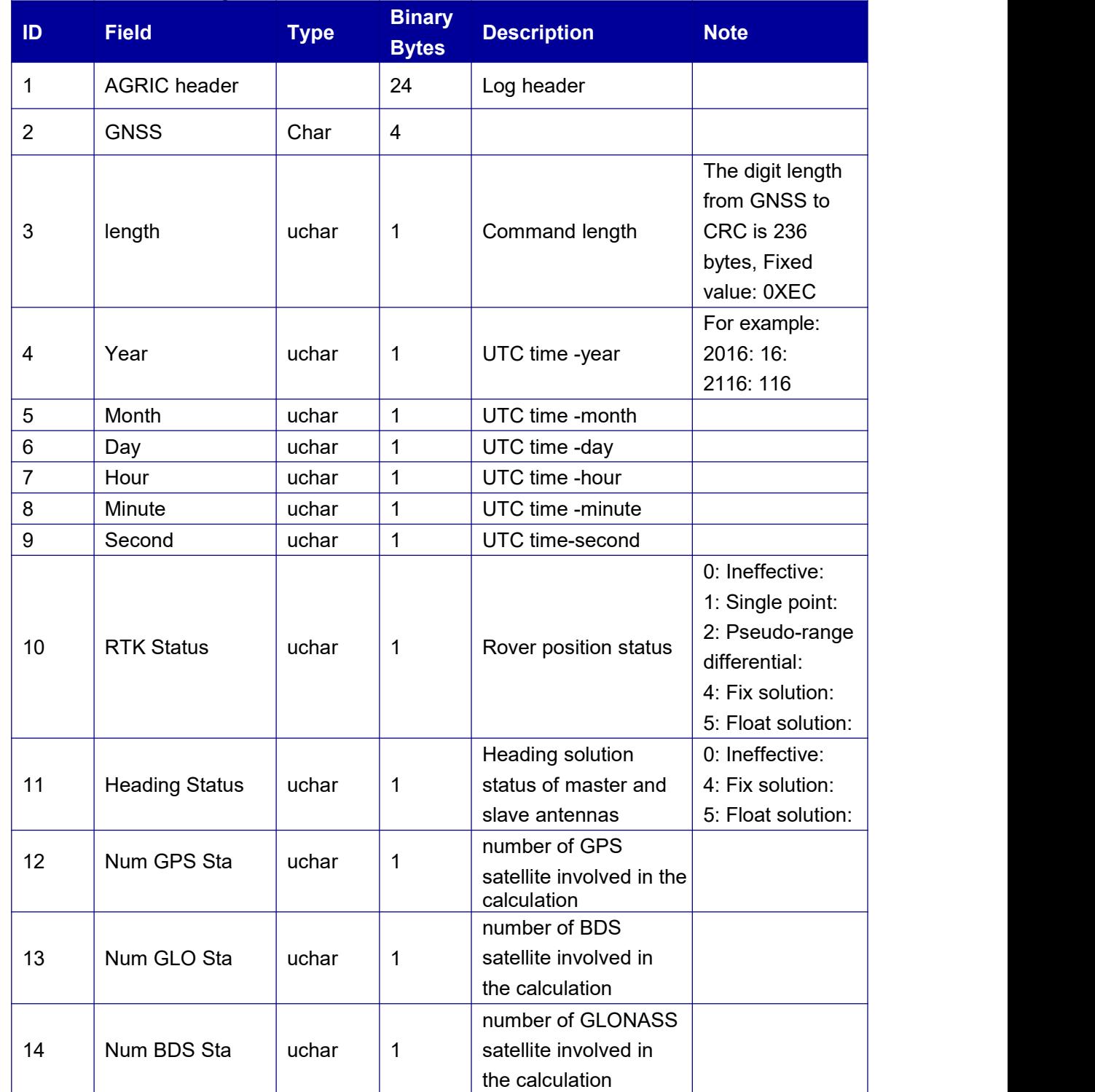

#### Table 7- 36 AGRIC message structure

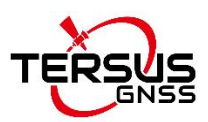

### Log & Command Reference for David30-D

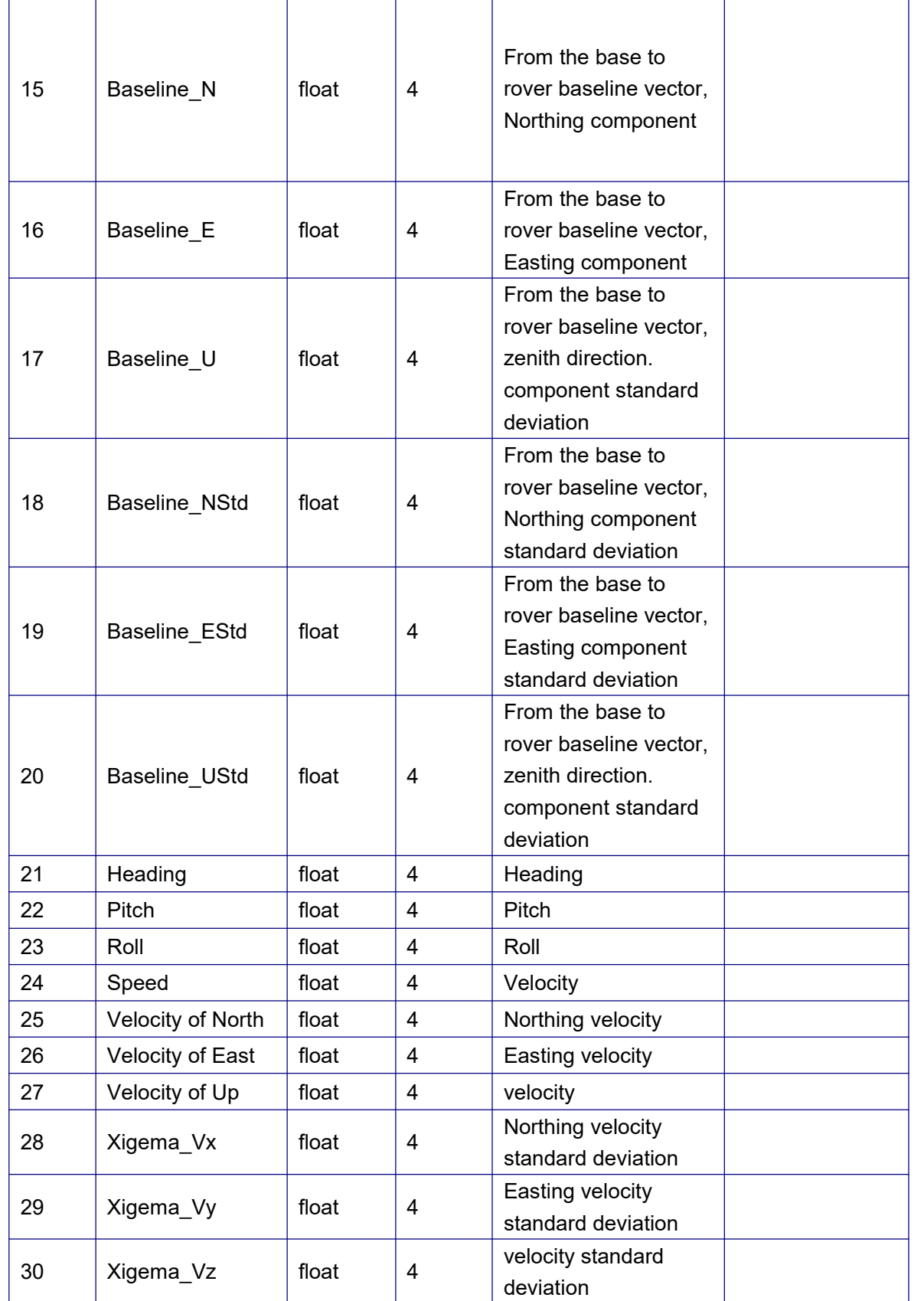
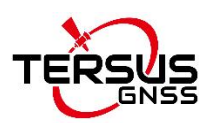

Log & Command Reference for David30-D

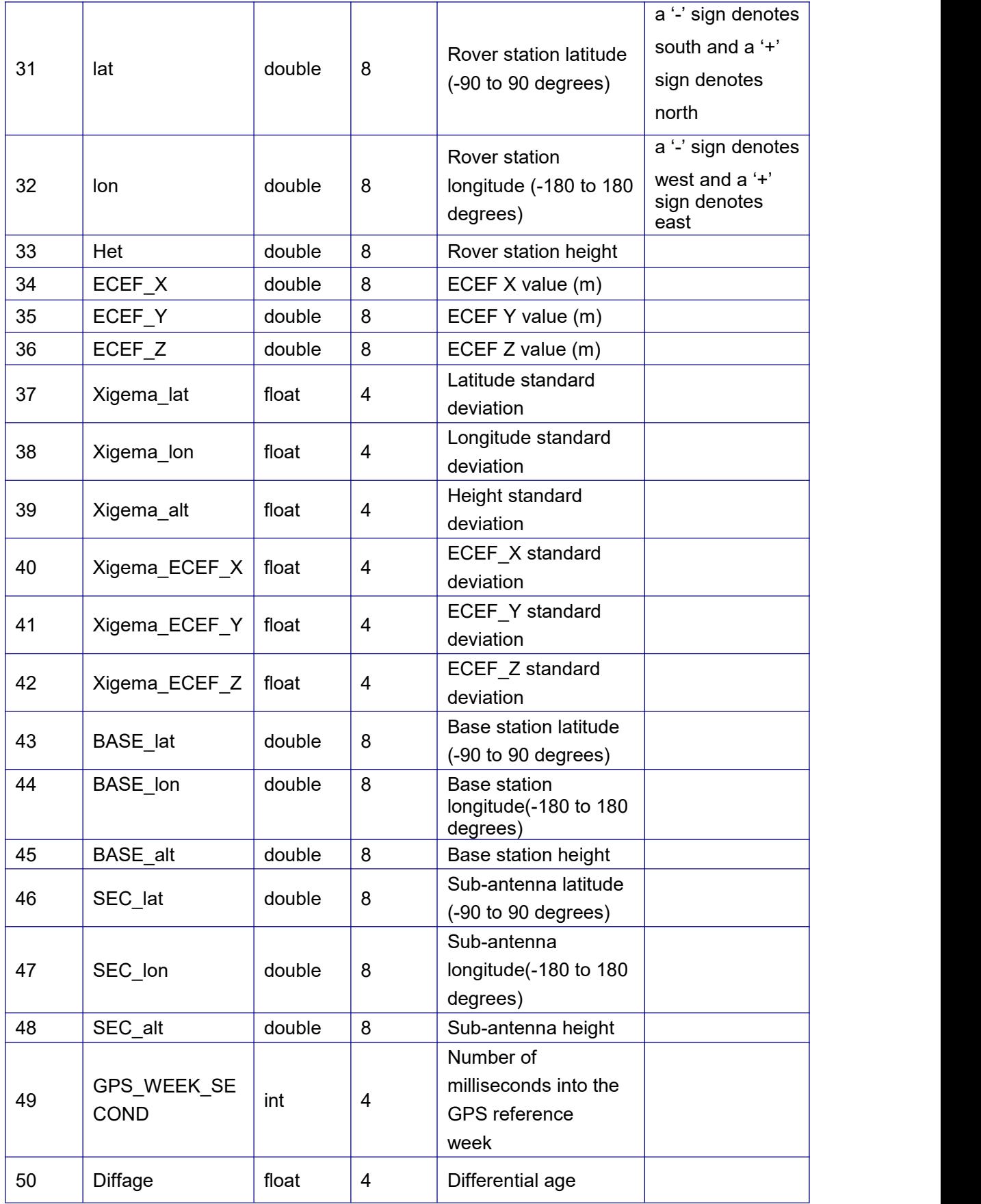

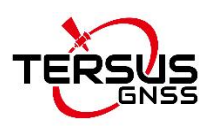

Log & Command Reference for David30-D

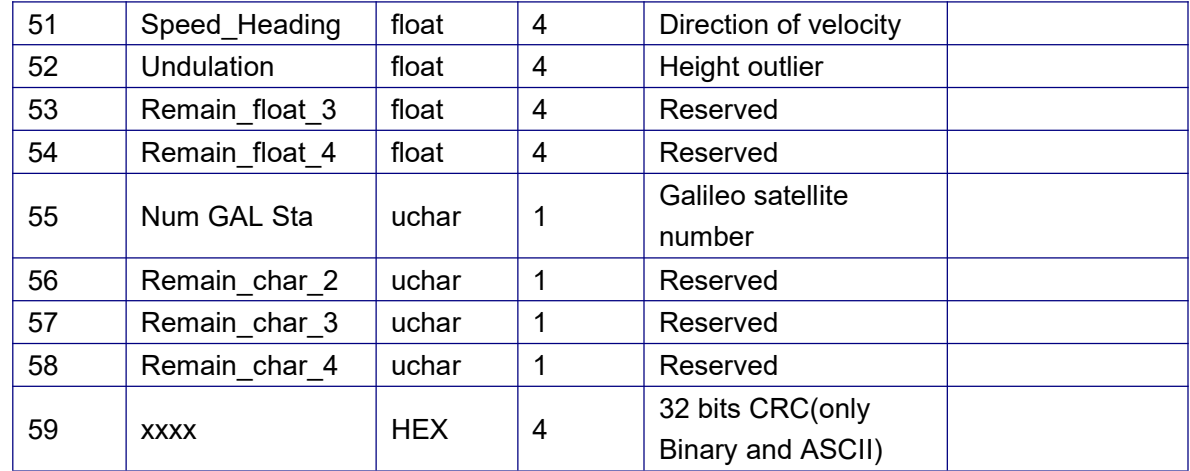

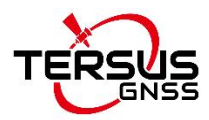

# **Appendix 1 32-Bit CRC**

The ASCII and Binary message formats all contain a 32-bit CRC for data verification. This allows the user to ensure the data received (or transmitted) is valid with a high level of certainty.

The C functions below may be implemented to generate the CRC of a block of data.

```
const ULONG aulCrcTable[256] =
```

```
{
    0x00000000UL, 0x77073096UL, 0xee0e612cUL, 0x990951baUL, 0x076dc419UL, 0x706af48fUL, 0xe963a535UL, 0x9e6495a3UL, 0x0edb8832UL, 0x79dcb8a4UL, 0xe0d5e91eUL, 0x97d2d988UL, 0x09b64c2bUL, 0x7eb17cbdUL, 0xe7b82d07UL, 0x90bf1d91UL, 0x1db71064UL, 0x6ab020f2UL, 0xf3b97148UL, 0x84be41deUL, 0x1adad47dUL, 0x6ddde4ebUL, 0xf4d4b551UL, 0x83d385c7UL, 0x136c9856UL, 0x646ba8c0UL, 0xfd62f97aUL, 0x8a65c9ecUL, 0x14015c4fUL, 0x63066cd9UL, 0xfa0f3d63UL, 0x8d080df5UL, 0x3b6e20c8UL, 0x4c69105eUL, 0xd56041e4UL, 0xa2677172UL, 0x3c03e4d1UL, 0x4b04d447UL, 0xd20d85fdUL, 0xa50ab56bUL, 0x35b5a8faUL, 0x42b2986cUL, 0xdbbbc9d6UL, 0xacbcf940UL, 0x32d86ce3UL, 0x45df5c75UL, 0xdcd60dcfUL, 0xabd13d59UL, 0x26d930acUL, 0x51de003aUL, 0xc8d75180UL, 0xbfd06116UL, 0x21b4f4b5UL, 0x56b3c423UL, 0xcfba9599UL, 0xb8bda50fUL, 0x2802b89eUL, 0x5f058808UL, 0xc60cd9b2UL, 0xb10be924UL, 0x2f6f7c87UL, 0x58684c11UL, 0xc1611dabUL, 0xb6662d3dUL, 0x76dc4190UL, 0x01db7106UL, 0x98d220bcUL, 0xefd5102aUL, 0x71b18589UL, 0x06b6b51fUL, 0x9fbfe4a5UL, 0xe8b8d433UL, 0x7807c9a2UL, 0x0f00f934UL, 0x9609a88eUL, 0xe10e9818UL, 0x7f6a0dbbUL, 0x086d3d2dUL, 0x91646c97UL, 0xe6635c01UL, 0x6b6b51f4UL, 0x1c6c6162UL, 0x856530d8UL, 0xf262004eUL, 0x6c0695edUL, 0x1b01a57bUL, 0x8208f4c1UL, 0xf50fc457UL, 0x65b0d9c6UL,
```
0x12b7e950UL,

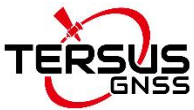

0x8bbeb8eaUL, 0xfcb9887cUL, 0x62dd1ddfUL, 0x15da2d49UL, 0x8cd37cf3UL, 0xfbd44c65UL, 0x4db26158UL, 0x3ab551ceUL, 0xa3bc0074UL, 0xd4bb30e2UL, 0x4adfa541UL, 0x3dd895d7UL, 0xa4d1c46dUL, 0xd3d6f4fbUL, 0x4369e96aUL, 0x346ed9fcUL, 0xad678846UL, 0xda60b8d0UL, 0x44042d73UL, 0x33031de5UL, 0xaa0a4c5fUL, 0xdd0d7cc9UL, 0x5005713cUL, 0x270241aaUL, 0xbe0b1010UL, 0xc90c2086UL, 0x5768b525UL, 0x206f85b3UL, 0xb966d409UL, 0xce61e49fUL, 0x5edef90eUL, 0x29d9c998UL, 0xb0d09822UL, 0xc7d7a8b4UL, 0x59b33d17UL, 0x2eb40d81UL, 0xb7bd5c3bUL, 0xc0ba6cadUL, 0xedb88320UL, 0x9abfb3b6UL, 0x03b6e20cUL, 0x74b1d29aUL, 0xead54739UL, 0x9dd277afUL, 0x04db2615UL, 0x73dc1683UL, 0xe3630b12UL, 0x94643b84UL, 0x0d6d6a3eUL, 0x7a6a5aa8UL, 0xe40ecf0bUL, 0x9309ff9dUL, 0x0a00ae27UL, 0x7d079eb1UL, 0xf00f9344UL, 0x8708a3d2UL, 0x1e01f268UL, 0x6906c2feUL, 0xf762575dUL, 0x806567cbUL, 0x196c3671UL, 0x6e6b06e7UL, 0xfed41b76UL, 0x89d32be0UL, 0x10da7a5aUL, 0x67dd4accUL, 0xf9b9df6fUL, 0x8ebeeff9UL, 0x17b7be43UL, 0x60b08ed5UL, 0xd6d6a3e8UL, 0xa1d1937eUL, 0x38d8c2c4UL, 0x4fdff252UL, 0xd1bb67f1UL, 0xa6bc5767UL, 0x3fb506ddUL, 0x48b2364bUL, 0xd80d2bdaUL, 0xaf0a1b4cUL, 0x36034af6UL, 0x41047a60UL, 0xdf60efc3UL, 0xa867df55UL, 0x316e8eefUL, 0x4669be79UL, 0xcb61b38cUL, 0xbc66831aUL, 0x256fd2a0UL, 0x5268e236UL, 0xcc0c7795UL, 0xbb0b4703UL, 0x220216b9UL, 0x5505262fUL, 0xc5ba3bbeUL, 0xb2bd0b28UL, 0x2bb45a92UL, 0x5cb36a04UL, 0xc2d7ffa7UL, 0xb5d0cf31UL, 0x2cd99e8bUL, 0x5bdeae1dUL, 0x9b64c2b0UL, 0xec63f226UL, 0x756aa39cUL, 0x026d930aUL, 0x9c0906a9UL, 0xeb0e363fUL, 0x72076785UL, 0x05005713UL, 0x95bf4a82UL, 0xe2b87a14UL, 0x7bb12baeUL, 0x0cb61b38UL, 0x92d28e9bUL, 0xe5d5be0dUL, 0x7cdcefb7UL, 0x0bdbdf21UL, 0x86d3d2d4UL,

0xf1d4e242UL,

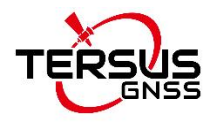

```
0x68ddb3f8UL, 0x1fda836eUL, 0x81be16cdUL, 0xf6b9265bUL, 0x6fb077e1UL, 0x18b74777UL, 0x88085ae6UL, 0xff0f6a70UL, 0x66063bcaUL, 0x11010b5cUL, 0x8f659effUL, 0xf862ae69UL, 0x616bffd3UL, 0x166ccf45UL, 0xa00ae278UL, 0xd70dd2eeUL, 0x4e048354UL, 0x3903b3c2UL, 0xa7672661UL, 0xd06016f7UL, 0x4969474dUL, 0x3e6e77dbUL, 0xaed16a4aUL, 0xd9d65adcUL, 0x40df0b66UL, 0x37d83bf0UL, 0xa9bcae53UL, 0xdebb9ec5UL, 0x47b2cf7fUL, 0x30b5ffe9UL, 0xbdbdf21cUL, 0xcabac28aUL, 0x53b39330UL, 0x24b4a3a6UL, 0xbad03605UL, 0xcdd70693UL, 0x54de5729UL, 0x23d967bfUL, 0xb3667a2eUL, 0xc4614ab8UL, 0x5d681b02UL, 0x2a6f2b94UL, 0xb40bbe37UL, 0xc30c8ea1UL, 0x5a05df1bUL, 0x2d02ef8dUL
};
// Calculate and return the CRC for usA
binary buffer ULONG
CalculateCRC32(UCHAR *szBuf, INT
iSize)
{
   int iIndex;
   ULONG ulCRC = 0;
   for (iIndex=0; iIndex<iSize; iIndex++)
    {
      ulCRC = aulCrcTable[(ulCRC ^ szBuf[iIndex]) & 0xff] ^ (ulCRC >> 8);
    }
   return ulCRC;
}
```
# **Appendix 2 RTCM V2 Differential Corrections**

**RTCM1** Pseudo - Differential GPS corrections **RTCM3** GPS base station coordinates **RTCM9** Grouping pseudo differential correction GPS corrections **RTCM1819** Uncorrected carrier phase and pseudo-distance observations (18, 19 are in the same log)

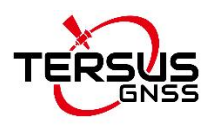

**RTCM24** Antenna reference point information (decoding is supported only)

- **RTCM31** Pseudo Differential GLONASS corrections
- **RTCM32** GLONAS base station coordinates
- **RTCM41** Multi-system pseudo-differential corrections (RTCM v2.4)
- **RTCM42** Grouping multi-system pseudo-differential corrections (RTCM v2.4)

# **Appendix 3 RTCM V3 Differential Corrections**

RTCM committee recommends the GNSS (Global Navigation Satellite Systems) differential information standards version 3, the information in version 3.0 and 3.2 is partially supported. See [http://www.rtcm.org/overview.php.](http://www.rtcm.org/overview.php)

This log complies to RTCM normal format, including 1004, 1006, 1007, 1012, 1019, 1033, 1104, which are defined as RTCM1004, RTCM1006, RTCM1007, RTCM1012, RTCM1019, RTCM1033 and RTCM1104.

#### **RTCM V3:**

**Group 1 - Observables**

**RTCM1001** GPS L1-only observables, basic **RTCM1002** GPS L1-only observables, extended **RTCM1003** GPS L1/L2 basic observables **RTCM1004** GPS L1/L2 basic observables, extended **RTCM1009** GLONASS L1-only observables, basic **RTCM1010** GLONASS L1-only observables, extended **RTCM1011** GLONASS L1/L2 basic observables, basic **RTCM1012** GLONASS L1/L2 basic observables, extended **RTCM1071** GPS MSM1 (Provide the code measurements) **RTCM1074** GPS MSM4(Provide all the data from MSM3 (code and phase) and add the CNR measurements) **RTCM1075** GPS MSM5(Provide all the data from MSM4 (code, phase and CNR) and add the doppler measurements) **RTCM1081** GLONASS MSM1(Provide the code measurements) **RTCM1084** GLONASS MSM4(Provide all the data from MSM3 (code and phase) and add the CNR measurements) **RTCM1085** GLONASS MSM5(Provide all the data from MSM4 (code, phase and CNR) and add the doppler measurements)

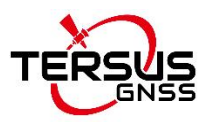

**RTCM1121** BDS MSM1 (Provide the code measurements)

**RTCM1124** BDS MSM4(Provide all the data from MSM3 (code and phase) and add the CNR measurements)

**RTCM1125** BDS MSM5(Provide all the data from MSM4 (code, phase and CNR) and add the doppler measurements)

**RTCM1104** BDS RTK observables (Domestic industry definition, cannot be mixed with other foreign products)

## **Group 2 –base station coordinates:**

**RTCM1005** RTK base station antenna reference point coordinates (ARP) **RTCM1006** RTK base station antenna reference point coordinates with antenna height

## **Group 3 –base station antenna description**

**RTCM1007** Antenna description and installation information (coding is supported only)

## **Group 4 –Auxiliary information:**

**RTCM63** BeiDou Ephemerides (test message) **RTCM1042** BeiDou Ephemerides (based on RTCM3.03) **RTCM1019** GPS Ephemerides **RTCM1020** GLONASS Ephemerides **RTCM1045** GALILEO F/NAV Ephemerides **RTCM1046** GALILEO I/NAV Ephemerides **RTCM1033** Receiver and antenna descriptors

Proprietary Notice

All Information in this document is subject to change without notice and does not reflect the commitment on the part of Tersus GNSS Inc. No part of this manual may be reproduced or transmitted in any form or by any means, electronic or mechanical, including photocopying and recording, for any purpose without the express written permission of a duly authorized representative of Tersus GNSS Inc. The software described in this document must be used in terms of the agreement.Any reverse software engineer or modification without permission from Tersus GNSS is not allowed.